**Université Abderrahmane Mira de Bejaia**

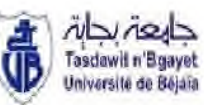

**Faculté des Sciences Economiques, Commerciales et des Sciences de Gestion**

### **MEMOIRE DE FIN DE CYCLE**

**En vue de l'obtention du diplôme de Master en Sciences de Gestion Spécialité : Finance et Comptabilité**

**Option : Comptabilité, Contrôle et Audit**

# Thème

La Comptabilité Analytique: Rôles et Objectifs

### - Cas : *CEVITAL -*

**Réalisé et Présenté par : Sous la Direction de**

M<sup>elle</sup> AIDLI Thiziri **Michael Album** M<sup>r</sup> ARAB. Zoubir

M<sup>elle</sup> MOUHOUBI Bahia

#### **Soutenu devant le jury composé de :**

**Président :** r FRISSOU. M

**Examinateur :** M<sup>r</sup> DRIR

**Rapporteur :** M<sup>r</sup> ARAB. Zoubir

**Promotion 2012/2013**

### **Remerciement**

Avant tout propos, nous remercions le bon dieu de nous avoir prêté courage, force et patience pour mener à bien ce travail.

Nous adressons tous nos sincères remerciements à toutes personne ayant contribués de près ou de loin à la réalisation de ce travail, et particulièrement à vous

M<sup>r</sup> ARAB Zoubir d'avoir accepté de nous encadré afin de mieux réaliser notre travail.

M <sup>r</sup> MOUKRANI Lakhdar pour nous avoir suivi tout au long de notre stage, et à tous le personnel de *CEVITAL.*

A tous les enseignants qui nous ont enseigné pendant notre cycle d'étude.

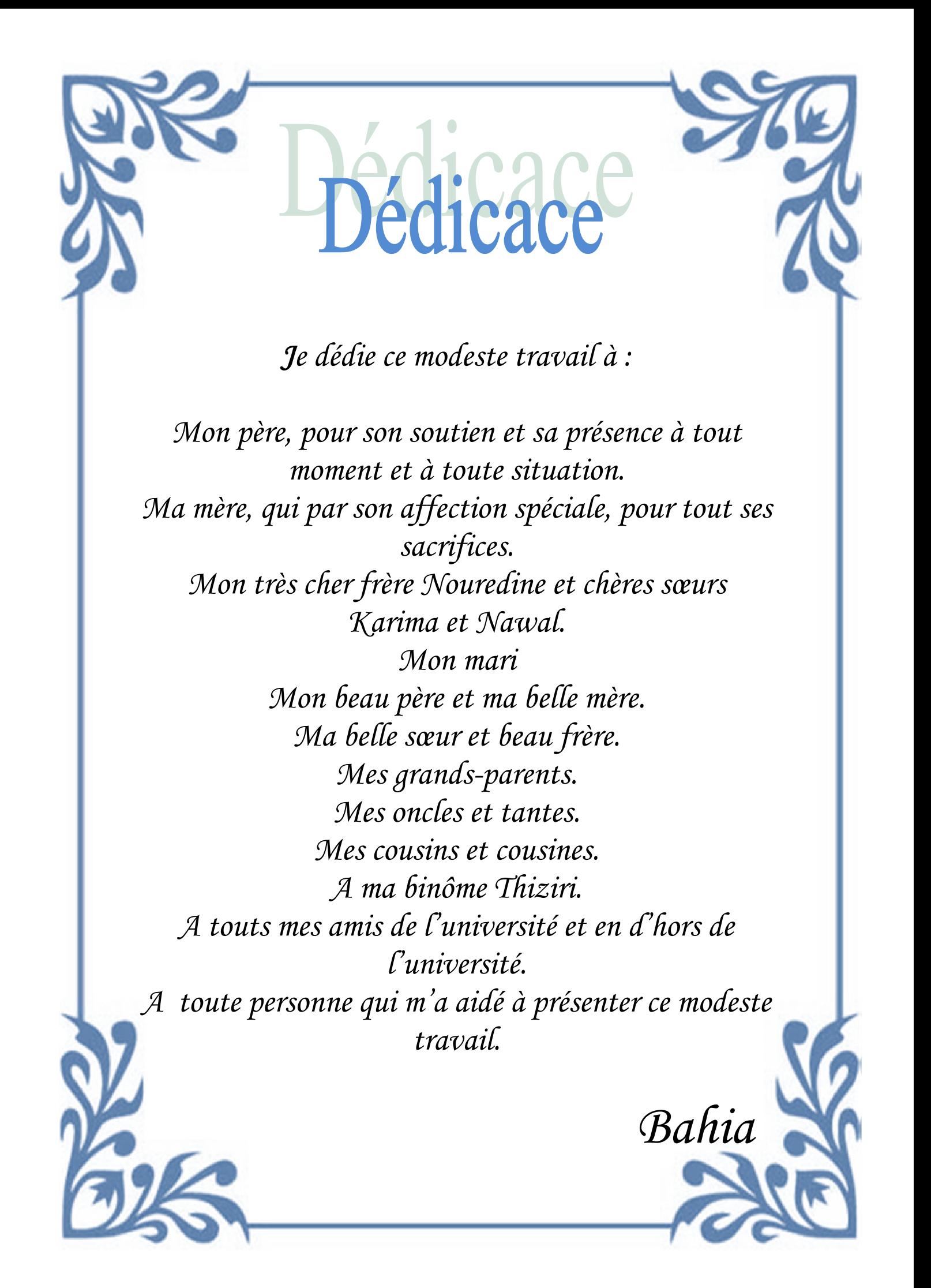

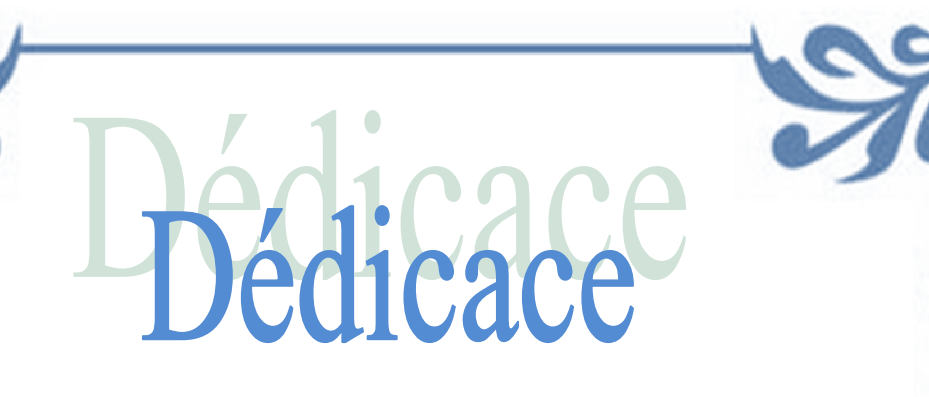

### *Je dédie ce modeste travail à :*

*Mon père, pour son soutien et sa présence à tout moment et à toute situation. Ma mère, qui par son affection spéciale, pour tout ses sacrifices. Mon très cher frère Mazigh et mes très chères sœurs Kahina, Karima et Thanina. Mon fiancé pour son soutien, merci infiniment. Mes grands-parents. Mes oncles et tantes. Mes cousins et cousines. Ma binôme Bahia A mes amies de l'université en particulier : RIMA, ZINA, SALOUA Et aussi à Souhila. A toute personne qui m'a aidé à présenter ce modeste travail.*

*Thiziri*

### **Sommaire**

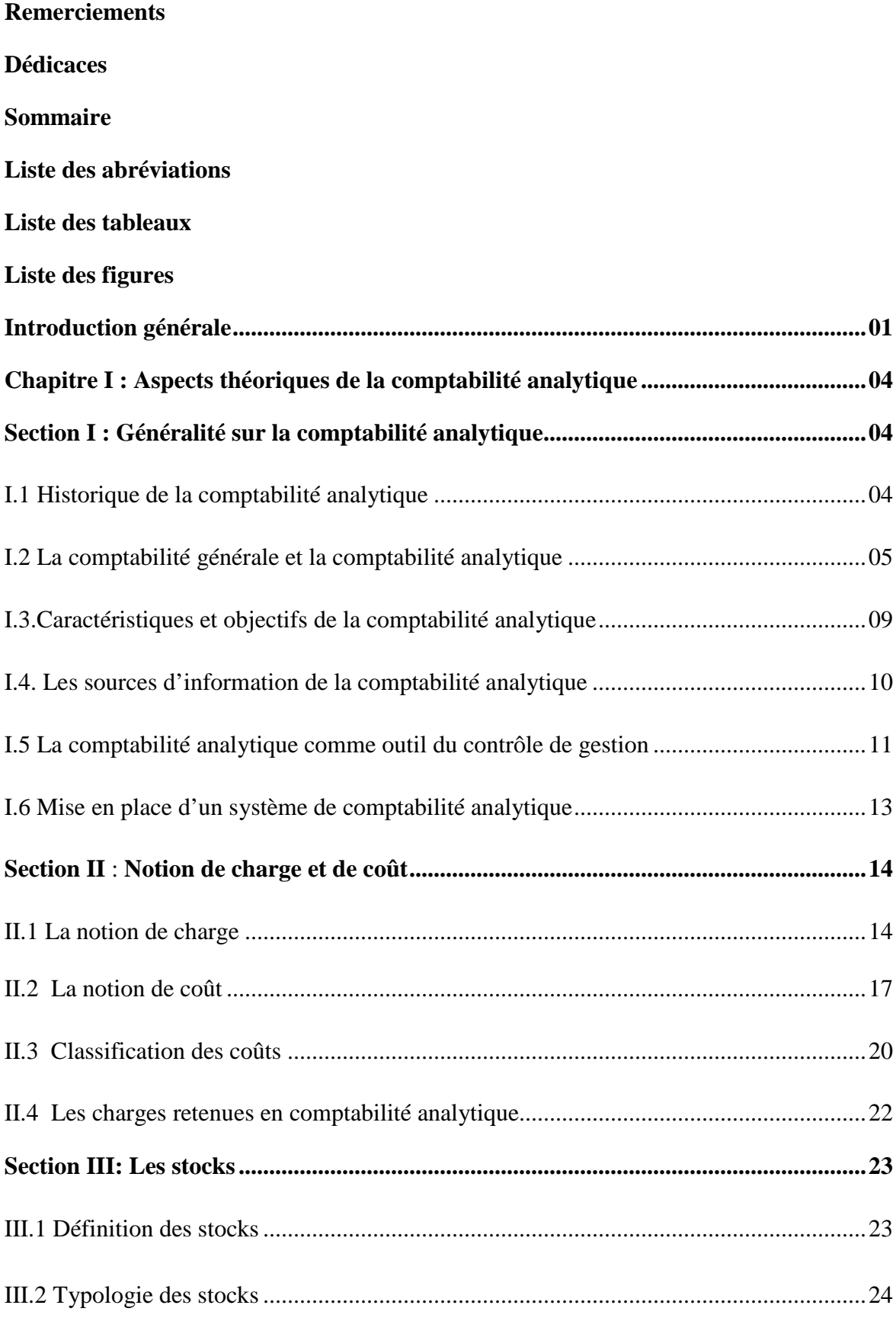

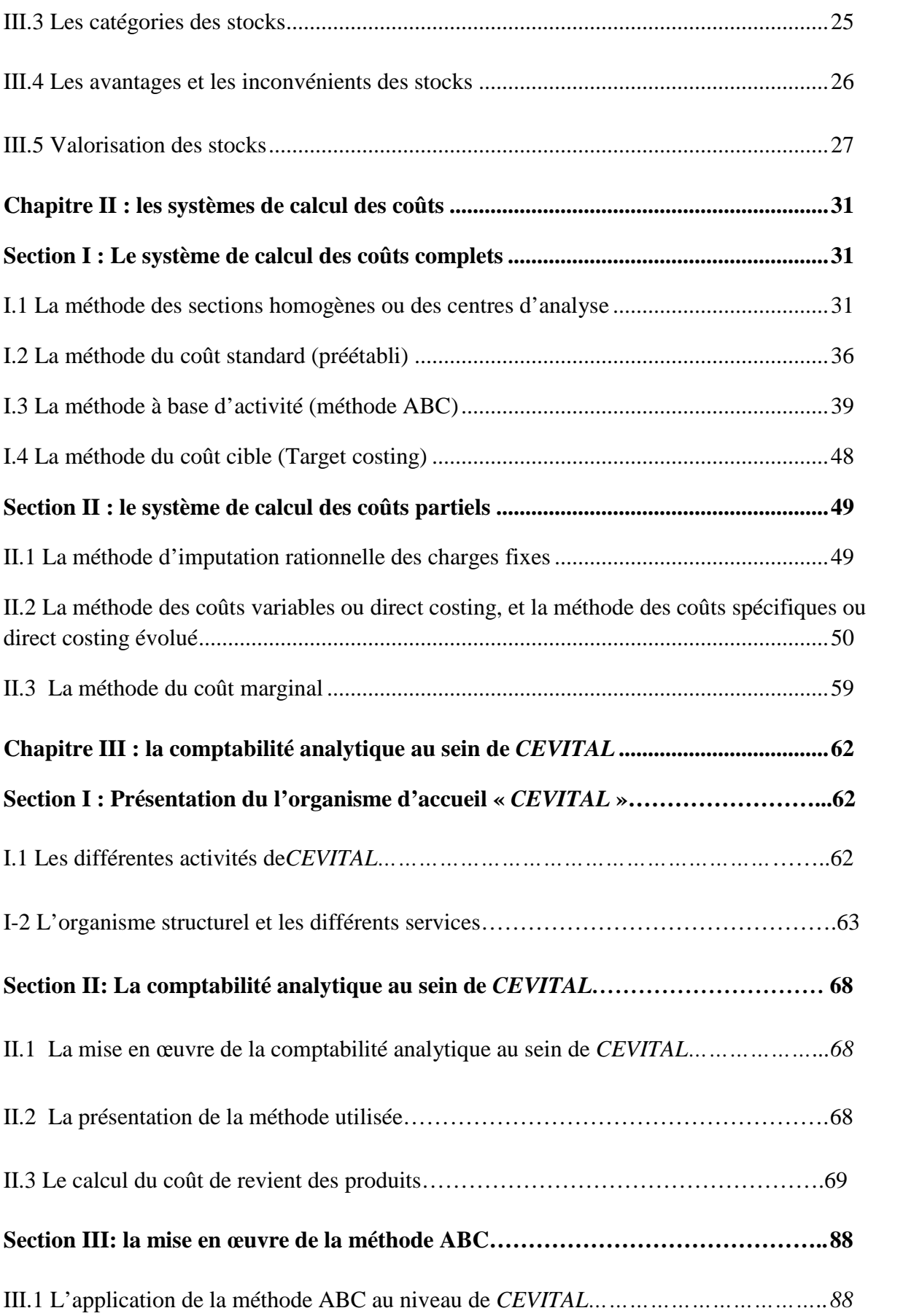

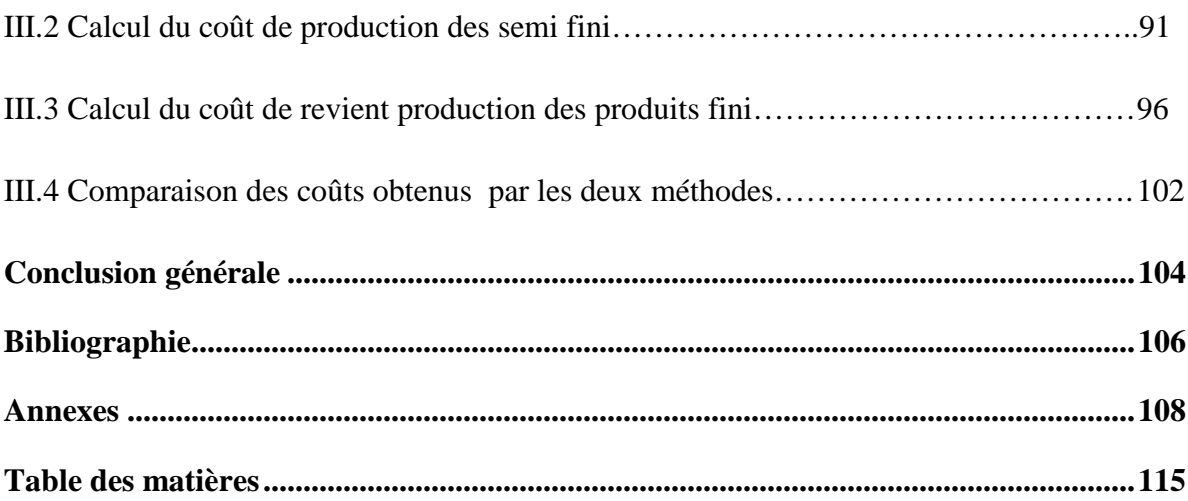

#### **Liste des abréviations**

- **1- ABC:** Activity based costing
- **2- ACT:** Activité
- **3- CA:** Chiffre d'affaire
- **4- CF:** Coût fixe
- **5- CIR:** Coefficient d'imputation rationnelle
- **6- CUMP:** Coût unitaire moyen pondéré
- **7- DA:** Dinard Algérien
- **8- FIFO:** First in first out
- **9- IP:** Indice de profitabilité
- **10- KG:** Kilogramme
- **11- L:** Litre
- **12- LIFO:** Last in first out
- **13- LO:** Levier opérationnel
- **14- M:** Montant
- **15- MCV:** Marge sur coût variable
- **16- MOD:** Main d'œuvre directe
- **17- P:** Prix
- **18- PCG:** Plan comptable générale
- **19- PME:** Petite et moyenne entreprise
- **20- PR:** Prix de revient
- **21- PV:** Prix de vente
- **22-** Q : Quantité
- **23- R:** Résultat
- **24- RP:** Répartition primaire
- **25- RS:** Répartition secondaire
- **26- SR:** Seuil de rentabilité
- **27- SCF:** Système comptable financier
- **28- T :** Tonne
- **29- T/SOL :** Tournesol
- **30- U :** Unité
- **31- V :** Valeur

### **Liste des tableaux**

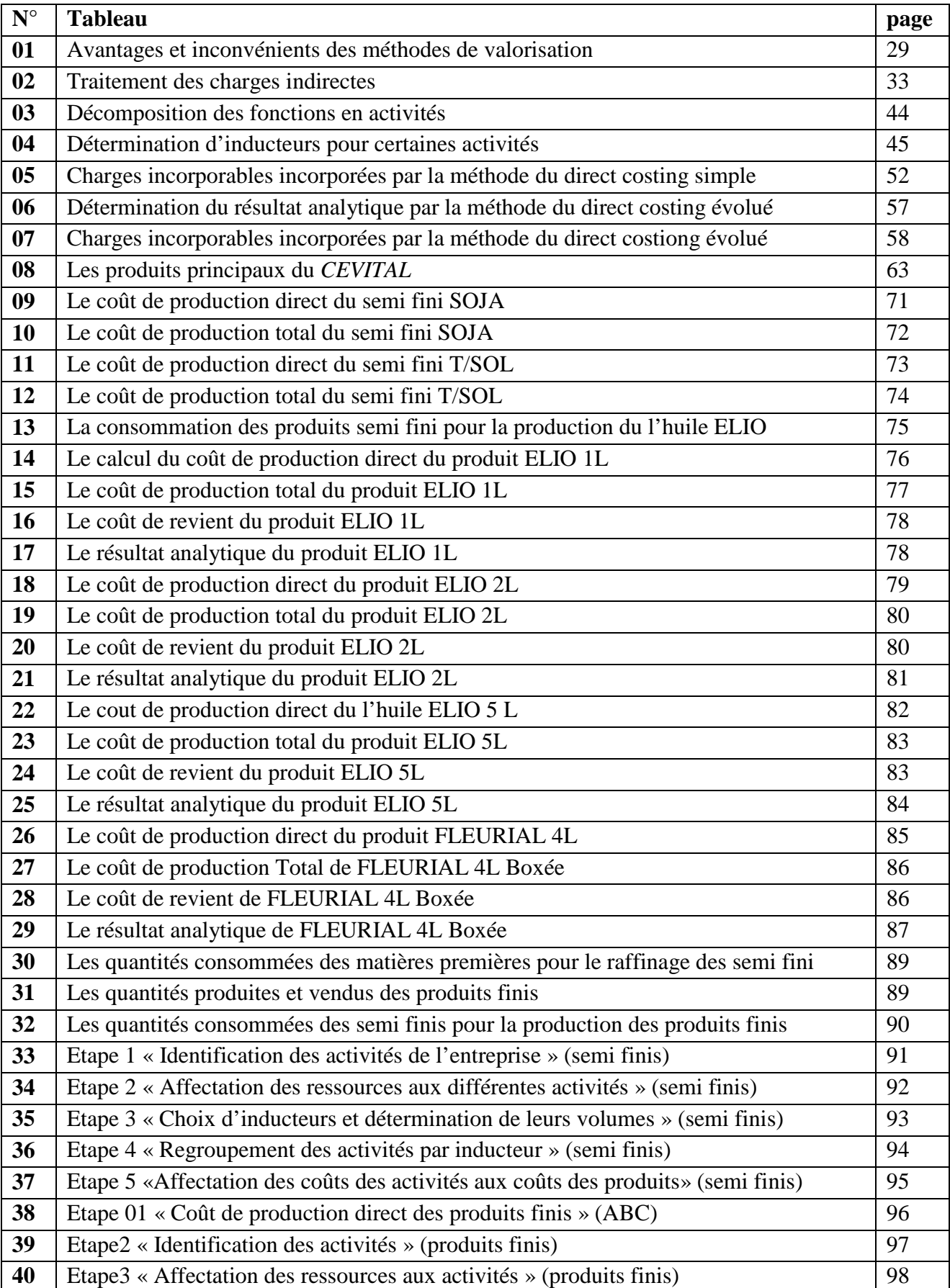

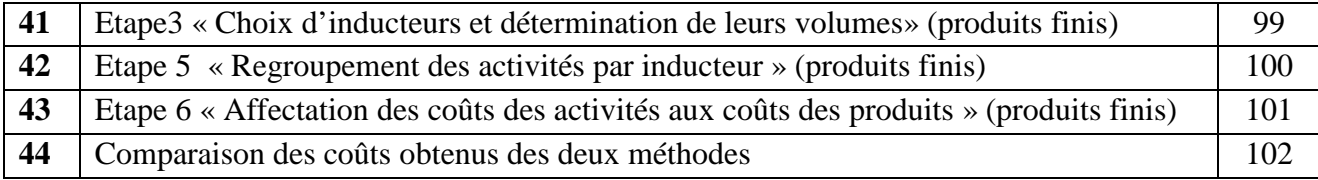

## **Liste des Figures**

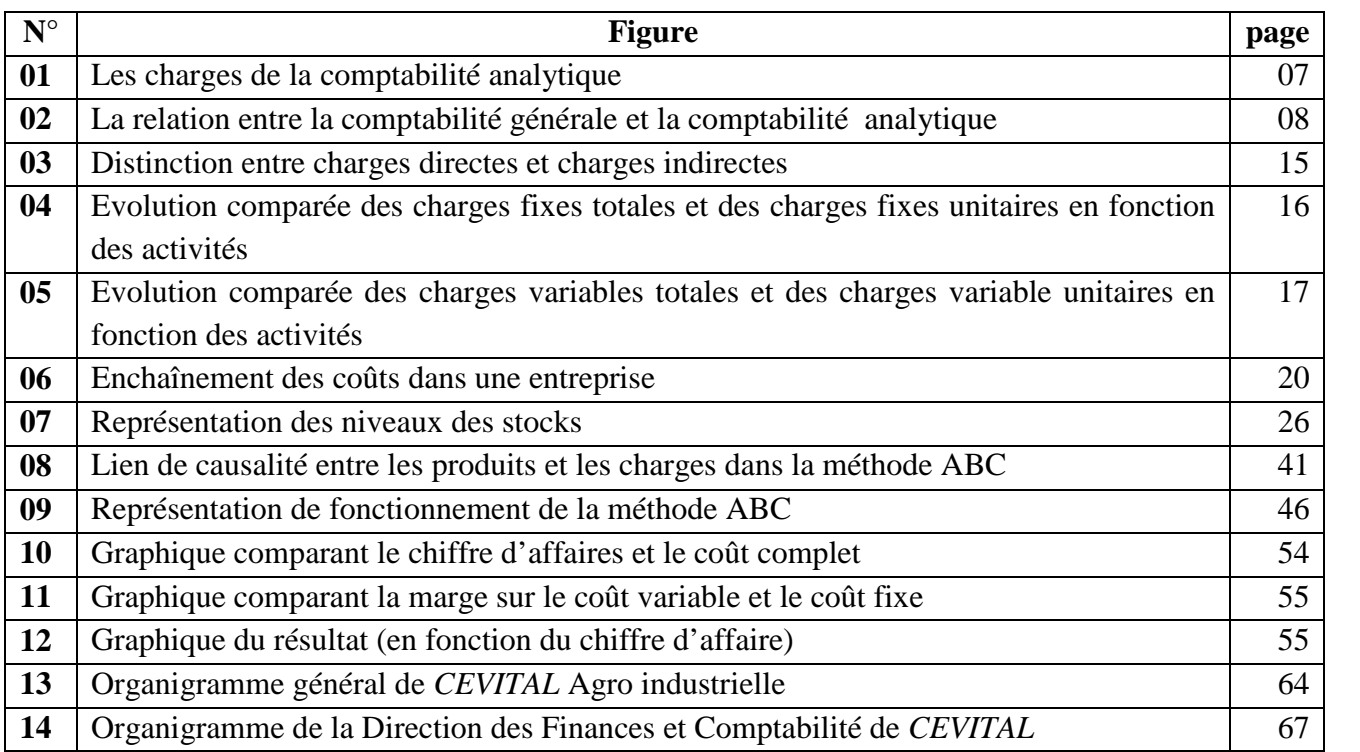

#### **Introduction générale**

Avec la mondialisation et l'intensification de la concurrence dans le monde ainsi qu'au niveau des économies nationales de chaque pays, la survie et la pérennité des entreprises dépend non seulement de leurs ventes mais aussi de leur compétitivité face à la concurrence. Ceci passe par un ensemble d'éléments et de méthodes de mises en places par les entreprises tels que : système d'information performant ; maitrise des coûts (par le biais de calcul et d'analyse de coûts).

Bien des personnes du milieu des affaires considèrent la comptabilité analytique (comptabilité de gestion ) comme étant limite à la simple détermination du coût de revient d'un produit, sous cet aspect, la comptabilité analytique constitue l'un des instruments fondamentaux du contrôle de gestion, permettant d'une part la détermination des différents coûts et prix de revient par plusieurs méthodes, et d'autre part l'apport aux dirigeants et aux responsables des données périodiques et chiffrées pouvant servir de base à la prise de décisions.

La comptabilité analytique sert à déterminer pour chaque dépense, chaque charge, quelle part revient à tel produit, à telle activité de l'entreprise. Partant de là, elle est indispensable pour la construction des prévisions pour faire évoluer l'activité, programmer des budgets, à posteriori analyser des écarts par rapport aux prévisions et elle donne à l'entreprise les éléments chiffrés pour fixer son prix de vente.

Cependant le véritable problème pour les entreprises n'est pas la détermination des coûts découlant de la comptabilité de gestion, mais plutôt le traitement des charges qui permettront de calculer ces coûts. De plus, il serait plus nécessaire que la méthode retenue pour le traitement des charges lors de la mise en place de la comptabilité de gestion, soit adéquate aux caractéristiques de l'activité de l'entreprise, en ce sens, on ne gère pas une entreprise industrielle de la même façon qu'une entreprise commerciale. Certains paramètres de gestion doivent être maitrisé et pour pouvoir contrôler tous les coûts encourus dans une période donnée.

Notre travail a pour objectif d'analyser la méthode employée au sein de l'entreprise *CEVITAL* ainsi que le système de calcul des coûts utilisé, permettant de prendre les meilleures décisions appropriées à cette dernière.

Ainsi, nous allons tenter à travers notre cas pratique d'apporter une réponse à la question principale suivante :

#### **Est-ce que les entreprises algériennes, notamment** *CEVITAL***, utilisent des méthodes de comptabilité analytique efficace pour l'estimation des coûts de revient ?**

De cette question principale découlent deux questions secondaires à savoir :

- Le personnel des structures comptables et financières des entreprises Algériennes, notamment *CEVITAL*, est-il suffisamment formé sur la comptabilité analytique d'exploitation ?
- Les entreprises Algériennes utilisent- elles des méthodes de comptabilité analytique efficientes pour l'amélioration de leurs performances ?

Pour mener à bien notre travail, nous avons supposé que la méthode ABC est la plus pertinente pour le cas des entreprises industrielles. D'ici deux hypothèses secondaires peuvent en résulter, tel que :

- Avec l'évolution et l'intensification de la concurrence, les entreprises Algériennes se voient dans l'obligation d'améliorer son système d'information et son système de coût par la formation du l'ensemble de son personnel.
- La méthode de calcul des coûts qui soit choisi par l'entreprise doit répondre aux objectifs assignés au départ par l'ensemble des dirigeants des différents niveaux de comptabilité analytique.

Afin d'apporter des éléments de réponses à l'interrogation posée et pour vérifier la pertinence des hypothèses formulées, nous avons adoptés un plan de travail de trois chapitres les deux premiers ont été réalisés suivant une approche théorique et conceptuelle qui nous a permet de cerner les concepts clés relatifs à la comptabilité analytique. Pour les réaliser, nous avons opté pour une recherche bibliographique (ouvrages, thèses, site web…).

Le premier chapitre aborde en détail les principes de base de la comptabilité analytique, les différents coûts et charges prisent en compte par la comptabilité analytique et en dernier nous traiterons les stocks et leurs valorisations.

Le deuxième chapitre s'intéresse à l'analyse des différents systèmes de calcul des coûts à savoir le système de calcul des coûts complets et le système de calcul des coûts partiels.

En fin, le dernier chapitre est un cas pratique où nous avons essayé de mieux comprendre le déroulement du système de comptabilité de gestion au niveau du groupe *CEVITAL*, et par la suite nous allons essayer d'appliquer la méthode Activity Based Costing (ABC) dans cette dernière, de relever les insuffisances de ce dernier afin de proposer un système plus efficace et plus performant.

#### **Chapitre I : Aspects théoriques de la comptabilité analytique**

Dans la gestion d'une organisation, la comptabilité analytique occupe une place de choix.

Elle revêt une importance capitale du fait qu'elle constitue une source d'informations permanentes, pertinentes et adaptées aux besoins du contrôle de gestion.

En premier lieu, nous nous proposons de donner une plus grande compréhension de la notion de comptabilité analytique ainsi que la comptabilité générale tout en essayant de faire ressortir la relation existante entre ces deux dernières, ensuite nous exposerons la notion de coût et de charges et en dernier lieu nous présenterons les stocks et leurs valorisations.

#### **Section I : Généralité sur la comptabilité analytique**

Afin de mieux comprendre les fondements de la comptabilité analytique, il semble nécessaire de remonter d'abord à ses origines puis de passer au développement des différents aspects de la comptabilité analytique.

#### **I.1 Historique de la comptabilité analytique**

Comme premier point nous allons donner un petit aperçu sur l'apparition de la comptabilité analytique et son évolution.

#### **Apparition**

À la fin de XIX siècle quelques entreprises industrielles ont commencé à calculer les coûts de leurs produits pour définir leur politique de prix. Mais ce n'est qu'à partir 1930, que la comptabilité analytique s'est développée surtout aux Etats-Unis et son utilisation n'a débuté en Europe qu'en 1950.

#### **Evolution**

La comptabilité analytique s'intéressait au début à la connaissance des prix de revient complets des produits par la méthode des sections homogènes, créée en 1928. À partir de 1960 les entreprises se sont intéressées à la gestion budgétaire, alors elles ont adoptés des systèmes destinés au contrôle à court terme. En même temps et afin de parer aux inconvénients d'application des coûts complets, des méthodes de comptabilité de coûts partiels apparurent.

#### **I.2 La comptabilité générale et la comptabilité analytique**

Comme premier point, nous définissons la comptabilité analytique et la comptabilité générale, ensuite il ya lieu de faire ressortir la relation existante entre ces deux dernières ainsi d'expliquer le passage de la comptabilité générale à la comptabilité analytique.

#### **I.2.1 Définition de la comptabilité générale**

« La comptabilité générale est une technique quantitative de collecte, de traitement et d'interprétation de l'information, relative aux transactions réelles d'un agent, comportant une contrepartie monétaire. Les transactions sont observées et mesurées sur la base de cette contrepartie. La comptabilité générale tient en partit double les comptes pour établir le bilan, le compte de résultat et les annexes  $\frac{1}{2}$ .

#### **I.2.2 Définition de la comptabilité analytique**

Plusieurs définitions peuvent être données à la comptabilité analytique, nous nous limitons à celles qui nous apparaissent les plus significatives :

MARTINET A-C et SILEM la définit comme « un système de saisie et de traitement de l'information permettant une analyse et un contrôle des coûts dans l'entreprise par des reclassements, des regroupements, ventilation, abonnement, calcul de charges,…en utilisant l'information comptable élémentaire rectifiée ou non ».<sup>2</sup>

La seconde définition est donnée par DUBRULLE et JOURDAIN qui considèrent « la comptabilité analytique comme un outil de gestion conçu pour mettre en relie les éléments constitutifs des coûts et des résultats de nature à éclairer en place, la collecte et le traitement des informations qu'il suppose, dépendent des objectifs recherchés par les utilisateurs  $\frac{3}{2}$ 

La troisième définition considère « la comptabilité analytique comme un système de saisie et de traitement des informations comptables qui a pour but de connaitre et de contrôler les coûts à l'aide de ventilation, de regroupement…comptabilité analytique est un outil de gestion indispensable, une aide de décision ».<sup>4</sup>

<sup>&</sup>lt;sup>1</sup> DE BOISLANDELLE HenriMahe : « dictionnaire économique », Edition Economica, Paris 1998, P.80.

<sup>2</sup> MARTINET A-C et al : « lexique de la gestion », Edition Dalloz, Paris, 2003, P .115.

<sup>3</sup> DUBRULLE .L et JOURDAIN. D, « comptabilité analytique de gestion », Edition DUNOD, Paris, 2007, P.11.

DE BOISLANDELLE Henri Mahe, op.cit, P.79.

Nous retiendrons de ces trois définitions que « la comptabilité analytique est une méthode de calcul des coûts, des produits d'une organisation, en utilisant l'information issue des documents comptables (bilan, compte de résultats…) et des données concernant les activités de l'organisation ».<sup>5</sup>

#### **I.2.3 Relation entre la comptabilité générale et la comptabilité analytique<sup>6</sup>**

Le résultat analytique devrait correspondre au résultat de la comptabilité générale. En outre, les résultats des deux comptabilités ne sont pas égaux, et ce pour des raisons suivantes :

- Les charges de la comptabilité générale ne sont pas toutes incorporables ; il ya des charges incorporables à la comptabilité de gestion, d'autres ne le sont pas : il s'agit des charges non incorporables ;
- Certaines charges non prises en compte par la comptabilité générale, sont retenues par la comptabilité de gestion : il s'agit des charges supplétives.

Il y a lieu, en fin d'année, de faire un rapprochement entre la comptabilité générale et la comptabilité de gestion pour vérifier les égalités suivantes :

**Charges de la comptabilité de gestion = charges de la comptabilité générale – charges non incorporables + charges supplétives**

**Charges de la comptabilité générales = charges de la comptabilité de gestion + charges non incorporables – charges supplétives**

**Résultat de la comptabilité générale = résultat analytique + produits non incorporables – charges non incorporables + charges supplétives**

La figure suivante explique les charges prisent en comptabilité analytique et générale :

<sup>5</sup> AMALOU Mourad : « Etude de la mise en place d'un système de comptabilité analytique par les méthodes des sections homogène dans un hôpital » thèse 2009, P.65.

 $6$  ARAB Zoubir : « la comptabilité analytique dans une entreprise – Rôle et Objectifs », rapport de stage d'expertise comptables, novembre 2000.

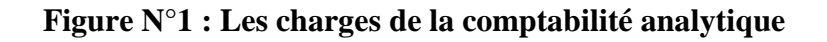

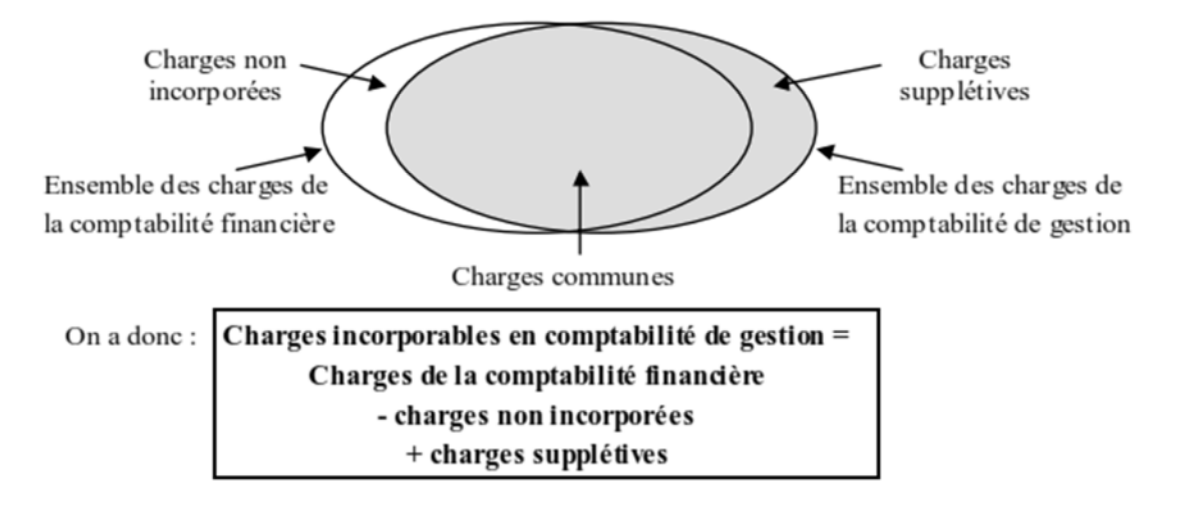

**(Source** : LE GALLO Laurence : « cours de comptabilité analytique », Paris, 2006, P.2**)**

#### **I.2.4 Le passage de la comptabilité générale à la comptabilité analytique**

Toutes les données utilisées par la comptabilité analytique d'exploitation sont issues de la comptabilité générale, où elles sont classées par nature.

Les charges de la comptabilité générale peuvent n'être affectées qu'à un seul coût, mais il existe des charges qui sont affectées à plusieurs coûts, nous pouvons alors, après le traitement des charges, les classer en deux catégories suivant la difficulté de leur incorporation aux coûts :

- Charges directes, affectables directement aux coûts des produits ;
- Charges indirectes, affectables après des traitements intermédiaires aux coûts des produits.

Pour finir, la comptabilité générale nous permet de déterminer le résultat global c'est pourquoi, on appelle « comptabilité générale » alors que la comptabilité analytique d'exploitation peut déterminer et analyser les résultats par produits, par série, par commande fabriquée, c'est pourquoi, on l'appelle « comptabilité analytique ». Pour mieux comprendre ce cheminement nous s'appuyons sur le schéma suivant :

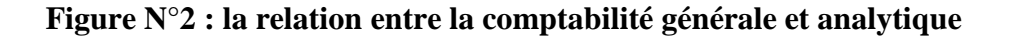

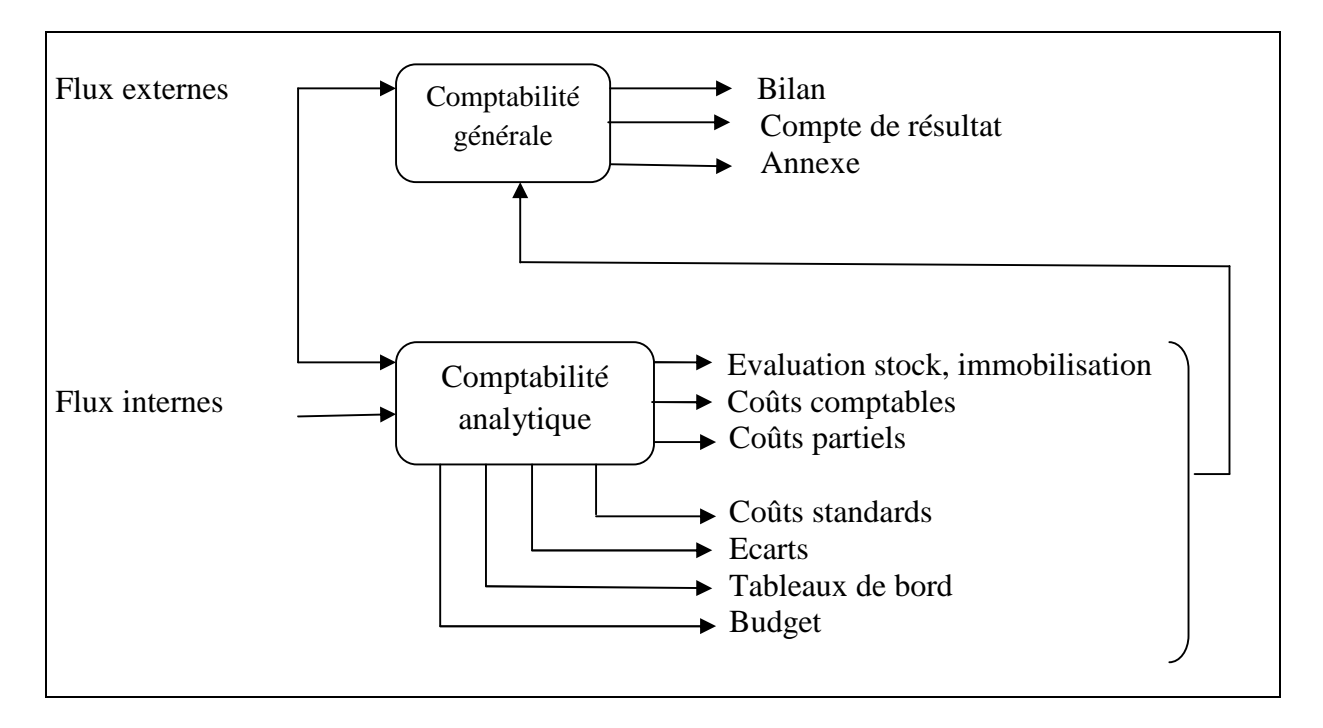

**(Source** : Claude ALAZARD et Sabine SEPARI, « contrôle de gestion », Edition DUNOD, Paris, 2007, P157.)

Le schéma ci-dessus représente les liens entre la comptabilité générale et la comptabilité analytique :

La comptabilité analytique organise le cheminement des flux internes en vue d'aboutir à des coûts par produits ; elle représente une vision détaillée de chaque activité et développe des procédures spécifiques à chaque entreprise.

La comptabilité générale donne une vue globale et synthétique des comptes de l'entreprise. Obligatoire et normalisée, elle manipule des flux externes essentiellement monétaire. Notamment la comptabilité générale est incapable avec sa seule logique de répondre à des questions indispensables au calcul du résultat pour déterminer la base de calcul de l'impôt fortement influencée par des visions juridiques et patrimoniales.

Elle doit puiser dans l'architecture des coûts de la comptabilité analytique les informations nécessaires à :

- L'évaluation des stocks et des encours dont l'importance croit avec des procédures productifs de plus en plus complexes ;
- L'évaluation des productions d'immobilisation faites par l'entreprise.

#### **I.3 Caractéristiques et objectifs de la comptabilité analytique**

Dans ce point nous allons déterminer quelques caractéristiques et objectifs essentiels liées à la comptabilité analytique :

#### **I.3.1 Caractéristiques de la comptabilité analytique**

- Interne et organisée selon les besoins de pilotage des gestionnaire et donc n'a pas vocation à être publier ou normaliser au même titre que la comptabilité générale ;
- Pertinente et adaptée à la façon dont la collectivité est pilotée ;
- S'appuie sur des données communes ;
- Elle n'utilise pas toutes les informations, elle introduit des données dans son système de calcul qui ne prend pas en compte la comptabilité générale.

#### **I.3.2 Objectifs de la comptabilité analytique<sup>7</sup>**

La comptabilité analytique est un mode de traitement de données, dont les objectifs essentiels sont les suivants :

- Déterminer les coûts des différents produits à chaque étape du processus de production ;
- Expliquer les résultats en calculant les coûts des produits pour les comparer aux prix de vente correspondants ;
- Etablir les prévisions de charges et de produits courants (coût préétabli et budget d'exploitation, par exemple) ;
- Constater la réalisation et expliquer les écarts qui en résultent ;
- Déterminer les bases d'évaluation de certains éléments du bilan de l'entreprise ;
- Analyser les performances de l'entreprise ;
- Déterminer les responsabilités par centre de profit et évaluer les rendements par activité, voir même par produit et par région géographique ;
- Analyser la formation du résultat global et dégager la contribution des différentes activités à ce résultat ;
- Atteindre les objectifs de la gestion prévisionnelle ;
- Donner une base au contrôle de gestion ;
- Eclairer la prise de décision de gestion.

 $7BOUGHABA A:$  « comptabilité analytique d'exploitation », BERTI Edition, Alger, 1991, P.40-42.

#### **I.4. Les sources d'information de la comptabilité analytique<sup>8</sup>**

La comptabilité analytique est alimentée, pour chaque période de calcul des coûts et de prix de revient, par des informations qu'elle enregistre et traite. Ces informations sont de trois natures différentes :

#### **I.4.1 Les données comptables et financières**

La comptabilité générale est la principale source d'information de la comptabilité analytique. Elle fournit des informations comptables et financières enregistrées, durant la période de calcul des coûts et prix de revient, et communique des données historiques pour permettre l'abonnement des charges, non enregistrées dans la comptabilité générale, pendant cette période de calcul.

Ces informations ont trait aux comptes de gestion. Ces derniers, complété par des données ajustées dans les sous-systèmes de gestion (investissements, paie, stocks, etc.) permettent de découler, sans trop de retraitements, à l'affectation et à l'imputation des données comptables aux coûts et prix de revient.

#### **I.4.2 Données quantitatives**

Plusieurs structures de l'entreprise sont concernées :

- Les ateliers donnent les quantités de matières consommées par produit ou commande, le nombre d'heures de travail, le taux d'avancement de la fabrication de chaque type de produit, etc. ces informations sont fournies grâce à des supports administratifs ;
- Le service entretien fournit la durée et la nature de ses prestations de service ainsi que les structures ou postes du travail ayant bénéficié de ses interventions.

#### **I.4.3 Eléments supplétifs**

Appelés aussi « charges supplétives », il s'agit pour l'essentiel :

- De la rémunération du travail de l'exploitant de l'entreprise individuelle ou familiale ; quand ce dernier reçoit un salaire, en qualité de gérant ;
- De la différence entre l'amortissement comptable et l'amortissement économique ;
- De la rémunération des fonds propres de l'entreprise.

<sup>8</sup> LAZARY : « la comptabilité analytique », Ed.ES-SALEM, CHERAGA, 2001, P.29-30.

#### **I.5 La comptabilité analytique comme outil du contrôle de gestion**

Avant de citer les outils du contrôle de gestion il est utile de définir d'abord le contrôle de gestion puis passer à ses différents outils :

#### **I.5.1 Définition du contrôle de gestion**

**ANTHONY. R-N** définit le contrôle de gestion de la manière suivante : *«* Le contrôle de gestion est le processus par lequel les dirigeants s'assurent que les ressources obtenues sont utilisées avec efficience et efficacité pour atteindre les objectifs fixés.*»*. 9

**BOUQUIN .H** propose la définition suivante : *«* le contrôle de gestion est formé des processus et des systèmes qui permettent aux dirigeants d'avoir l'assurance que les choix stratégiques et les actions courantes seront, sont et ont été cohérents, notamment grâce au contrôle d'exécution *» 10* .

#### **I.5.2 Les outils du contrôle de gestion**

Le contrôle de gestion comprend tous ces outils, à savoir :

- La comptabilité de gestion (analyse des coûts) ;
- La gestion budgétaire (élaboration des budgets et contrôle des écarts) ;
- Les tableaux de bord ;
- Le reporting et le système d'information.

#### **1) La comptabilité analytique**

La comptabilité analytique est une technique de répartition et d'affectation des charges aux produits ayant rapport avec l'exploitation courante de l'entreprise en vue de déterminer les coûts de revient.

La comptabilité analytique est le premier outil sur lequel s'appui le contrôleur de gestion pour son efficacité de détermination et l'analyse des coûts des produits de l'entreprise.

Fondée sur une organisation particulière, la comptabilité analytique permet de connaitre, en quantité et en valeur, les diverses consommations de moyens de production nécessaires aux

 $9^9$ ANTHONY R-N : « contrôle de gestion et planification d'entreprise », 1965, P.10.

<sup>&</sup>lt;sup>10</sup>ALAZARD Claude, SEPARI Sabine : « Contrôle de gestion, manuel et applications », DUNOD, Paris, 1998, P.16-19.

activités d'une période et les contributions de chaque services ou produits à la bonne marche de l'organisation.

#### **2) La gestion budgétaire**

La gestion budgétaire, technique de l'administration de l'organisation et de la gestion interne, s'appuie sur des prévisions, à partir desquelles, les responsables de l'organisation reçoivent des attributions sous forme de programme et moyens pour une durée limitée en valeur et en quantité si possible. $^{11}$ 

#### **3) Le tableau de bord**

Le tableau de bord est un ensemble d'indicateurs et d'informations essentielles permettant d'avoir une vue d'ensemble, de déceler les perturbations et de prendre des décisions d'orientation de la gestion pour atteindre les objectifs issus de la stratégie, il doit aussi donner un langage commun aux différents membres de l'entreprise.<sup>12</sup>

#### **4) Le reporting**

Le reporting est le processus par lequel des informations relatives à l'activité et / ou au niveau d'atteinte des objectifs d'une organisation remontent à la hiérarchie.

L'état de compte rendu, issu du reporting, constitue un ensemble de documents informatifs, destinés à présenter une information synthétique à la hiérarchie et / ou à un autre service, reprenant les indicateurs nécessaires au suivi d'un budget, d'une action ou d'un projet au regard des objectifs qui ont été fixés.<sup>13</sup>

Le reporting fait l'objet d'une périodicité de remontée d'information prédéterminée.

#### **5) Le système d'information**

On entend par « système d'information » toute organisation s'appuyant sur des moyens humains et informatique dont la finalité est de recueillir et de stocker dans la durée les données relatives aux activités des différentes structures de l'organisation et de restituer périodiquement ou ponctuellement cette information sous une forme répondant aux besoins de l'organisme pour lequel il est mis en place.

 $11$ BERLAND Nicolas : « le contrôle budgétaire », Edition LA DECOUVERTE, paris, 2004, P. 42.

<sup>&</sup>lt;sup>12</sup> Guedj Norbert : « le contrôle de gestion », 3éme édition d'organisation, Paris, 2000, p285.

<sup>&</sup>lt;sup>13</sup>GIBERT Patrick: «contrôle de gestion», Vuibert, Paris, Février, p. 242.

Le système d'information est indispensable au contrôle de gestion. Il fournit aux décideurs les données nécessaires à la prise de décision.<sup>14</sup>

#### **I.6 Mise en place d'un système de comptabilité analytique**

#### **I.6.1 Conception et mise en œuvre<sup>15</sup>**

- Définir les objectifs attendus de la mise en place de la comptabilité de gestion et éventuellement fixer des priorités pour le déploiement ;
- Fixer le périmètre considéré et concerné par la comptabilité de gestion ;
- Déterminer à quels niveaux les coûts doivent être connus (entité, activité, produit,…) ;
- Définir la méthode adaptée à la problématique ;
- Définir le cahier des charges du système de comptabilité de gestion : collecte de l'information, détermination des charges prises en compte, périodicité des calculs,… ;
- Désigner les acteurs, de la collecte de l'information à l'exploitation des résultats, qui vont participer à l'ensemble du processus ;
- Prévoir les modalités d'utilisation des résultats obtenus par la mise en place de la comptabilité de gestion ;
- Former les acteurs de premier rang et sensibiliser l'ensemble des personnels des services.

#### **I.6.2 Exploitation**

- A partir des valeurs obtenues, établir un diagnostic partagé et formalisé entre le service analysé et le responsable du contrôle de gestion ;
- Intégrer les résultats de la comptabilité de gestion au processus de discussion budgétaire (moyens matériels et humains) entre la structure budgétaire et la structure concernée ;
- Prendre en compte formellement les réalisations de l'année pour la fixation des objectifs de l'année suivante ;
- Améliorer le dispositif de la comptabilité de gestion en prenant en compte les préoccupations de la structure analysée (dispositif itératif) ;
- Communiquer, au-delà de la structure, sur les réalisations et sur les mesures prises pour répondre aux problèmes soulevés.

<sup>&</sup>lt;sup>14</sup>GIBERT Patrick: Op .cit, p.312.

<sup>&</sup>lt;sup>15</sup>GIBERT Patrick: Op .cit, p.126.

#### **I.6.3 Les conditions de réussite<sup>16</sup>**

- L'introduction de la comptabilité analytique doit reposer sur des systèmes d'informations adaptés aux objectifs fixés lors de la mise en œuvre de la comptabilité de gestion au sein de l'organisation ;
- Les responsables doivent disposer des moyens d'agir sur le montant des coûts qui leur sont imputés, et ce dans une perspective de maîtrise globale des coûts de la structure (dimension « efficience de la performance »), et non de report de ces coûts sur d'autres entités ou centres internes à l'organisation ;
- Il est nécessaire de communiquer sur les éléments positifs que peuvent en attendes les agents pour éviter que la comptabilité analytique ne soit vécue comme une contrainte ;
- Il est indispensable de mettre en place un plan de formation et 'accompagnement du personnel ;
- Il est très utiles, pour l'ensemble du personnel, de démontrer que les résultats obtenus sont pris en compte pour la prise de décision et de mesure de la performance.

#### **Section II** : **Notion de charge et de coût**

L'analyse et le calcul des coûts reposent au préalable sur la connaissance fine des différents coûts et charges qui existent et de leur comportement pour cela nous présenterons la notion de coût et charge dans cette seconde section.

#### **II.1 La notion de charge**

Le mot « Charge » est un terme comptable désignant les consommations de l'entreprise chiffrées en valeur monétaire. Essentiellement pour ses besoins d'exploitation, ou ses objectifs de production et de vente de biens et services $17$ .

Sur le plan économique, la charge est une rémunération de ressources allouées à des fins de production et de vente des biens et services.

<sup>&</sup>lt;sup>16</sup>GIBERT Patrick: Op .cit: p.130.

<sup>&</sup>lt;sup>17</sup>HERNARD Monique et HEIM José : « dictionnaire de la comptabilité », 4éme Edition La Villeguérin, Paris, 1993, p.43.

#### **II.1.1 Classification des charges**

Il existe deux classifications fondamentales  $^{18}$  :

- Celles qui distinguent les charges directes des charges indirectes
- Celles qui distinguent les charges fixes des charges variables

#### **II.1.1.1 Charges directes et charges indirectes**

Une charge est directe ou indirecte par rapport au produit réalisé dont on souhaite mesurer le coût.

#### **1) La notion de charge directe**

Une charge est dite directe, si elle est spécifique à une seule destination, plus précisément à un seul produit. Cette catégorie de charges, est affectée directement, sans calcul intermédiaire, au coût d'un produit déterminé ; on distingue principalement :

- Les charges de matières premières utilisées pour la production ;
- Les charges de main d'œuvre directe ;
- Eventuellement les charges d'amortissement, si l'équipement est spécifique à un seul produit.

#### **2) La notion de charge indirecte**

Une charge est dite « indirecte », lorsqu'elle est commune à plusieurs produits. Cette catégorie de charges nécessite avant son rattachement, son imputation au coût d'un produit, un traitement préalable en recourant à des unités d'œuvres (U.O).

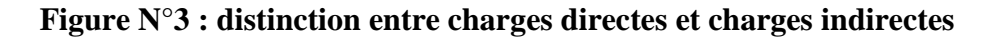

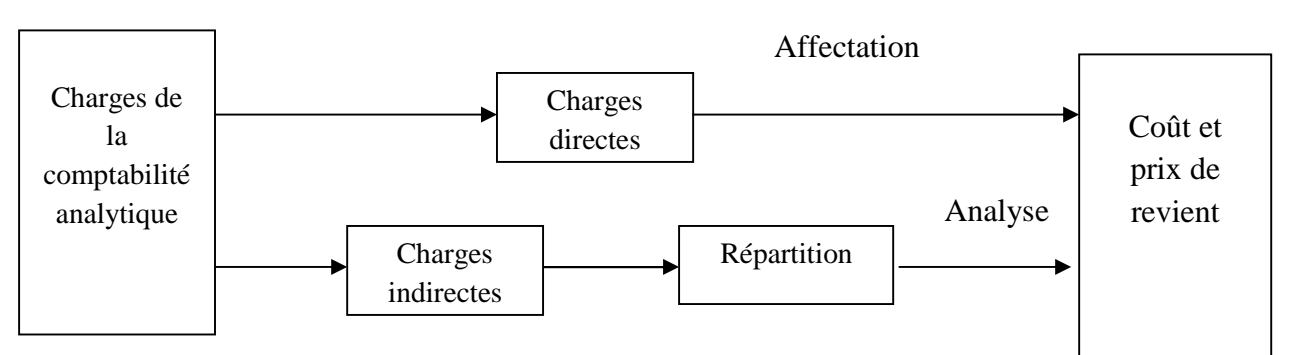

(**Source** : LAZARY, « La comptabilité analyse des coûts » Paris, 2001, P 13)

<sup>&</sup>lt;sup>18</sup> ARFAOUI. N et AMRANI. A : « Méthodes d'analyse des coûts », Edition du Management, Alger, 1991, P.20.

#### **II.1.1.2 Charges fixes et charges variables**

Ce second critère de distinction des charges dénote leur comportement suite aux variations dans le niveau d'activité de l'entreprise (son volume de production) $^{19}$ .

#### **1) Charges fixes**

Les charges fixes, appelées aussi « charges de structure » (parfois de même charge du siège) sont des charges qui n'évoluent que très peu à mesure que l'activité augmente dans des limites étroites (nouvel outillage, recrutement du personnel d'encadrement etc.<sup>20</sup>.)

Une charge est fixe lorsque, pour une période de temps donnée et un niveau d'activité maximum déterminé, elle reste constante.

On peut également observer, que si le coût fixe global ne change pas pour période considérée, il est en revanche variable par unité.

#### **Figure N°4 : évolution comparée des charges fixes totales et des charges fixes unitaires en fonction des activités<sup>21</sup>**

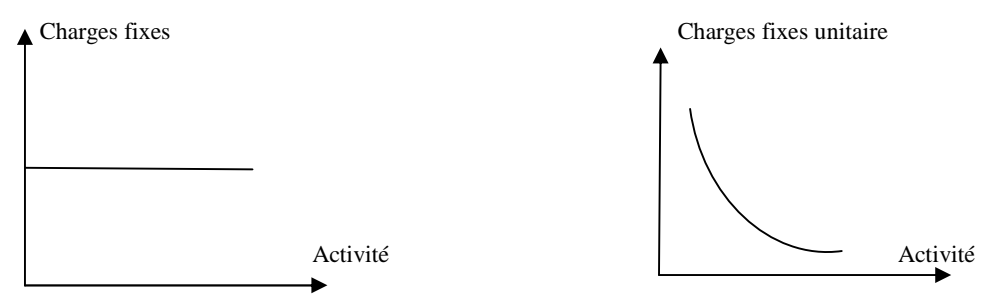

**(Source** : DUBRULLE. L et JOURDAIN. D, « comptabilité analytique de gestion », Edition DUNOD, Paris, 2007, P 185.)

#### **2) Charges variable**

Une charge variable (ou opérationnelle) est constante par unité de produit, mais cumulée, elle varie en proportion directe avec les variations du niveau d'activité. Par ailleurs, certaines charges ont une partie fixe et une charge variable.

<sup>19</sup> ARFAOUI N, Op.cit. P 21.

<sup>&</sup>lt;sup>20</sup> CIBERT A, « comptabilité analytique », DUNOD, Paris, 1976, P 11.

<sup>&</sup>lt;sup>21</sup> DUBRULLE. L et JOURDAIN. D, Op.cit. P 185.

**Figure N°5 : évolution comparée des charges variables totales et des charges variable unitaires en fonction des activités<sup>22</sup>**

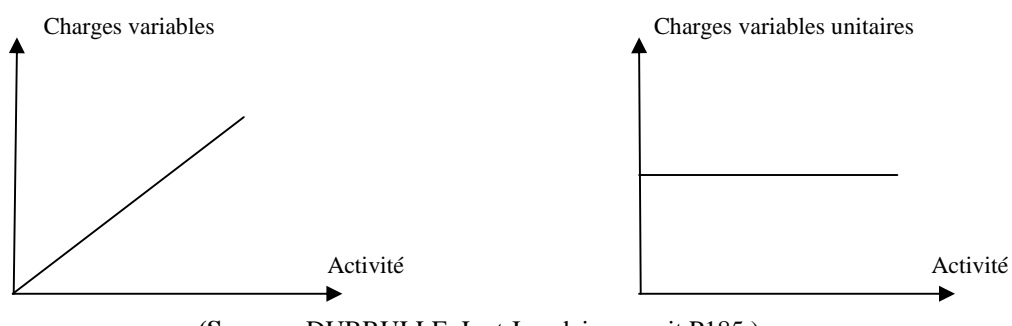

**(Source** : DUBRULLE. L et Jourdain, op. cit.P185.)

#### **II.2 La notion de coût**

Le coût est défini comme une accumulation de charges qui permet d'obtenir une information significative et cohérente sur le plan de gestion et il est constitué par un ensemble de charges supportées par l'entreprise pour produire ce produit ou offrir ce service.

Il existe 3 optiques de ventilation des coûts à chaque optique correspond une ou plusieurs typologies de coûts :

- La première optique est relative à la nature de leur objet : coût d'achat, coût de fabrication, coût de distribution….
- La deuxième optique est plus comptable. Elle consiste à distinguer les coûts directs (matière première et matière consommable, main-d'œuvre directe…) des coûts indirects (main-d'œuvre indirecte, frais d'administration…).
- La troisième optique est économique. Elle consiste à distinguer les coûts fixes des coûts semi - variables ou variables.

#### **II.2.1 Le calcul des différents coûts<sup>23</sup>**

Si l'on tient à l'optique produits, les coûts constitutifs du coût de revient suivent les opérations physiques (achat- fabrication- distribution) correspondant aux principales fonctions de l'entreprise, en progressant jusqu'à l'obtention du coût de revient.

<sup>22</sup>DUBRULLE. L et JOURDAIN. D, Op.cit. P.185

<sup>&</sup>lt;sup>23</sup> RAIMBAULT Guy : « comptabilité analytique et gestion prévisionnelle outils de gestion », Edition Chihab, 1996, P06.

#### **II.2.1.1 Dans une activité commerciale**

L'activité commerciale d'une entreprise nécessite le calcul des différents coûts tel que :

#### **Le coût d'achat des marchandises comprend :**

- Le prix d'achat ;
- Les frais accessoires d'achat éventuels (transport, droit de douane, rémunération d'intermédiaires….) ;
- Les frais d'approvisionnement (achat, réception et contrôle…).

#### **Le coût de la prestation de distribution**

Comprend les frais supportés pour vendre les produits achetés aux différents stands :

- De la préparation de la vente (argumentaire, tarif, notices, formation du personnel commercial…) ;
- De la promotion de vente (publicité, promotion, foires et exposition…) ;
- De l'exécution de la vente (prospection, prise de commandes, livraison, préparation de la facturation...) ;
- De l'action après-vente (maintien du contrat avec client, satisfaction des besoins en pièces de rechanges, intervention auprès des services d'entretien en clientèle…).

#### **Le coût de revient des marchandises vendues comprend :**

- Le coût d'achat des marchandises vendues ;
- Le coût des prestations de distribution.

#### **II.2.1.2 Dans une activité industrielle**

Contient ces différents coûts :

 **Le coût d'achat des matières (matières premières, matières consommables et fournitures diverses)**

> **Coût d'achat= Le prix d'achat + Les frais accessoires d'achat éventuels (transport, droit de douane, rémunération d'intermédiaires….) +Les frais d'approvisionnement (achat, réception et contrôle…).**

#### **Le coût de production comprend :**

- **-** Le coût d'achat des matières (premières et consommables) ainsi que des fournitures mises en fabrication.
- **-** Les frais de fabrication ou transformation, qui en réalité englobent les frais de préparation, les frais d'exécution, … .

### **Coût de production = Le coût d'achat des matières et fournitures utilisées + Les charges de fabrication ou transformation**

#### **Le coût de distribution des produits vendus**

Comprend tous les frais nécessaires à la vente des produits :

- **-** De la préparation de la vente (argumentaire, tarif, notices, formation du personnel commercial…) ;
- **-** De la promotion de vente (publicité, promotion, foires et exposition…) ;
- **-** De l'exécution de la vente (prospection, prise de commandes, livraison, préparation de la facturation...);
- **-** De l'action après-vente (maintien du contrat avec client, satisfaction des besoins en pièces de rechanges, intervention auprès des services d'entretien en clientèle…).

#### **Le coût de revient des produits vendus comprend :**

- **-** Le coût de production de la quantité vendue ;
- **-** Le coût des prestations de distribution ; au sens large :

#### **Coût de revient = coût de production des produits vendus + coût de distribution**

Les différents coûts sont résumés à l'aide de la figure suivante :

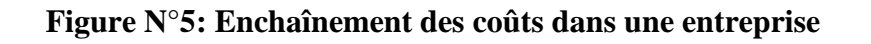

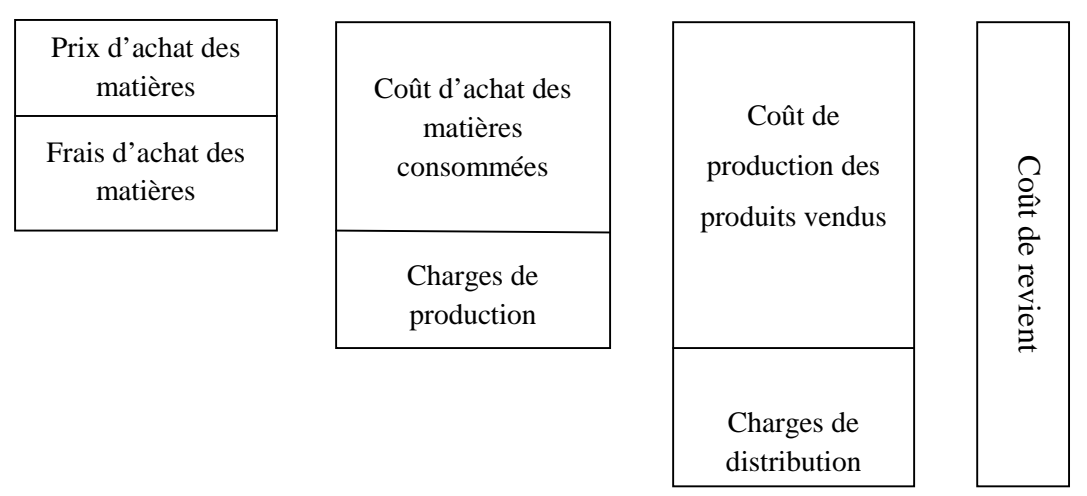

(**Source** : réalisé par nos soins à partir des cours de comptabilité analytique)

#### **II.3 Classification des coûts**

Les coûts peuvent être classés $^{24}$  :

#### **II.3.1 En fonction de leur contenu**

Les charges retenues en totalité, ou en partie pour une période déterminée.

#### **Coût complet**

Coût constitué par la totalité des charges qui peuvent lui être rapportées par tout traitement analytique : affectation, répartition, redistribution ou imputation. En d'autres termes en incorpore l'ensemble des charges directes et indirectes $^{25}$ :

- Une charge est dite « directe » lorsqu'elle se rapporte à un objet unique. Elle ne concerne qu'un seul produit, un seul centre, un seul secteur, etc.

- Inversement une charge indirecte concerne plusieurs objets de coûts : plusieurs produits, plusieurs centres, plusieurs secteurs.

<sup>&</sup>lt;sup>24</sup> RAIMBAULT Guy, Op.cit.P.07.

<sup>&</sup>lt;sup>25</sup> ZITOUN Tayeb : « comptabilité analytique », Edition Berti, Alger, 2003.

#### **Coût partiel**

Le plan comptable le défini comme étant le coût constitué par les charges intervenant à un stade d'analyse intermédiaire et on y trouve le coût variable (et souvent considérées comme proportionnelles à l'activité) et le coût fixe (charge de structure)<sup>26</sup>.

- Les charges fixes sont liées à l'existence même de l'entreprise ou du centre d'activité. Elles correspondent à une certaine capacité de production ou une certaine structure. Elles varient par « paliers ».
- Au contraire, les charges dites « variables » sont liées au fonctionnement de l'entreprise. Elles dépendent du degré d'utilisation des moyens.

#### **Le coût marginal**

Le coût marginal est le coût d'une unité ou d'une série supplémentaire, comprenant donc des charges variables, et éventuellement des charges fixe, le plan comptable ajoute que ce concept permet d'apprécier s'il est nécessaire de produire cette unité.

#### **II.3.2 En fonction du champ d'application<sup>27</sup> :**

Les charges peuvent être regroupées selon différents critères :

#### **Fonction économiques**

Coût d'achat, coût de production, coût de distribution, coût de revient (et aussi par sous-fonction : Etude, entretien, usinage, etc.) ;

#### **Unités de responsabilité et d'exploitation**

Coût des magasins, secteurs et rayons dans la distribution, usines, ateliers, etc.

#### **Objets d'activité**

En fonction des besoins stratégiques de l'entreprise : coût des produits dans l'industrie ou certains services, coûts par clients ou dossiers dans les services, coûts par secteurs géographiques, etc.

<sup>&</sup>lt;sup>26</sup> RAIMBAULT Guy, Op.cit. P12.

<sup>&</sup>lt;sup>27</sup> RAIMBAULT Guy, Op.cit, P. 13.

#### **II.3.3 En fonction du moment de leur calcul**

#### **Les coûts réels**

On dit aussi coûts réalisés, coûts constatés ou coûts comptables à posteriori, obtenues à la suite de l'enregistrement comptable de mouvements de quantités et de valeurs qui sont réels sous réserve la part de convention impliquée par la répartition des charges communes et par l'échelonnement dans le temps.

#### **Les coûts préétablis**

Ou aussi coûts prévisionnels et parfois coûts standard sont des coûts calculés a priori à partir de charges estimées soit prévisionnelles pour une période à venir, pour chiffrer les mouvements en quantités et en valeur à l'intérieur de la comptabilité analytique en vue de faire apparaitre distinctement les écarts entre les charges réelles et les charges prévues.

#### **II.4 Les charges retenues en comptabilité analytique<sup>28</sup>**

En tant qu'instrument économique, la comptabilité analytique n'est pas soumise aux contraintes de la comptabilité générale. Il est donc possible de ne pas incorporer certaines charges. D'en ajouter d'autres, d'évaluer différemment certains postes, etc. Ceci a pour objectif de fournir une meilleure évaluation des rentabilités et plus généralement des performances des responsabilités.

#### **II.4.1 Les charges incorporables**

Les charges incorporables sont constituées de l'ensemble des charges de la comptabilité générale qui sont enregistrées en charges d'exploitation et en charges financiers.

La périodicité des calculs est le plus souvent le mois. Or en comptabilité générale, les régularisations d'inventaires ne sont faites qu'en fin d'année.

#### **II.4.2 Les charges non incorporables**

Les charges de la comptabilité générale qui ne sont pas prises en compte en comptabilité analytique sont dites « non incorporables » et que le chef d'entreprise ne juge pas « raisonnable » d'incorporer dans les coûts. Il s'agit notamment :

<sup>28</sup>HERNARD Monique et HEIM José, Op.cit. P 61.

- Charges hors exploitation (exceptionnelles, anormales en volume soit les créances irrécouvrables, perte de change, charges des exercices antérieurs, valeur résiduelle des investissements cédés ou détruits, différences des charges telles qu'elles résultent du système d'abonnement et lorsque leur montant effectif dépasse le montant incorporé aux couts,
- Charges d'exploitation à caractère non récurrent (litige avec un salarie, amortissement des frais d'établissement…)
- Charges d'exploitation dont le montant ne correspond pas à l'estimation de l'entreprise, dont les dotations de certaines provisions, constituées par exemple dans un but uniquement fiscal, comme dans le cas d'une provision pour hausse des prix.

#### **II.4.3 Les charges supplétives (C.S)**

Pour refléter parfaitement la réalité économique, la comptabilité analytique doit prendre en compte des charges non enregistrées en comptabilité générale plus précisément dans la classe 6 et notamment elles doivent :

- Indépendantes du mode de financement de l'entreprise (inclure la rémunération théorique des capitaux propres lorsque le financement de l'objet de coût est partiellement réalisé sur fonds propres) ;
- Indépendantes du régime juridique (inclure la rémunération du travail de l'exploitant s'il prélève un bénéfice).

La comptabilité des stocks est indispensable et inséparable du calcul des coûts ; elle est donc fondamentale pour la comptabilité analytique.

#### **Section III: Les stocks**

Les stocks sont des éléments essentiels et constituent une base de référence de la comptabilité analytique, pour cela il est important de les traités et de déterminer les méthodes qui aident à leurs valorisations.

#### **III.1 Définition des stocks**

Vue sont importance dans toutes entreprise, le stock attire l'attention de bon nombre d'auteurs.

Ce qui explique l'existence de plusieurs définitions du concept « stock », parmi les quelles nous pouvons souligner :

« Le stock est une provision des produits en instance de consommation  $\frac{1}{2}$ <sup>29</sup>

« Le stock est l'ensemble des marchandises accumulées en attente d'être transformées et / ou vendues  $\approx$ <sup>30</sup>

« Le stock est une quantité de biens accumulés dans l'attente d'une utilisation, en vue d'harmoniser un flux d'entrée et un flux de sortie dont les rythmes sont différents »<sup>31</sup>

« Le stock est la conséquence d'un écart entre un flux d'entrée et un flux de sortie sur une période de temps  $\frac{1}{2}$ <sup>32</sup>

#### **III.2 Typologie des stocks**

#### **Les stocks de marchandises**

Ce sont des biens économiques acquises à l'extérieur et destinés à être revendus en l'état. Elles constituent la valeur d'exploitation la plus importante d'une entreprise commerciale. Les marchandises sont aussi des réserves des biens économiques achetées pour être revendus sans subir ou après avoir subir une légère transformation.

#### **Les stocks des matières premières**

Ce sont des substances, des objets, des éléments de stocks utilisés en vue d'assurer la fabrication des produits semi-ouvrés et des produits finis et qui se retrouvent dans la composition physique ou chimique de ces derniers.

#### **Les stocks des matières consommables**

Ce sont des matières qui concurrent indirectement à la fabrication, à la distribution ou à l'administration. On fait aussi allusion aux réserves de biens qui concurrent soit : directement à la fabrication du produit (qui se trouve dans le produit fabriqué) ou indirectement à cette dernière (sans être incorporé au produit fabriqué).

<sup>&</sup>lt;sup>29</sup> ZERMATI.P : « La pratique de la gestion des stocks », EditionDunod, Paris 1985, p.203.

<sup>&</sup>lt;sup>30</sup> VIZZA VONA P : « La gestion financière », 9<sup>ème</sup> Edition, Atoll, Paris 1985, p.226.

 $31$  ROSSIGNOL. A, « Gestion économie d'entreprise ». $2<sup>nd</sup>$  Edition, Foucher 1997, p.100.

<sup>32</sup> DERRUPE. JEAN, « Les opérations de l'entreprise », EditionEconomica, Paris 1992.p. 615.

A noter que, dans l'industrie, les matières premières et les matières consommables peuvent être des produits très élaborés constituant des sous-ensembles, achetés ou fabriqués par l'entreprise destinés à être assemblés après usinage éventuel, pour constituer le produit fabriqué destiné à la vente.

#### **Stocks produits semi-finis**

Ce sont des réserves des matières qui ont été lancées au cycle de fabrication mais qui n'ont pas atteint la phase finale de la fabrication et qui sont rentrées temporairement en magasin pour une réintroduction ultérieure dans le processus de fabrication.

#### **Stocks des produits finis**

Ce sont des réserves des produits qui ont atteint le stade final du cycle de fabrication et qui sont prêt à la vente.

#### **III.3 Les catégories des stocks**

Plusieurs catégories de stocks sont identifiées dans une entreprise, ils constituent essentiellement :

- **Stock initial :** c'est le stock au début de l'exercice comptable.
- **Stock final :** c'est le stock en fin de l'exercice comptable.
- **Stocks maximum :** il constitue le plafond à ne pas dépasser si non le cout de stockage devient trop onéreux.
- **Stock minimum :** ils reprisent la possibilité de poursuivre l'activité pendant un temps prédéterminé en cas d'arrêt complet des livraisons.
- **Stock de sécurité :** il est prudent de prévoir le cas d'une commande à exécuter d'urgence qui exigerait un prélèvement sur le stock minimum celui si doit donc être augmenté d'une marge de sécurité.
- **Stock outil :** lorsque les livraisons des commandes sont régulières le stock au magasin entre le stock maximum et le stock de sécurité, la moyenne de cette variation constitue le stock outil.
# **Figure N°06: Représentation des niveaux des stocks**

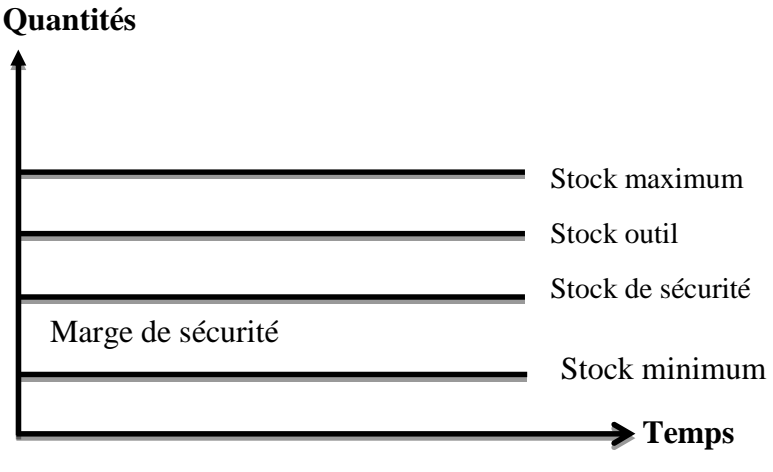

**(Source :** cours de la comptabilité analytique)

# **III.4 Les avantages et les inconvénients des stocks**

Tout stock à des points positif (avantages), pour réussir sa tenue et sa gestion au sein d'une entreprise il est indispensable de pendre en considération aussi ses inconvénients.

# **III.4.1 Les avantages des stocks**

Tout stock a des avantages, les plus importants sont :

- Eviter les risques de pénuries ;
- Satisfaire une demande imprévue ;
- Affronter les aléas liés au cycle de fabrication notamment la maintenance ;
- Stockage des produits coûteux dans le but spéculatif (acheter a bas prix pour le revendre à la hausse)
- Régulation de la production pour assurer une continuité dans la fabrication ;
- Achat en quantité importantes pour bénéficier d'escomptes.

# **III.4.2 Inconvénients des stocks**

Un stock ne représente pas uniquement des avantages, il représente aussi des inconvénients comme :

- Obsolescence : stocks inutilisables (changement de mode, progrès techniques) ;
- Nécessité d'aires de stockage avec tous les risques qui en découlent ;
- Dépréciation de certains articles périssables dont la durée et condition nécessite une surveillance particulière (température) ;
- Il peut être sujet de divers dangers tels que les incendies, les vols, …
- Au risque de rupture (pour un commerçant, manque à la vente et perte possible de clientèle ; pour un industriel, production interrompue).

### **III.5 Valorisation des stocks**

La valorisation des stocks concerne toutes les entrées et sorties du stock, transfert effectue entre les stations et les réintégrations.

#### **III.5.1 La valorisation des entrées et sorties des stocks**

Les mouvements de stocks doivent être valorisés à l'entrée et à la sortie par différentes méthodes.

### **III.5.1.1 Valorisation des entrées en stocks**

Les entrées ne posent en principe aucune difficulté quant à leur valorisation d'où : les achats sont valorisés au coût d'achat ; c'est-à-dire, le prix d'achat majoré des coûts accessoires d'approvisionnement.

# **III.5.1.2Valorisation des sorties de stock**<sup>33</sup>

Pour la valorisation des mouvements de sorties de stocks, nous avons le choix entre différentes méthodes ci-dessous :

- La méthode de coût unitaire moyen pondéré : qui englobe
	- **-** Le coût moyen unitaire pondéré après chaque entrée.
	- **-** Le coût moyen unitaire pondéré à la fin de la période.
- La méthode d'épuisement des lots : qui englobe
	- **-** La méthode FIFO (première entrée, première sortie).
	- **-** La méthode LIFO (dernière entrée, première sortie).

#### **1. La méthode de coût unitaire moyen pondéré**

Nous pouvons procéder au calcul de CUMP par deux variantes :

<sup>33</sup> PATUREL Robert, « comptabilité analytique », édition EYROLLES, Paris, 1987, P 13.

# **1.1 Le CUMP après chaque entrée**

Il s'agit d'additionner en quantité et en valeur toutes les entrées depuis le début de la période, y compris le stock initial. Le total des valeurs est ensuite divisé sur le total des quantités pour déterminer le coût unitaire de la matière première.Ce coût unitaire servira à chiffrer toutes les sorties jusqu'à une nouvelle entrée qui nécessite le calcul d'un autre coût unitaire moyen calculer de la même façon.

Si on désigne par M1, M2 les lots entrés durant une période, et P1, P2 les coûts unitaires correspondants :

```
CUMP (après chaque entrée) = SI + P1 + P2 / QSI + M1 + M2
```
# **1.2 Le CUMP à la fin de la période**

Elle consiste à additionner les valeurs de toutes les entrées y compris la valeur du stock initial et à diviser ce total sur l'ensemble des quantités réceptionnées jusqu'à la fin de la période y compris la quantité du stock initial.

**CUMP (fin de période) = SI + P1 + P2 +……+ Pn /QSI + M1 + M2 + …. + Mn**

#### **2) La méthode d'épuisement des lots**

Dans cette méthode, nous distinguons entre deux principales techniques d'épuisement des lots :

#### **2.1 La méthode FIFO (First in First out)**

Le principe de la méthode FIFO est d'évaluer les sorties selon que les premiers lots entrés sont les premiers sortis, d'où l'appellation en français PEPS (premier entré, premier sorti).

La méthode FIFO a l'avantage de rapprocher la valeur du stock de la valeur de renouvellement au fur et à mesure de l'épuisement des lots anciens mais elle à l'inconvénient de baisser les coûts en cas d'inflation donc augmenter le bénéfice fiscal.

# **2.2 La méthode LIFO (last in first out)**

Dans cette méthode, les lots entrés les derniers sont supposés sortir les premiers, d'où la traduction en français est DEPS (dernier entré, premier sortie).

Cette méthode fait éloigner la valeur du stock de sa valeur sur le marché, par contre la valeur des articles utilisés dans le calcul des coûts de reviens est récente.

**NB** : il faut bien savoir que la méthode LIFO est exemptée par le système comptable financier (SCF) et les méthodes autorisées sont le CUMP et FIFO.

# **II.5.3 Avantages et inconvénients des méthodes de valorisation**

Les avantages et les inconvénients des méthodes citées ci-dessus, sont présentés dans le tableau ci-après :

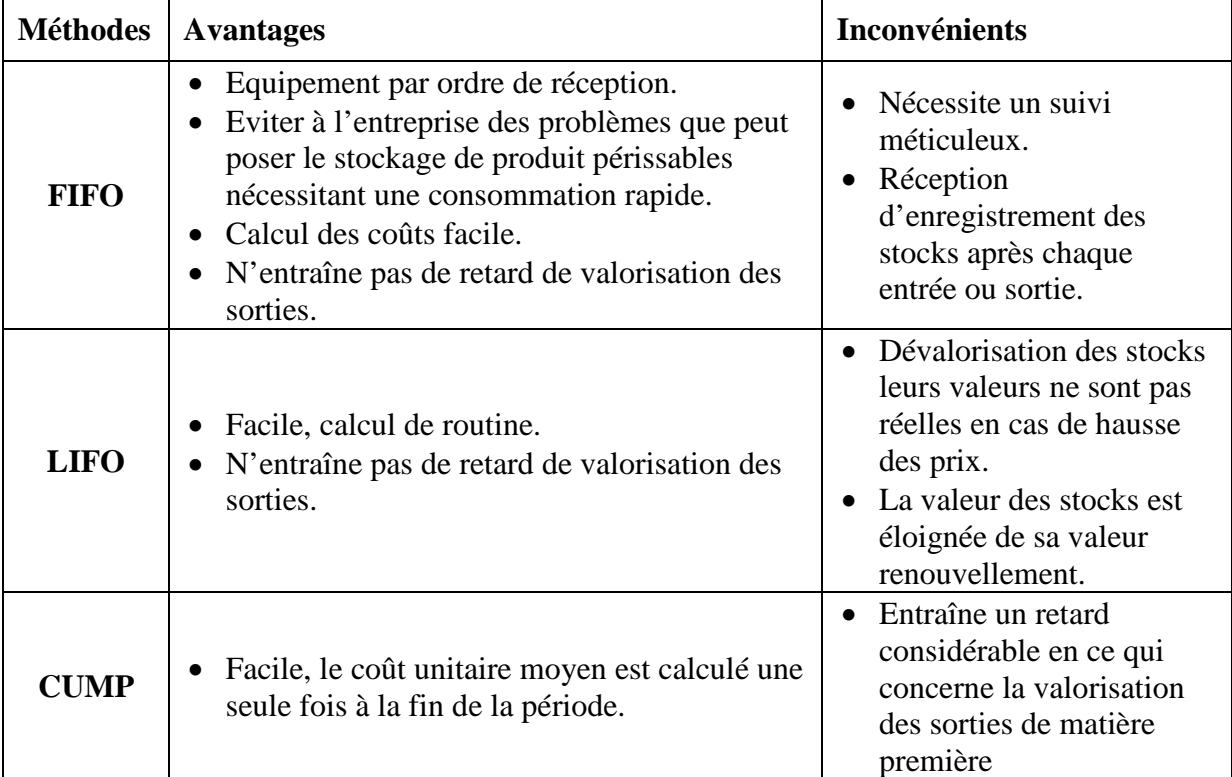

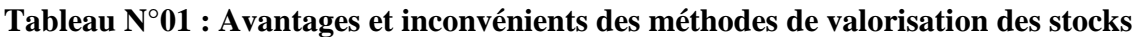

(**Source** : SAHRAOUI Ali, « comptabilité analytique, édition BERTI, Alger, 2004, P30.)

Pour conclure, la comptabilité de gestion a pour objet de fournir les informations sur lesquelles peuvent s'appuyer les études et le raisonnement permettant le contrôle et la prise de décision engageant l'avenir de l'entreprise.

Ainsi que la comptabilité analytique permet de connaitre les coûts pour avoir des bases de décisions rationnelles, évaluer certains éléments du bilan pour valoriser certains postes de bilan, expliquer les résultats pour faire des choix (savoir pourquoi on perd et pourquoi on gagne) et calculer les écarts pour engager à temps des actions correctives en vue d'atteindre les objectifs.

# **Chapitre II : Les systèmes de calcul des coûts**

Il existe deux systèmes fondamentaux de calcul des coûts : le système des coûts complets et le système des coûts partiels.

Le système des coûts complets (telle que la méthode des centres d'analyse, anciennement dénommée méthode des sections homogènes) est une méthode de comptabilité de gestion qui permet de calculer le coût de revient d'un produit, d'un service ou de toute autre activité.

Cette méthode est fondée sur la distinction « coûts directs /coûts indirects » et consiste à affecter l'ensemble des coûts directs et des coûts indirects à travers d'un processus de répartition et de déversement.

Le système des coûts partiels (Direct Costing) est fondé sur la distinction « coûts variables/ coûts fixes ». Il permet de réaliser de façon simple des études de coûts pertinentes sur des services ou des activités, sans les biaiser par des éléments liés à l'ensemble de la structure.

#### **Section I : Le système de calcul des coûts complets**

Dans cette première section nous allons exposer les différentes méthodes de calcul des coûts définies par le système des coûts complets qui englobe : la méthode des sections homogènes, la méthode de coût standard, la méthode ABC et la méthode du coût cible.

#### **I.1 La méthode des sections homogènes ou des centres d'analyse**

La comptabilité traditionnelle a été développée dans les années 40, répondant aux besoins des entreprises opérant dans un environnement stable, conduisant à la production des grandes séries standardisées.

Elle avait pour objectif de mieux tenir compte de l'évolution des structures de l'entreprise, et plus particulièrement de l'éclatement de la fonction administrative (Administration générale, Gestion financière, Gestion personnel…) et des prestations réciproque entre ces fonctions. Cette méthode nécessite un découpage de l'entreprise en sections dites homogènes.

Une section homogène est une division de l'entreprise dans laquelle sont analysées des éléments de charges indirectes préalablement à leur imputation aux coûts des produits.

La section homogène peut donc se définir comme une division réelle de l'entreprise, constituée par un groupement de moyens concourant au même but, dont l'activité peut se mesurer en unités physique dites unités d'œuvre.

### **I.1.2 Principe de la méthode et notion des centres d'analyse**

La méthode consiste à décomposer l'activité en « centres de coûts », qui sont des centres de travail et de responsabilités présentant une homogénéité technique et administrative, d'où l'appellation de « section homogènes » nommées initialement « centres d'analyses  $\psi^1$ . Les charges indirectes seront ensuite réparties aux coûts de ces subdivisions faites proportionnellement à unité de mesure satisfaisante de son activité, appelée « unité d'œuvre ».

# **I.1.3 Traitement des charges indirectes**

La répartition des charges indirectes se fait au moyen d'un tableau appelé, tableau de répartition des charges indirectes, qui permet de les répartir dans des centres d'analyses au moyen de clé de répartitions.<sup>2</sup>

Ces centres d'analyses sont décomposés en :

- **Centres principaux :** qui correspondent aux principales fonctions d'exploitation de l'entreprise (approvisionnement ; production ; commercialisation)<sup>3</sup>. Ce sont des sections dont les charges peuvent être aisément imputées aux coûts, car leurs unités d'œuvres sont fonction des quantités achetées ; produites ou vendues.
- **Centres auxiliaires :** qui ont une fonction de gestion, et n'ont pas de liens directs avec la réalisation de l'objet de l'entreprise. Ces sections correspondent aux services travaillant pour l'ensemble de l'entreprise, en ce sens que leurs activités servent à d'autres sections principales ou auxiliaires et qu'il n'existe pas de relation évidente entre les unités d'œuvre et les quantités achetées ; produites ou vendues.

Le tableau de répartition des charges indirectes se présente comme suit :

<sup>&</sup>lt;sup>1</sup> DUPUY. Yves : « les bases de la comptabilité analytique de gestion », Edition Economica, Paris, 2003, P.17.

<sup>2</sup> CIBERT A : « comptabilité analytique », DUNOD, Paris, 1976, P.32.

<sup>3</sup> Dupuy. Yves, op.cit, P.49.

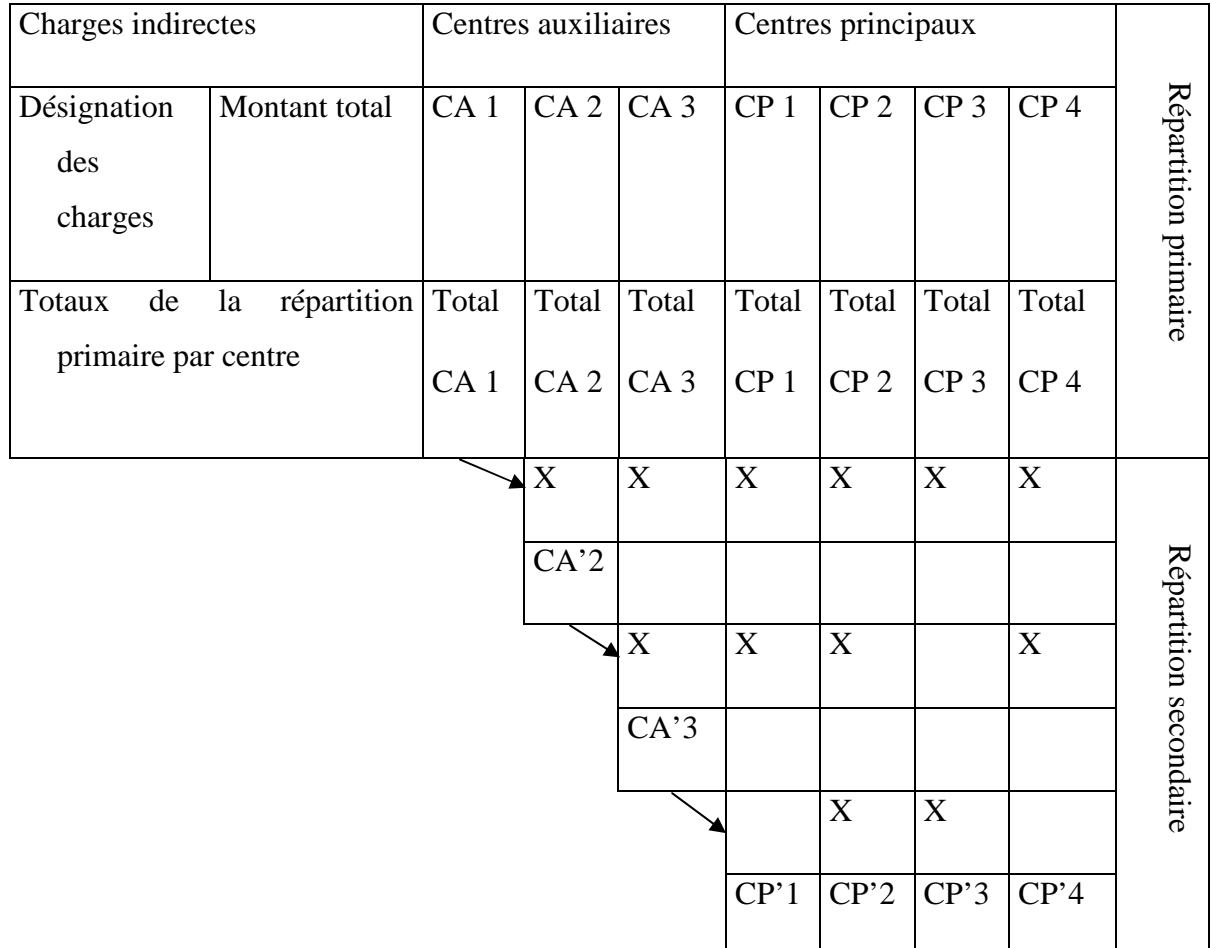

# **Tableau N°02: tableau de traitement des charges indirectes**

**(Source** : Dupuy. Yves, les bases de la comptabilité analytique de gestion, Edition Economica, Paris, 2003, P 19.)

#### **I.1.4 La mise en œuvre de la méthode des sections homogènes**

La méthode des sections homogènes consiste à répartir les charges indirectes dans les différentes sections et à imputer, en fin de compte, ces charges indirectes aux différents coûts.

#### **Première étape : répartition primaire**

Tout d'abord on définit le nombre de centres d'analyses, et pour chacun d'eux, une unité d'œuvre pertinente. Ces centres de coûts regrouperont des charges homogènes par rapport aux unités d'œuvres qui ont été choisies. Les unités d'œuvres devront pouvoir expliquer les variations du coût dont elle mesure l'activité, elles serviront de critères d'imputation des charges indirectes dans les coûts.

Les charges indirectes seront réparties entre les sections homogènes à savoir : centres auxiliaires et principaux. Certaines charges peuvent ne concerner qu'un seul centre de coûts

(c'est le cas des charges semi-directes), cependant la plupart des charges indirectes concernent plusieurs centres de coûts et seront de ce fait réparties au moyen de « clé de répartition ».On calculera ensuite le total de la répartition primaire des charges pour obtenir le coût de chaque centre.

Une clé de répartition est un procédé permettant de répartir forfaitairement les charges indirectes entre les différents centres d'analyse.

#### **Deuxième étape** : **répartition secondaire.**

Étant donné que les montants des centres auxiliaires calculés dans la première étape ne sont pas directement imputés aux coûts, on les répartit à leur tour progressivement dans les autres centres auxiliaires et principaux, et ce sur la base des prestations fournies. On utilisera également pour ce faire des « clés de répartition » appelées ici « unités d'œuvre » (ou taux de frais, sur la base d'une assiette conventionnelle). Ces dernières sont traduites par des pourcentages, et le transfert s'effectue en cascade, afin de vider tous les centres auxiliaires dont les montants se retrouveront en définitive répartis dans les seuls centres principaux.

L'impératif de cette deuxième étape, est que les centres auxiliaires soient nuls, et que le montant des charges indirectes qui ont été ventilées se retrouve bien dans les seuls centres principaux.

### **Troisième étape : imputation des montants des centres principaux**

Cette dernière étape consiste à imputer les montants obtenus dans les centres principaux aux différents coûts. L'étape se décompose en trois sous étape à savoir :

- 1) Détermination du nombre d'unités d'œuvre utilisé (NUO), ou valeur en monnaie de l'assiette (s'il s'agit d'une unité monétaire) de chaque centre, pour mesurer son activité au cours de la période analysée.
- 2) Calcul du coût de l'unité d'œuvre (CUO) de chaque centre. Il s'obtient en divisant le coût total de la répartition secondaire de chaque centre, par le nombre d'unités d'œuvre utilisé par chaque centre. Ce coût est appelé taux de frais lorsque l'unité est monétaire. La formule de calcul est la suivante :

## **CUO = Total des charges du centre /NUO du centre**

3) Imputation des montants des centres aux différents coûts et coûts de revient des produits proportionnellement au nombre d'unités d'œuvre consommées par chacun d'entre eux. Ce montant s'obtient de la manière suivante :

**Montant imputé = NUO consommé \* CUO**

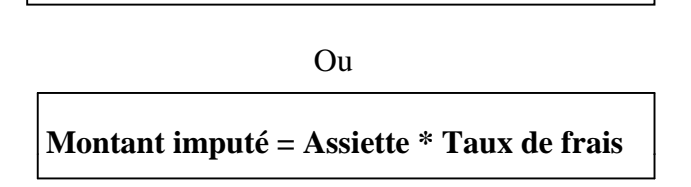

 **Taux de frais** : dans les centres de structure, il n'est pas possible de définir une unité d'œuvre physique. A la place, on calcul un taux de frais en divisant les charges du centre d'analyse par un montant monétaire relatif à l'activité de l'entreprise. Ce montant sert de base à une répartition proportionnelle et forfaitaire des charges.<sup>4</sup>

# **I.1.5 Avantages et limites de la méthode**

La méthode des coûts complets présente des limites et des avantages, qui peuvent se résumer comme suit :

# **Les avantages de la méthode**

- D'abord, la méthode des centres d'analyses sert de moyen de traitement des charges pour le calcul des coûts complets « corrects et précis » par : produit, fonction, étapes de fabrication ;
- De plus, elle permet d'obtenir des coûts de revient complets de chacun des produits de l'entreprise, et par conséquent le résultat analytique (marge) ainsi que celui de l'ensemble de l'activité. Ces coûts de revient constitueront une aide à la fixation des prix de vente ;
- Plus encore, le détail de la formation des coûts que nous fournit cette méthode, constitue une aide aux décisions de sous-traitance ;
- Enfin, cette méthode est mieux adaptée aux entreprises travaillant sur commande, ainsi que pour l'établissement de devis (qui a les particularités : d'avoir peu de problèmes d'imputation ; et une prestation unique).

<sup>&</sup>lt;sup>4</sup>LANGLOIS .L et al : « contrôle de gestion », Edition BERTTI, Alger, 2006, P. 44.

# **Les limites de la méthode**

- La méthode nécessite une analyse souvent trop détaillée des activités de l'entreprise, ce qui fait d'elle une méthode monotone réservée aux entreprises industrielles d'une certaine taille ;
- L'abondance des centres alourdit les calculs et rend plus complexe la répartition des charges indirectes ;
- Caractère arbitraire des clés de répartition ;
- Les tâches composant les centres d'analyse n'étant pas toujours homogènes, il est donc difficile voire impossible, de définir une unité identique de mesure des activités et représentative des ressources engagées ;
- Les coûts déterminés par la méthode sont uniquement valables pour l'activité réelle réalisée, mais n'autorisent pas les prévisions, et rendent les simulations délicates ;
- Le plus important à savoir, c'est que les résultats obtenus sont de faible utilité pour la prise de décision commerciales ou stratégiques : car nous ne connaissons pas la contribution des produits à la couverture des charges fixes communes.

# **I.2 La méthode du coût standard (préétabli)**

Un coût prévisionnel ou coût préétabli est un coût calculé à partir des charges estimées à l'avance. La comparaison des coûts prévisionnels et des coûts historiques ou réels permet de mettre en évidence un écart, qui peut être ensuite décomposé en écart élémentaires de diverses natures.

Les charges standards, comme les coûts réels, peuvent être ventilées :

- En charges directes et charges indirectes, lorsqu'il est question de la méthode des centres d'analyse ;
- En charges fixes et charges variables, lorsqu'il s'agit d'études de variation d'activité ou de rentabilité.

Les coûts et prix de revient standards peuvent être calculés aux différents stades successifs du cycle de production et de distribution : approvisionnement, production et distribution.

# **I.2.1. Objectifs de la méthode du coût standard<sup>5</sup>**

Le calcul de coût préétabli permet :

- De déterminer des coûts préétablis servant à l'élaboration des budgets ;
- Une meilleure identification des responsabilités ;
- D'accélérer la production de l'information pour l'établissement de comptes infra-annuels ;
- L'utilisation des standards et écarts est nécessairement décentralisée ;
- De contrôler les conditions d'exploitation (analyse des écarts entre coût standard et coût réel) ;
- Gagner du temps dans le calcul des coûts réels ;
- De mesurer les performances.

# **I.2.2 Principes<sup>6</sup>**

Les coûts standards ou les coûts préétablis sont des coûts déterminés avant la réalisation des opérations. Une fois déterminés, les coûts deviennent une référence de normes, d'objectifs et d'établissement des prévisions tels que les devis et les soumissions.

La méthode des coûts standards permet de contrôle budgétaire et la mesure de performance et des responsabilités par la comparaison des coûts réels de la période concernée avec les coûts standard de l'activité réelle, ce dernier (le coût standard) est calculé sur la base des données considérées comme normales.

Il existe plusieurs méthodes d'établissement des coûts standards :

### **Coûts calculés en fonction du passé (coûts historiques)**

Les standards utilisables au cours d'une période future peuvent être fondés sur les observations réelles effectuées au cours des périodes passées (tout en supposant que l'activité ne soit pas nouvellement créée) :

- Derniers coûts réels connus ;
- Coûts réels moyens calculés sur une période donnée.

 ${}^{5}$ SAADA. T et al : « comptabilité analytique et contrôle de gestion », Paris, P.151-152.

<sup>6</sup>ARAB Z : « Le contrôle de gestion à l'hôpital- méthodes et outilles – cas de la mise en place de la méthode ABC à l'hôpital Khalil Amrane de Bejaia», Thèse de magister, Université de Bejaia, 2012, P.55.

#### **Coûts standards théoriques (idéaux)**

Qu'il est déconseillé d'utiliser, car impossible à atteindre, ils mobilisent les acteurs de l'entreprise, ces coûts sont calculés à partir de l'analyse théorique de l'objet et du travail nécessaire, en supposant connaitre la technique du produit ou de la prestation à produire.

#### **Coûts budgétés (coûts standards normaux)**

Ces coûts fondés sur des analyses techniques dont les résultats sont corrigés pour tenir compte des variations qui résulteront vraisemblablement des conditions réelles de travail ; les coûts standards, ainsi calculés, sont des objectifs à atteindre.

### **I.2.3 Mise en œuvre<sup>7</sup>**

Pour mettre en œuvre la méthode de calcul des coûts standards, trois phases sont nécessaires :

- Détermination des standards de quantités ;
- Détermination des standards de prix ;
- Détermination des niveaux d'activité prévisionnels

# **I.2.4Analyse des écarts<sup>8</sup>**

Il s'agit d'un outil de pilotage permettant de repérer des anomalies, afin d'aider, le cas échéant, à choisir les actions correctives appropriées.

L'analyse des écarts consiste à :

- Déterminer les coûts souhaités (normes et objectifs à atteindre) ;
- Comparer les coûts souhaités aux coûts constatés ;
- Mettre en évidence les écarts élémentaires et procéder à leur interprétation ;
- Identifier les responsabilités.

L'analyse des écarts est réalisée en mettant en évidence la différence entre un budget exécuté et un budget prévisionnel.

 $<sup>7</sup>$  ARAB, Z, op.cit, P.80.</sup>

<sup>8</sup> Idem, P.81.

Les coûts standards et l'analyse des écarts constituent un élément du système de suivi budgétaire. En effet, un des objectifs de suivi budgétaire est de s'assurer de la maitrise des coûts de l'entité, d'expliquer, le cas échéant, pourquoi les dépenses réelles ne sont pas conformes aux prévisions et de déboucher sur des décisions correctives.

# **I.2.5 Critiques de la méthode**

La comparaison périodique entre prévisions et réalisations permet de mettre en évidence les écarts significatifs.

# **Les avantages**

- Système d'alerte qui permet la détection rapide des zones sensibles du processus de fabrication et de distribution ;
- Réduction des coûts ;
- Facilite les décisions ;
- Constitue une base pour fixer les prix de vente, etc.
- **Les inconvénients**
	- Rigidité, les circonstances économiques évoluent rapidement alors que l'on peut adapter les coûts standards que périodiquement ;
	- La nature contraignante des standards.

# **I.3 La méthode à base d'activité (méthode ABC)**

Méthode Activity Based Costing (ABC), consiste à répartir les charges indirectes aux coûts en fonction des inducteurs de coûts consommés dans tout le processus de production de l'entreprise. Nous allons définir les concepts de base de cette méthode et ensuite nous expliquerons les différentes étapes de mise en œuvre pour calculer les coûts de revient

#### **I.3.1 Définition de la méthode ABC**

« La méthode à base d'activité (méthode ABC) est définie comme étant une nouvelle méthode de calcul des coûts complets qui permet d'aller plus loin que le simple calcul des coûts de revient en privilégiant une logique de causalité : les produits consomment les

activités et les activités consomment des ressources. Cette logique permet d'assurer la tracabilité des coûts et conduit à une imputation fiable des charges indirectes  $\frac{1}{2}$ .

### **I.3.2 Les objectifs de la méthode ABC**

Obtenir des coûts de revient plus précis

La répartition approximative et arbitraire des importantes charges indirectes, par des clefs souvent volumiques, conduit à sous évaluer les coûts des articles produits en petites séries, ce peut être dangereux pour les décisions de tarification et arrêt ou développement de certains produits.

Rendre visibles les activités cachées

Ce découpage plus fin du fonctionnement permet de faire apparaitre le coût d'une activité parfois couteuse, alors qu'elle ne peut apporter que peu de valeur.

• Rendre variables les charges fixes

Les charges fixes ne le sont que par rapport au niveau d'activité générale, il faut donc déterminer un indicateur de coût à chaque activité afin d'obtenir une relation pertinente.

Un nouveau modèle de fonctionnement cohérent

On peut suivre de façon cohérente, le coût, le délai et la qualité des produits.

Enfin, la détermination d'unités d'œuvre plus fiables facilite la construction des budgets plus crédibles.

# **I.3.3 Principe de la méthode**

Dans les méthodes des coûts traditionnelles, le lien de causalité entre les produits et les ressources est direct : les produits consomment des ressources et cette consommation est la cause de l'existence des coûts ; dans l'approche par activité (méthode ABC), le lien de causalité est différent : c'est l'ensemble des activités qui consomme les ressources et de ce

<sup>9</sup> BESCOS et MENDOZA : « le management de la performance », Edition comptables Maleseherbes, paris, 1994, P.186.

fait, cause les coûts. Les produits, elles consomment les activités. Le schéma suivant représente cette logique $^{10}$ .

### **Figure N°08: lien de causalité entre les produits et les charges dans la méthode ABC**

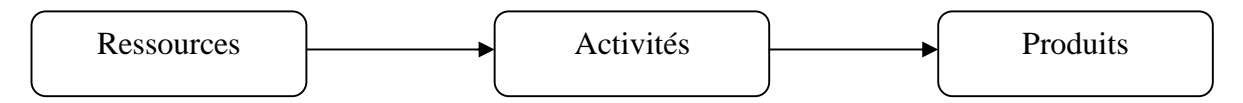

**(Source :** LANGLOIS. G, BONNIER.C et BRIGNER. M, « contrôle de gestion », édition Foucher paris 2006, Berti édition Alger, p.82.)

### **I.3.4 Concepts de base de la méthode**

Cette méthode s'appuie sur certains concepts, que nous allons retrouver fréquemment et qu'il convient de définir afin de faciliter la compréhension de son fonctionnement.

# **Les ressources<sup>11</sup>**

Pour BESCOS. PL et MEMDOZA. C « les ressources constituent les moyens en hommes et matériels disponibles pour obtenir les produits vendus (ou les services offerts) ».

Pour BOUQUIN. H « les ressources telles que la comptabilité de gestion les voit sont des ressources économiques, des facteurs de production : personnel, matières, fournitures, locaux, matériel ».

# **L'activité<sup>12</sup>**

Le terme activité est le concept central de la méthode ABC. L'activité est définie comme un ensemble de tâches élémentaires dont la cause est commune, réalisée par un individu ou un groupe, en faisant appel à un savoir-faire spécifique et à des comportements homogènes. La notion d'homogénéité est fondamentale dans le découpage de l'entreprise par activités. C'est elle qui permet de distinguer le concept d'activité de celui de fonction puisque les fonctions n'ont pas de comportement homogène.

Elle peut se décrire par des verbes et produit un résultat bien précis. Par exemple : négocier un contrat, préparer un budget, émettre une facture…

<sup>&</sup>lt;sup>10</sup>KERVILER I : « le contrôle de gestion », Edition Economica, Paris, P.23.

<sup>&</sup>lt;sup>11</sup> AMALOU. M : « Etude de la mise en place d'un système de comptabilité analytique par les méthodes des sections homogène dans un hôpital » thèse 2009, université de Bejaia, P.78.

 $^{12}$  Idem.

# **Le processus<sup>13</sup>**

Le processus est constitué d'activités. Les activités présentent ce que sait faire l'entreprise et non pas ce qu'elle voudrait faire. Le processus regroupe les activités qui ont un lien entre elles permettant de fournir un résultat précis. Le but global d'un processus est commun à toutes les activités qui le composent.

Le processus a trois caractéristiques importants :

- Un processus est en général transversal à l'organisation hiérarchique et aux grandes décisions fonctionnelles de l'entreprise ;
- Un processus à un output global unique ;

- Chaque processus a un client interne ou externe.

Une organisation peut donc être modélisée en activités qui seront ensuite agencées en processus. Le processus représente le trait d'union entre les objectifs de l'entreprise et le déroulement concret des activités.

**Tâche :**

La tâche est le premier niveau dans la description des travaux. Elle ne donne pas lieu à un calcul de coût. $14$ 

Un ensemble de tâches peut former un ensemble cohérent d'activités.

Exemple : l'activité relation avec les fournisseurs peut comprendre les tâches suivantes :

- Détermination des quantités à acheter.
- Détermination des délais de livraison.
- **Inducteur de coût :**

L'inducteur de coût remplace le terme de l'unité d'œuvre dans la méthode traditionnelle (section homogènes), servant à imputer le coût des activités aux différents produits.

Ce nouveau concept est défini comme «un facteur explicatif de la formation des coûts, un facteur dont la survenance crée le coût ».<sup>15</sup>

 $13$  Idem.

<sup>14</sup>Langlois G, Bonnier. C et Binger. M, op.cit. P.79.

Pour la détermination d'un inducteur adéquat à une activité, il convient d'identifier le facteur responsable de la variation de coût de l'activité.

Les inducteurs de coûts peuvent être regroupés en 04 catégories :

- **Inducteurs de volume** : heure-machine, heure de main d'œuvre, quantité de matière première,……etc.
- **Inducteurs d'organisation ou de gestion** : nombre de séries fabriquées, nombre de commandes passées, nombre de livraisons,…etc.
- **Inducteurs de produits ou de services** : nombre de références, nombre de fournisseurs, nombre de clients,…etc.
- **Inducteurs caractéristiques de l'entreprise** : superficie, chiffre d'affaires,…etc.

### **I.3.5 Les étapes d'implantation de coût par activité « ABC »**

Nous rappelons que le principe de la méthode ABC est le suivant : « les activités consomment des ressources et les produits consomment les activités ». Pour mettre en œuvre ce principe, il faut d'une part déterminer le coût des activités, donc établir le lien entre les activités et les ressources et d'autre part évaluer le coût des produits, donc estimer la consommation des activités par les produits. La mise en œuvre d'une étude par la méthode ABC au niveau d'une organisation nécessite six étapes essentielles<sup>16</sup>

#### **1) Identification des activités**

Il s'agit de recenser l'ensemble des activités de l'entreprise. Pour cela, une analyse doit être menée sur le terrain à partir de la documentation existant dans l'entreprise telle que l'organigramme, les fiches de poste et des enquêtes auprès de personnel des différents niveaux hiérarchiques. La collaboration du personnel opérationnel est nécessaire à l'aboutissement de cette étape.

Pour ce faire, une analyse descendante sera ensuite menée en partant du niveau hiérarchique le plus élevé jusqu'au niveau souhaité. Il est à noter qu'en pratique, il convient de ne pas descendre à un niveau hiérarchique plus bas pour les deux causes suivantes :

<sup>15</sup>Langlois G, Bonnier. C et Binger. M, Op.cit. P.81.

<sup>&</sup>lt;sup>16</sup>BENBOUZID H et al : « Application de la comptabilité par activité dans une entreprise industrielle », Mémoire de Mastère, Année 2010, Université de Bejaïa, P.26.

- Les activités ne doivent pas être trop détaillées pour que le traitement comptable ne soit ni lourd ni coûteux, il ne faut pas confondre les activités avec les tâches élémentaires.
- Les activités ne doivent pas être trop succinctes pour que ces dernières restent homogènes.

Exemple d'activités pour une entreprise industrielle :

### **Tableau N°03: Décomposition des fonctions en activités.**

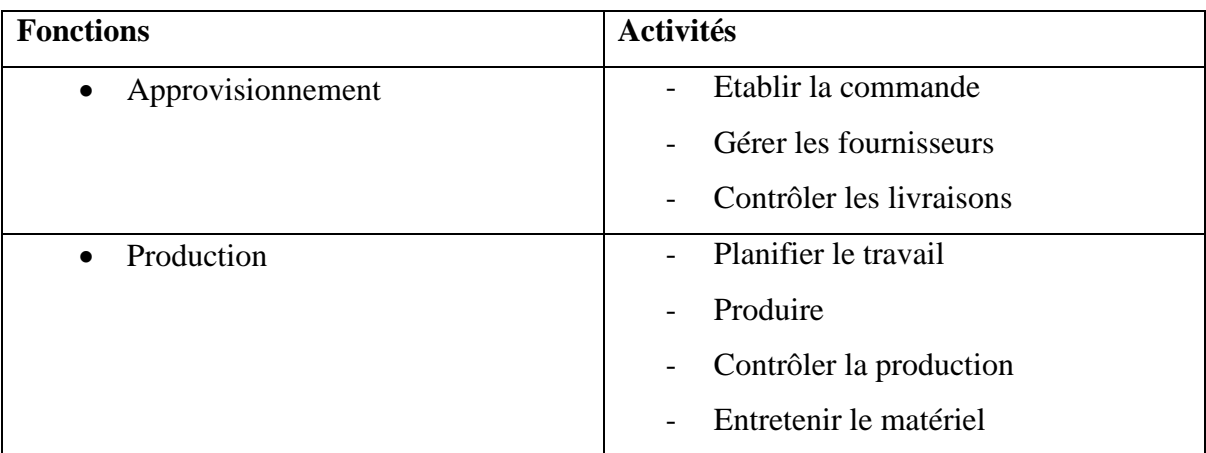

**(Source :** www.manager-go.co méthode-des-couts complets.Htm)

#### **2) Saisir et affectation des ressources aux activités**

Il s'agit de faire disparaitre l'arbitraire existant dans l'imputation des ressources dans la méthode des coûts complets traditionnels (appelés coûts réels).

En effet ; si de nombreuses consommations sont indirectes par rapport aux produits, elles sont directes par rapport aux activités ; ainsi les ressources mobilisées pour les activités de support ne sont plus allouées aux coûts des produits par les clés de répartition arbitraire.

Pour chaque activité, il est nécessaire de déterminer le facteur responsable de la variation des coûts c'est l'inducteur.

#### **3) Définition des inducteurs d'activités**

Il s'agit de rechercher les facteurs expliquant le mieux la consommation des ressources. Un inducteur d'activité est un inducteur de volume d'activité. Il traduit une relation de causalité entre les consommations des ressources et les activités.

Pour une activité regroupant des coûts homogènes, il est nécessaire de définir une mesure unique d'activité : c'est l'inducteur d'activité. Le choix de nature de l'inducteur est primordial : il doit mettre en évidence un comportement de coût cohérent qui évolue proportionnellement au volume de l'inducteur.

### **4) Regroupement des activités par inducteur d'activité**

Il est fréquent que plusieurs activités aient le même inducteur. On regroupe donc les activités par inducteur commun, et on obtient ainsi des centres d'activités ou centre de regroupement toutes les activités ont le même inducteur.

Ce travail peut être effectué à l'aide d'une matrice croisant les activités recensées et les différents inducteurs choisis pour obtenir des centres de regroupement homogènes.

### **Exemple :**

### **Tableau N°04 : détermination d'inducteurs pour certaines activités**

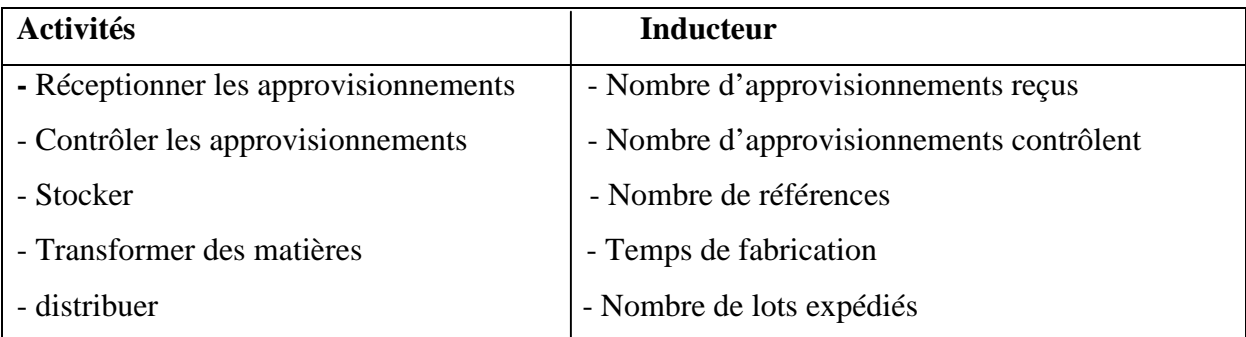

**(Source :** www.manager-go.com méthode-des-couts complets.Htm, janvier 2013.)

#### **5) Calcul des coûts des inducteurs**

Lorsqu'on détermine le coût global d'une activité pour une période donnée, il est possible d'en calculer le coût unitaire de l'inducteur. Pour cela, on divise le coût global de l'activité sur une période donnée par le nombre d'inducteurs de la même période.

Ainsi le coût unitaire d'inducteur est ensuite calculé selon la formule :

**Coût unitaire de l'inducteur = ressources consommées par le centre d'activité / volume de l'inducteur (nombre d'inducteurs)**

#### **6) Imputation des ressources aux coûts des produits**

Pour calculer le coût de revient du produit fini, il faut additionner les charges directes consommées et les charges indirectes. Pour estimer ces dernières, il faut déterminer les activités auxquelles il a recours et la quantité d'inducteurs consommées par ces activités. Ce nombre d'inducteurs de chaque activité est multiplié par le coût unitaire de l'inducteur, on obtient le coût d'une quantité donnée d'un produit.

Le fonctionnement de la méthode ABC peut être défini, avec ses étapes dans le schéma suivant :

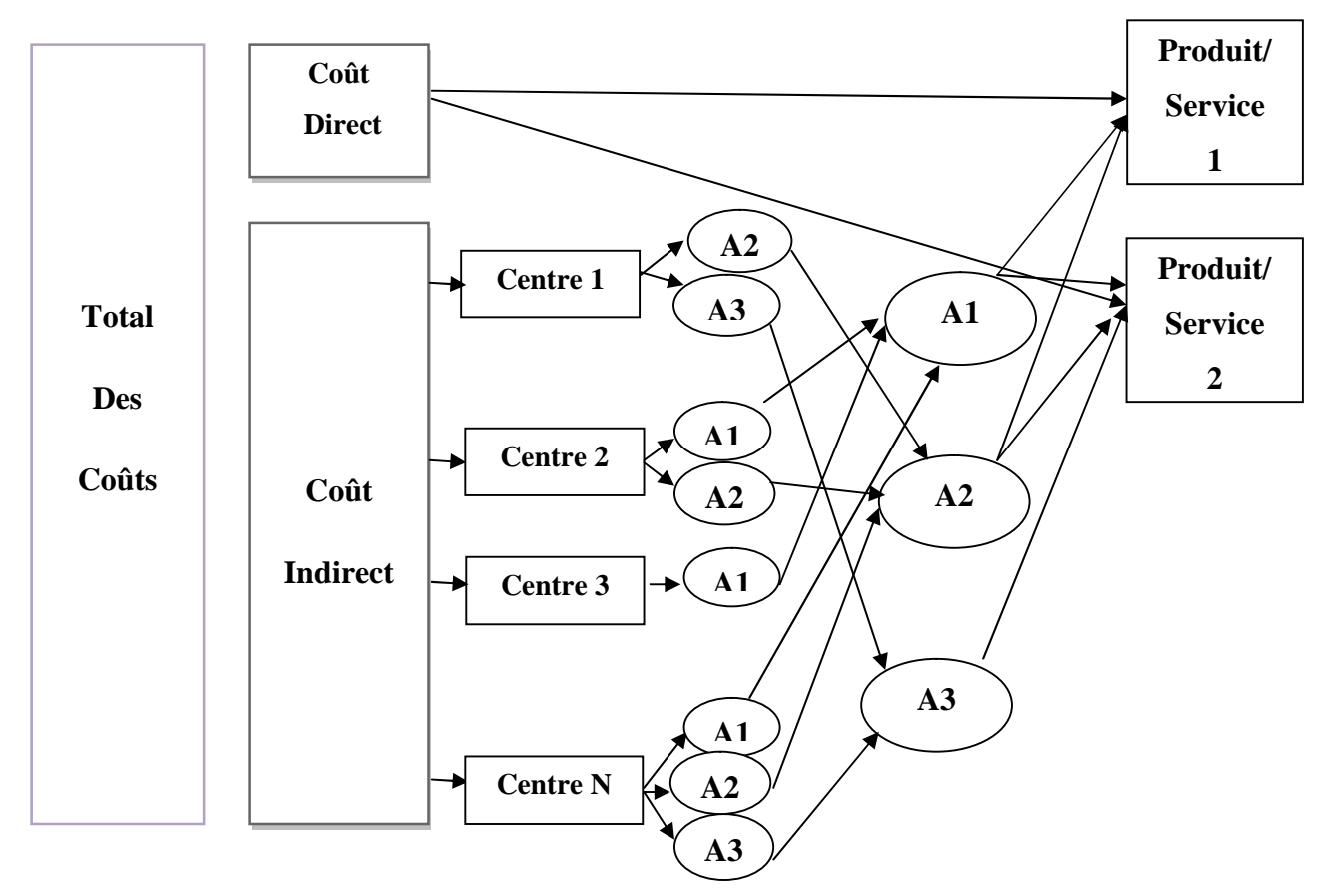

**Figure N°09 : Représentation du fonctionnement de la méthode ABC**

**(Source :** www.lyon. Entreprise.com, Mars 2013.)

Cette figure nous montre l'importance de raisonner par activités dans l'imputation des charges indirectes et non pas par centres. Cette représentation nous permet de déduire que le coût de l'activité A3qui est exercée au niveau de centre 1 et au niveau de centre N, n'a pas contribué à la fabrication de produit / service 1.

Contrairement lors de la mise en place des méthodes traditionnelles ou son découpage s'arrêtent au niveau de centre (fonction), ensuite la mise en place d'une unité d'œuvre unique, ce qui va conduire à l'affectation d'une part des charges de l'activité A3 au produit / Service1, or ce dernier n'a pas recours à cette activité.

# **I.3.6 Apports et limites de la méthode ABC**

La méthode ABC contient plusieurs apports et limites, en particulier :

# **Les apports**

La comptabilité par activité offre la possibilité d'affiner les calculs de coûts grâce à :

- Une réduction du recours à l'arbitraire : les charges indirectes deviennent directes par rapport aux activités qui sont affectables aux objets de coût. Le lien de causalité entre produits et consommations de ressources est renfoncé ;
- Des inducteurs non volumiques (lots et produit) qui indéniablement constituent un progrès dans l'imputation des charges indirectes ;
- La suppression des distorsions de la comptabilité analytique traditionnelle ;
- Le développement du système d'information de l'entreprise ;
- Des coûts plus proches de la réalité qui permettent d'avoir la prise de décision sur des informations plus fiables.

# **Limites**

- La mise en place d'une comptabilité par activité exige une refonte majeure du système d'information. Elle nécessite du temps et des investissements : installation de compteurs, logiciels informatiques, formation...;
- Certains auteurs relativisent le caractère novateur de la méthode et prônent qu'il s'agit d'un retour aux sources de la comptabilité analytique et notamment une redécouverte de la méthode des sections homogènes ;
- La comptabilité par activité reste une méthode de coût complet et présente donc le problème de l'instabilité du cout unitaire lié aux charges fixes unitaire contenues ;

- En plus des limites précédemment évoquées, la principale limite du modèle à base d'activités réside dans sa complexité. La qualité du modèle dépend de la façon dont il est défini : définition des activités, définition des inducteurs, regroupement des inducteurs,…etc.

#### **I.4 La méthode du coût cible (Target costing)**

La méthode de détermination du coût cible consiste à définir à priori le coût du produit et à adapter les fonctionnalités et les processus de production de ce produit / prestation de manière à faire rencontrer « coût estimé » et « coût cible ».

Le coût cible est celui qui génère la rentabilité attendue (il pourrait s'agir de l'efficience attendue pour une administration) au regard de la qualité, des fonctionnalités, du prix et du volume prévisionnel de vente (ou du volume de prestation).<sup>17</sup>

Le coût cible est la différence entre le prix de vente concurrentiel et la marge attendue. Le coût cible est donc une contrainte imposée aux concepteurs par le management.

# **I.4.1 Mise en œuvre d'une démarche de détermination d'un coût cible**

- **Définir le prix de vente cible** : dans le secteur marchand et sauf monopole, ce prix est imposé par le marché. Dans le cas des administrations, il pourrait s'agir du prix que les usagers sont susceptibles de payer ou qu'ils peuvent payer (en tenant compte de la part que la collectivité est prête à prendre à sa charge), ou d'une référence fournie par l'analyse comparative d'organisation semblables ou d'une contrainte imposée par l'allocation budgétaire ;
- **Fixer une marge** : celle-ci n'a pas d'objet dans le cadre des administrations étatiques ;
- **En déduire le coût cible** : en l'absence de marge, ce coût cible tend vers le prix de référence retenu ;
- **Calculer le coût estimé du produit ou de la prestation** : ce coût est calculé à partir des gammes et des nomenclatures en additionnant les coûts variables de production (matières, main d'œuvre,…) et un certain nombre de frais indirects ;

<sup>&</sup>lt;sup>17</sup>BOISSELIER Patrick : « Contrôle de Gestion ; Cours et Application », 3<sup>éme</sup> édition, librairie Vuibert, Paris, Février 2005, P.457.

 **Réduire l'écart entre coût cible et coût estimé** : recourir à l'analyse comparative, à l'analyse de la valeur, à la comptabilité par activité (pour identifier les coûts cachés ou ignorés) $^{18}$ .

#### **Section II : Le système de calcul des coûts partiels**

Dans cette seconde section nous présenterons le système de calcul des coûts partiels qui englobe : la méthode IRFF, la méthode du coût variable simple, la méthode du coût spécifique et en dernier la méthode du coût marginal.

# **II.1 La méthode de l'imputation des charges fixes<sup>19</sup>**

#### **II.1.1 Principe de la méthode**

La méthode de l'imputation rationnelle des charges fixes consiste à tenir compte de la sous-activité et de la suractivité et de rendre les coûts unitaires fixes constants en introduisant un coefficient des charges fixes. Il s'agira d'inclure dans les coûts que la part des charges fixes calculées sur la base d'un niveau d'activité définit comme le niveau normal.

#### **II.1.2 Fonctionnement de la méthode**

Après avoir distingué entre les charges variables et les charges fixes, il convient de :

-**Déterminer l'activité normale de chaque centre d'analyse** : l'activité normale se détermine soit par référence au passé (des productions passées), soit par rapport à la capacité théorique de production diminuée des aléas de fabrications (temps de congés, arrêt de travail, réparation…).

- **Calcul du coefficient d'imputation rationnelle (CIR) pour chaque centre** :

CIR = Niveau d'activité réelle / Niveau d'activité normale

#### **- Calcul de la part des charges fixes a imputées**

Charges fixes a imputées = charges fixes constatées \* CIR

<sup>18</sup> BOISSELIER Patrick, Op.cit. P.460-461.

<sup>19</sup>SAADAT : « comptabilité analytique et contrôle de gestion », Paris, 2008, p 80.

# -**Calcul de coût d'imputation rationnel**

Coût d'imputation rationnel =  $CV +$  part des charges fixes a imputées

**- Calcul de différence d'imputation rationnelle (DIR)**

DIR = CF constatées – CF imputées

- Si **DIR >0** : c'est-à-dire que l'activité réelle inférieur à l'activité normale, donc un mali de sous activité, appelé aussi coût de chômage.
- Si **DIR < 0** : signifie que l'activité réelle supérieur à l'activité normale, donc un boni de sur activité.
- Si **DIR = 0** : c'est-à-dire qu'on a réalisé ni un boni de sur activité, ni un mali de sous activité.

#### **II.1.3 Avantages et inconvénients de la méthode**

#### **Avantages**

- Cette méthode permet d'éliminer l'influence des charges de structure sur les coûts unitaires ;
- Elle permet l'élaboration d'une politique de prix ;
- Les coûts unitaires obtenus peuvent être comparés facilement au coût de même produit pendant deux périodes différentes (comparaison pertinente).

#### **Inconvénients**

- La difficulté de la fixation de l'activité normale ;
- Même reproche que la méthode des coûts complets qui est l'arbitraire dans l'imputation de charges indirectes ;
- Cette méthode exige beaucoup de calcul d'où la lourdeur de sa mise en œuvre.

# **II.2 La méthode des coûts variables ou direct costing, et la méthode des coûts spécifiques ou direct costing évolué.**

Ce sont des méthodes plus globales qui reposent, tout comme la méthode de l'imputation rationnelle des charges fixes, sur la notion de variabilité des charges. Elles différencient le niveau d'imputation des charges variables et de charges fixes (au niveau des produits ou d'une activité globale), et permet ainsi de distinguer des coûts intermédiaires dont le comportement vis-à-vis des volumes d'activité peut être analysé. Les coûts des produits ici ne seront plus complets, mais plutôt partiels.

# **II.2.1 La méthode du coût variable simple (direct costing)**

# **1. Principe de la méthode**

La méthode du coût variable simple consiste à retrancher du chiffre d'affaires les charges variables, afin d'obtenir la marge sur coûts variables. Le résultat est alors obtenu en diminuant la marge sur coûts variables de la totalité des charges fixes.

La méthode considère que les charges variables sont des charges d'exploitation à faire supporter aux différents produits en les indices individualisant, et que les charges fixes sont des charges d'une période se rapportant à l'ensemble des produits. Les charges variables seront donc affectées aux produits qu'elles concernent, tandis que les charges fixes non imputées, doivent être couvertes par l'ensemble des marges sur coûts variables qui seront dégagées lors de la commercialisation des produits.

### **2. Mise en œuvre de la méthode**

La mise en œuvre de la méthode du coût variable simple se déroule en cinq étapes :

**Etape 1** : dans cette étape, il s'agit simplement de calculer le chiffre d'affaires de l'exercice.

**Etape 2** : imputation des seules charges variables aux différents produits, avec d'une part l'affectation des charges variables directes, et d'autre part l'imputation des charges variables indirectes. Ici, on recense toutes les charges incorporables (directes et indirectes), ensuite on les ventile en coût variable et en coût fixe. Voir illustration dans le tableau suivant :

# **Tableau N°05: tableau des charges incorporables incorporées par la méthode du direct costing simple**

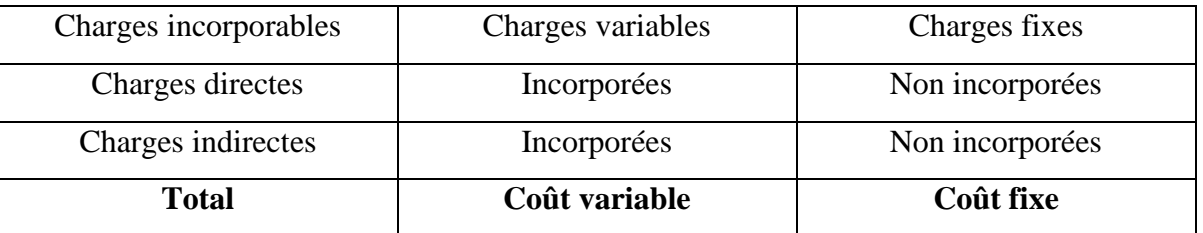

**(Source** : FERDJELLAH Mohamed : la comptabilité des coûts et prix de revient, p 80.**) 20**

<sup>&</sup>lt;sup>20</sup>FERDJELLAH Mohamed : « la comptabilité des coûts et prix de revient », Edition ENAG, Alger P.80.

**Etape 3** : on procède aux calculs successifs des coûts variables en tenant compte des variations de stocks.

**Etape 4** : on calcule la « marge sur coût variable » (MCV).

Une marge, correspond à la différence entre un prix de vente et un coût partiel. Si ce coût partiel est variable, la marge calculée est alors appelée « marge sur coût variable ». Sa formule de calcul est la suivante :

#### **MCV = Chiffre d'affaires – Coût variable**

La marge sur coût variable est souvent exprimée en pourcentage par rapport au chiffre d'affaires. Elle est alors appelée « taux de marge sur coût variable (TMCV) », et se calcule comme suit :

#### **TMCV = MCV / (Chiffre d'affaires \* 100)**

**Etape 5** : dans cette ultime étape on procède au calcul du résultat, qui correspond à la différence entre la marge sur coût variable et les coûts fixes (détermination dans l'étape 2). La formule est la suivante :

#### **Résultat = MCV – Coûts fixes**

#### **3. Avantages et limites de la méthode**

#### **Avantages liés à la méthode**

- Cette méthode est plus simple à mettre en œuvre que celle des coûts complets ;
- Elle améliore la fiabilité des coûts en évitant la ventilation des charges fixes, dont la plupart sont indirectes ;
- Elle permet une politique des prix souples, et autorise les simulations et les prévisions ;
- Elle facilite les comparaisons entre produits, car les coûts variables ne sont pas affectés significativement par les variations de l'activité ;
- Concernant la rentabilité de l'entreprise, cette méthode est de loin la méthode par excellence permettant l'identification du chiffre d'affaire à partir duquel l'entreprise pourra réaliser des bénéfices.

# **Les limites de la méthode**

- La méthode ne permet pas d'obtenir de coût de revient complet ni de résultat analytique par produit, étant donné que toutes les charges ne sont pas incorporées aux coûts des produits (notamment les charges fixes) ;
- La distinction entre charges fixes et variables n'est pas toujours facile ;
- La part des charges fixes indirectes dans la structure des coûts a tendance à s'accroitre dans certaines activités industrielles, de telle façon que la méthode du coût variable simple peut devenir inadaptée ;
- La méthode du coût variable simple, tout comme celle des coûts complets, fournissent peu d'arguments pour décider de l'abandon d'une activité.

# **4. Le seuil de rentabilité**

Le seuil de rentabilité est la valeur du chiffre d'affaire pour laquelle l'entreprise ne fait ni perte, ni bénéfice. C'est donc le volume d'activité auquel correspond un résultat nul.

### **4.1 Détermination du seuil de rentabilité**

La détermination du seuil de rentabilité s'appuie sur le fait que le seuil de rentabilité est atteint lorsque le résultat est nul, c'est-à-dire la marge sur coût variable contribue exactement à la couverture des charges fixes.

#### **Seuil de rentabilité en valeur**

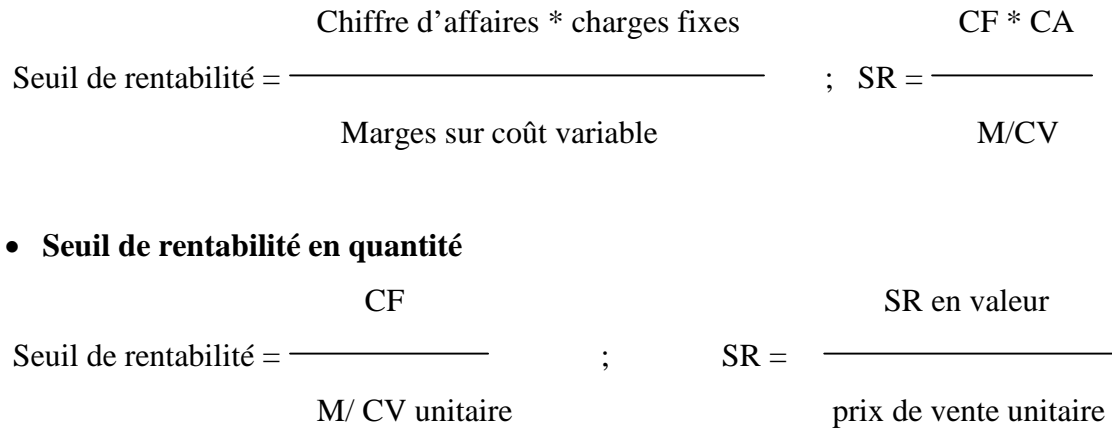

**Seuil de rentabilité en date** : on peut distinguer entre deux cas :

Lorsque l'activité est régulière : dans ce cas, on peut utiliser les règles de proportionnalité

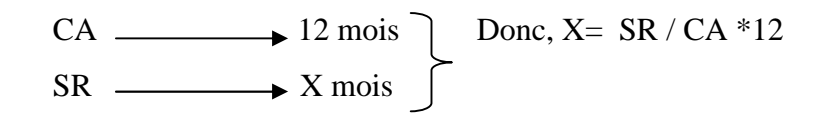

Lorsque l'activité est irrégulière : dans ce cas, il faut donc décomposer par période la structure de CA, et de calculer le CA cumulé à la fin de chaque période jusqu' atteinte du seuil de rentabilité déjà calculer.

### **4.2 Présentation graphique du seuil de rentabilité**

Trois présentations graphiques sont possibles pour illustrer la détermination du seuil de rentabilité.

 **Au niveau du chiffre d'affaires** : le seuil de rentabilité est atteint quand le chiffre d'affaires est égal à la somme des charges variables et des charges fixes $^{21}$ .

 $CA = CV + CF$ 

### **Figure N°10 : graphique comparant le chiffre d'affaires et le coût complet**

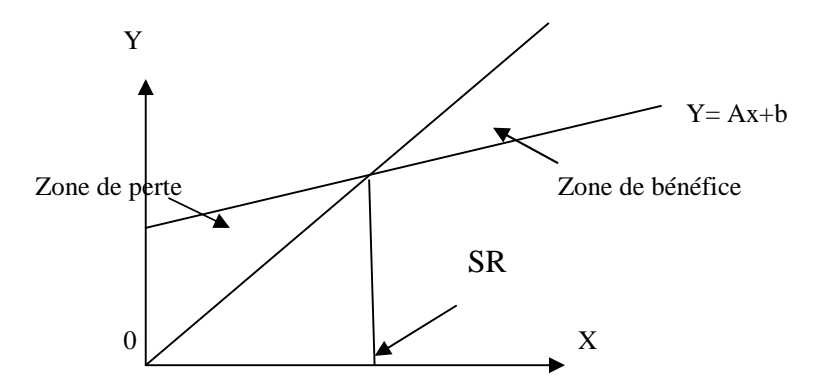

**(Source** : LANGLOIS. L, BONNIER.C, BRINGER. M, « contrôle de gestion », Edition BERTTI, 2006, P145.)

 **Au niveau de la marge sur le coût variable** : par définition, au seuil de rentabilité, le résultat est nul. Le seuil de rentabilité sera atteint quand la marge sur le coût variable égale  $\alpha$  la charge fixe<sup>22</sup>.

### **M/CV= CF**

 $Y = aX$ 

 $^{21}$ LANGLOIS. L et al : « contrôle de gestion », Edition BERTTI, Alger, 2006, P.145.

 $^{22}$ Idem .P.146.

# **Figure N°11 : Graphique comparant la marge sur le coût variable et le coût fixe**

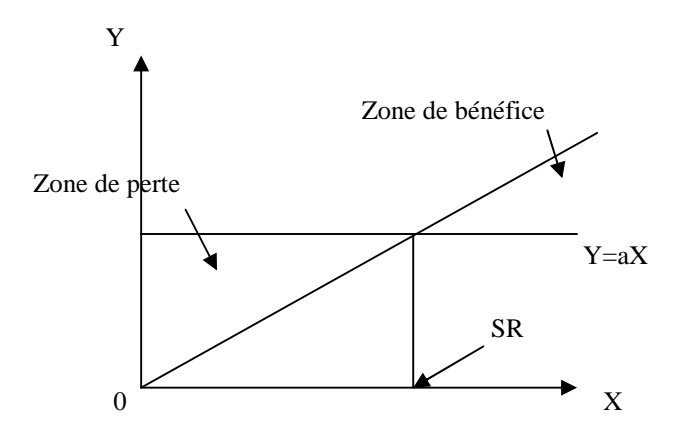

**(Source** : LANGLOIS. L, BONNIER.C, BRINGER. M, « contrôle de gestion », Edition BERTTI, 2006, P145.)

**Au niveau du résultat<sup>23</sup>** : résultat = M/CV –CF

Par définition, au seuil de rentabilité, le résultat est nul :

# $Y = a X - b$

# **Figure N°12: Graphique du résultat (en fonction du chiffre d'affaire)**

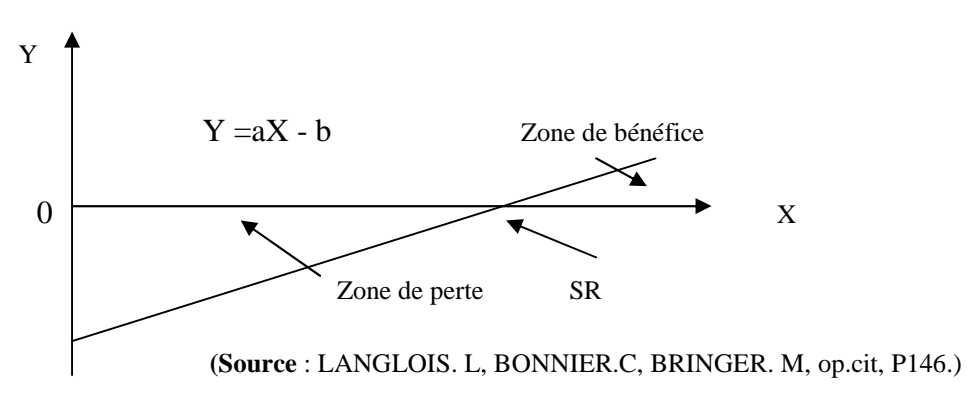

#### **4.3 Les indices de gestion**

Ce sont des ratios de relation entre le CA et le résultat, ou les charges de structures. On distingue entre :

- La marge de sécurité ;
- L'indice de prélèvement ;
- Le levier opérationnel.

 **Marge de sécurité** : représente la baisse du chiffre d'affaires qui peut être supportée par l'entreprise sans subir de perte. Une marge de sécurité importante permet de traverser sans grave difficultés une période de crise.

La marge de sécurité (MS) est égale à la différence entre le chiffre d'affaire et le seuil de rentabilité.

$$
MS=CA-SR
$$

 **Indice de sécurité (IS)** : il indique la baisse que l'entreprise peut supporter avant d'enregistrer une perte. Plus l'indice est élevé, meilleure est la sécurité.

$$
Indice de sécurit = \frac{CA - SR}{CA} = \frac{MS}{CA}
$$

 **Indice de prélèvement (IP)** : il mesure l'importance du chiffre d'affaires à réaliser par l'entreprise pour couvrir ses charges fixes. Plus il est élevé, plus l'entreprise rencontre des difficultés à atteindre le point mort.

Indice de prélèvement = CF /CA

 **Levier opérationnel (coefficient de volatilité)** : il détermine l'élasticité, c'est-à-dire la réaction du résultat au changement d'activité ou de chiffre d'affaires.

Il exprime la performance économique dans le cas d'un accroissement du chiffre d'affaires, le risque économique dans le cas d'une diminution.

Désignons par : **e** levier opérationnel, **R** le résultat

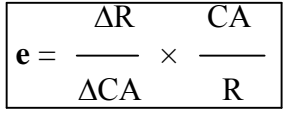

Le levier opérationnel peut être calculé par la formule qui met une relation le levier opérationnel et l'indice de sécurité, comme suit :

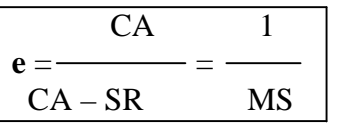

### **II.2.2La méthode des coûts variables spécifiques ou direct costing évolué**

La méthode des coûts directs consiste à dissocier les charges en : charges directes et indirectes, et a n'imputer aux coûts que les charges directes. Comme pour le coût variable simple, on détermine des coûts partiels ainsi que des marges (ici sur le coût direct), et l'on n'impute pas aux différents produits les charges communes (représentées ici par les charges indirectes). Le tableau ci-dessous illustre son utilisation.

# **Tableau N°06: tableau de détermination du résultat analytique par la méthode du direct costing évolué.**

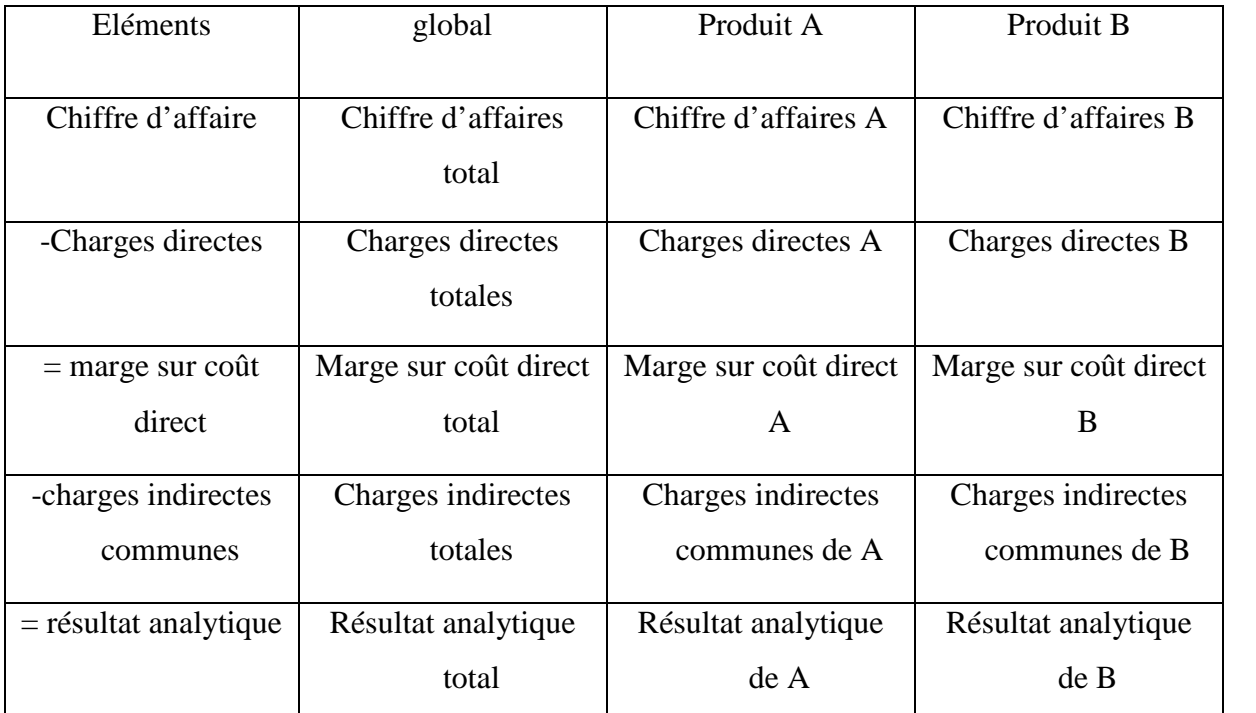

(**Source** : GUERFI Lamia : « analyse des systèmes de calcul des coûts- cas SONATRACH-», mémoire de Master, université de Bejaia, 2012, p.59.)

Cette méthode est le plus souvent utilisée comme complément d'autres outils. Sa technique et ses résultats sont intégrés dans la méthode des coûts spécifiques, que nous allons voir immédiatement.

#### **1- Principe de la méthode des coûts spécifiques**

Le principe de la méthode se rapproche de celui du coût variable simple par sa conception, à la seule différence que, pour pallier l'inconvénient de la non prise en compte des charges fixes, la méthode fait intervenir par ligne de produits : non seulement les charges variables mais aussi les charges fixes applicables à chacune d'entre elles (charges fixes directes) étant donné que certaines charges fixes sont propres à un produit alors que d'autres sont communes. Le tableau suivant récapitule les différentes charges concernées qui seront imputées aux coûts des produits.

# **Tableau N°07: tableau des charges incorporables incorporées par la méthode du direct costing évolué**

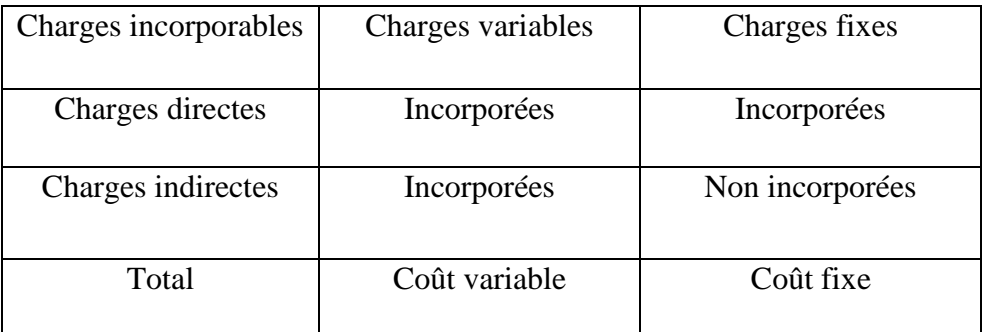

(**Source** : FARDJELLAH Mohamed, « la comptabilité analytique des coûts et prix de revient »).

En procédant de cette manière, les charges indirectes fixes (qui sont communes à toutes les activités de l'entreprise et indépendantes du volume de production) sont exclues.

### **2- Mise en œuvre de la méthode**

Les étapes de la mise en œuvre de la méthode sont identiques à celles du coût variables simple, à la seule différence que nous devrons déterminer en plus d'une marge sur coût variable, « une marge sur coût variable spécifique (MCVS) ou marge de contribution à la couverture des charges fixes communes ». Cette dernière se calcule de la manière suivante :

$$
MCVS = MCV - Coûts fixes
$$

Cet indicateur est appelé « marge de contribution », car il sous-entend que pour qu'un produit donné contribue positivement à la couverture des charges fixes commune et au résultat de l'entreprise, il doit tout d'abord couvrir la totalité des charges qu'il engendre : c'est-à-dire celles liées à son activité propre (charges variables), ainsi que celles liées à sa structure propre (à savoir : charges fixes directes ou spécifiques).

# **3- Intérêt et limites de la méthode**

Parmi les intérêts et limites liés à cette méthode, nous trouvons:

#### **Intérêt de la méthode**

- La méthode est fiable, objective et plus complète que son prédécesseur (en l'occurrence la méthode du coût variable simple), mais reste toutefois moins complète que celle des coûts complets ;
- Elle permet de prendre des décisions techniques et commerciales, en plus de pouvoir fournir des arguments pour les décisions d'abandon de certaines activités : étant donné que la connaissance des marges sur coût spécifique permet d'apprécier leur incidence sur la rentabilité globale ;
- La méthode s'avère utile pour la fixation des prix de vente à court terme ;
- La méthode permet l'étude des causes de variations des coûts unitaires, ainsi que les simulations commerciales et les prévisions.

#### **Les limites de la méthode**

- La méthode présente des difficultés d'applications liées à la ventilation des charges, car la distinction entre charges fixes et variables n'est pas évidente, et leur ventilation entre les activités doit aussi tenir compte de l'identification des charges fixes directes ;
- Les stocks sont généralement sous-évalués par rapport à leur coût complet, et ne peuvent servir à la valorisation comptable ;
- Les coûts découlant de cette méthode, ne constituent pas une bonne référence pour la fixation des prix à long terme.

#### **II.3 La méthode du coût marginal**

Le coût marginal est la différence entre l'ensemble des charges d'exploitation nécessaires à une production donnée et l'ensemble de celles qui sont nécessaires à cette même production majorée ou minorée d'une unité.

Un coût marginal est égal au coût de la dernière unité fabriquée pour atteindre un niveau de production donnée.

# **II.3.1 Les objectifs de la méthode**

- L'objectif principal étant de comparer le coût marginal au chiffre d'affaires supplémentaire qui l'a peut espérer ;
- Eclairer la décision de développement envisagé ;
- Déterminer l'économie marginale que l'on ferait en abandonnant une production et la comparer au chiffre d'affaires auquel cela obligerait à renoncer ;
- La réduction des activités entraine une diminution des charges variables ;
- Déterminer les coûts prévisionnels des produits nouveau ;
- Déterminer l'optimum de productivité et de rentabilité.

### **II.3.2 Mise en œuvre de la méthode**

Calcul du coût marginal

**Coût marginal= variation du coût total / variation de la quantité Ou Coût marginal = dérivée du coût total**

 La recette marginale : supplément du chiffre d'affaires procuré par la dernière unité vendue ;

**Le résultat marginal = recette marginale – coût marginal**

#### **II.3.3 Les limites de la méthode**

- La réduction des frais de structure induira une difficulté de licencier du personnel ;
- Difficulté de vendre du matériel et des installations (seule condition pour ne plus supporter les amortissements correspondants) ;
- Une étude analogue pourrait être menée pour comparer le coût d'une fonction assurée par l'entreprise et le coût qui serait supporté en faisant appel à des services extérieurs ;
- Dépendance vis-à-vis d'un sous-traitant pour le prix ;
- La qualité du service ;
- Les délais, prise en compte de l'évolution à moyen terme.

En conclusion de ce second chapitre, la méthode des centres d'analyse est une méthode de calcul de coût complet d'un produit, mais il en existe d'autres. Certaines sont plus simples mais donnent des résultats moins précis (coefficient d'imputation), d'autres nécessitent des traitements plus complexes et plus coûteux mais donnent des résultats plus précis (méthode ABC).

Toutefois, elle est la plus couramment utilisée car elle présente un rapport satisfaisant entre la complexité des traitements et la précision des résultats. De plus, elle est recommandée par le plan comptable général.
## **Chapitre III : La comptabilité Analytique au sein de** *CEVITAL*

Afin de confronter le corpus théorique avec la pratique, nous avons essayé de calculer le coût de revient des produits selon la méthode appliquée par l'entreprise CEVITAL, et ensuite de procéder à l'application de la méthode ABC, et enfin de faire une comparaison des résultats obtenus par les deux méthodes.

#### **Section I : Présentation du l'organisme d'accueil «** *CEVITAL* **»**

*CEVITAL* est une Société par Actions privée au capital de 68 ,760 milliards de DA, crée en Mai 1998 dont les principaux actionnaires sont Mr Issaad RABRAB et fils.

Elle est implantée à l'extrême Est du port de Bejaia. Elle est l'un des fleurons de l'industrie agro-alimentaire en Algérie qui est constituée de plusieurs unités de production équipées de la dernière technologie et poursuit son développement par divers projets en cours de réalisation.

#### **I-1 Les différentes activités de** *CEVITAL*

L'ensemble des activités de *CEVITAL* se concentrent sur la production et la commercialisation des huiles (végétales), de la margarine et du sucre ainsi que les boissons. Elle a principalement porté ses efforts sur le développement des technologies intégrant toutes les technologies les plus pointues.

Le Complexe Agro-alimentaire est composé de plusieurs unités de production. Le tableau suivant résume l'ensemble des produits principaux de l'entreprise :

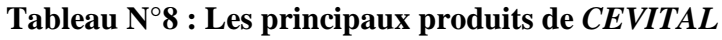

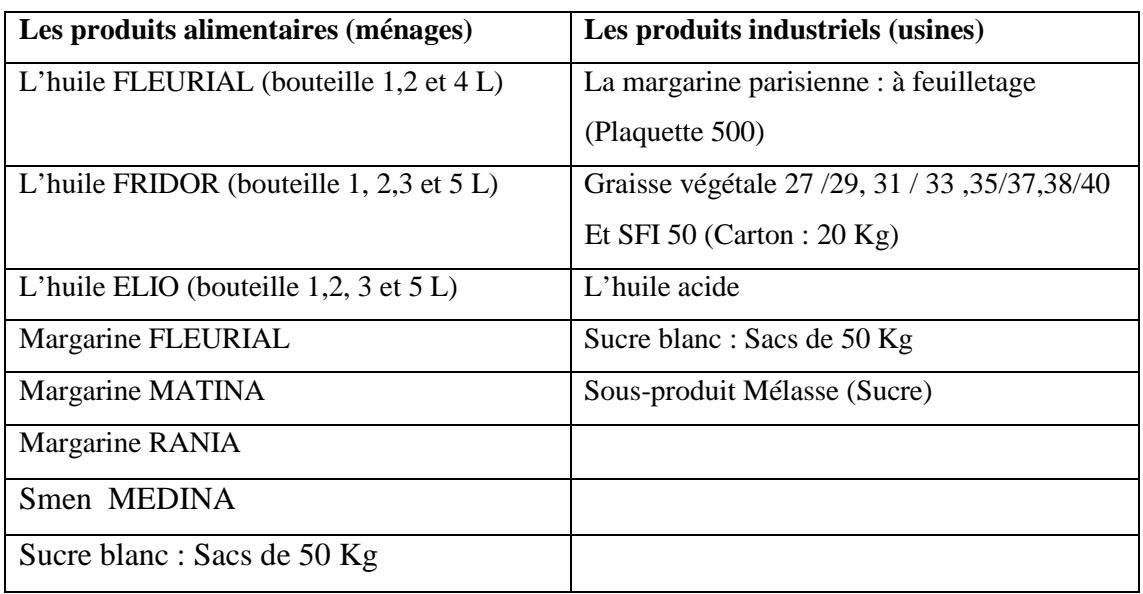

**(Source :** réalisé par nos soins à partir des documents interne de *CEVITAL*)

## **I-2 L'organisme structurel et les différents services**

L'organisation mise en place consiste en la mobilisation des ressources humaines, matérielles et financières pour atteindre les objectifs demandés par le groupe.

## **I-2-1 La structure d'encadrement**

La Direction Générale est composée d'un secrétariat et de 19 directions:

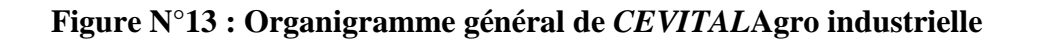

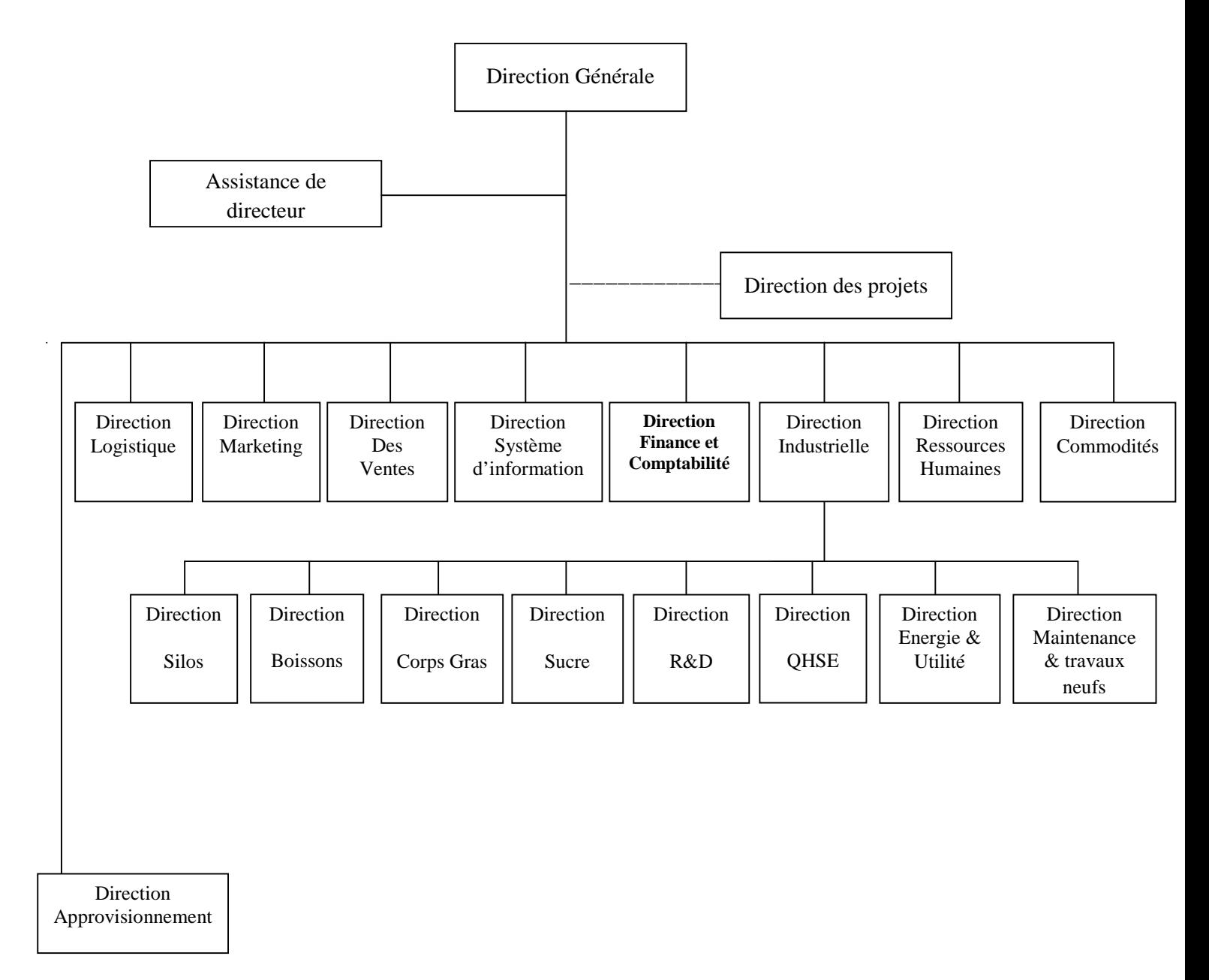

<sup>(</sup>**Source :** réalisé par nos soins à partir des documents de *CEVITAL)*

## **I-2-2 Les différents services et composant** *CEVITAL*

A partir de l'organigramme de *CEVITAL* présenté précédemment, nous pouvons définir ses différentes directions qui sont les suivantes :

## **La direction des projets**

Elle réalise des projets industriels et assure la grosse maintenance des unités en exploitation.

# Chapitre III La comptabilité Analytique au sein de CEVITAL

#### **La direction Approvisionnements**

Elle met en place les mécanismes permettant de satisfaire les besoins matière et services dans les meilleurs délais, avec la meilleure qualité et au moindre coût.

#### **La direction Logistique**

Elle est chargée de l'approvisionnement des matières et consommables, expédiée les produits finis et aussi elle gère les stocks.

#### **La direction Marketing**

Pour atteindre les objectifs de l'Entreprise, le Marketing *CEVITAL* pilote les marques et les gammes de produits. Son principal levier est la connaissance des consommateurs, leurs besoins, leurs usages, ainsi que la veille sur les marchés internationaux et sur la concurrence.

#### **La direction Commerciale**

La fonction commerciale constitue un élément prépondérant dans la mesure où cette dernière élabore une stratégie commerciale, pour permettre de promouvoir et de placer le produit de l'entreprise sur le marché.

#### **La direction Système d'informations**

Elle assure la mise en place des moyens des technologies de l'information nécessaires pour supporter et améliorer l'activité, la stratégie et la performance de l'entreprise.

#### **La direction Industrielle**

Chargé de l'évolution industrielle des sites de production et définit, avec la direction générale, les objectifs et le budget de chaque site.

#### **La direction des Ressources Humaines**

Composée de 42 personnes, elle s'occupe de la mise en place de la politique du personnel et le développement de la ressource humaine.

# Chapitre III La comptabilité Analytique au sein de CEVITAL

#### **La direction des commodités**

Coordonne les imports d'huiles bruts et du sucre roux pour assurer les approvisionnements des raffineries, en assurant un niveau adéquat des stocks.

#### **La direction des Silos**

Elle est chargée de diriger les silos et assurer la gestion du stockage des matières première (céréales et le sucre roux) afin de satisfaire les besoins de production.

#### **La direction des Boissons**

Le Pôle Boissons et plastiques comprend trois unités industrielles situées en dehors du site de Bejaia :unité LALLA KHEDIDJA, unité plastique et unité COJEK.

#### **La direction Corps Gras**

Le pole corps gras est constitué des unités de production suivantes :une raffinerie d'huile, un conditionnement d'huile, une margarinerie qui sont toutes opérationnelles. Sa mission principale est de raffiner et de conditionner les différentes huiles végétales, ainsi que la production de différents types de margarines et beurre.

#### **La direction Pôle Sucre**

Le pôle sucre est constitué des unités de production suivantes: deux raffineries du sucre solide, une unité de sucre liquide, et une unité de conditionnement du sucre. Sa vocation est de produire du sucre solide et liquide.

#### **La direction QHSE**

Elle est composée de 64 employés et des équipes, intervention, prévention, surveillance et entretien.

#### **La direction Energie et Utilités:**

Cette direction est chargée de la production, distribution et la gestion de l'énergie (électricité, eau et vapeur) qui alimente l'ensemble des installations du complexe.

#### **La direction Maintenance et travaux neufs**

- Met en place et intègre de nouveaux équipements industriels et procédés ;
- Planifie et assure la Maintenance pour l'ensemble des installations.

#### **La direction des Finances et Comptabilité**

Elle se définit par l'enregistrement quotidien des opérations réalisées par l'entreprise et cela à partir des pièces justificatives en provenance des différentes directions et le calcul des coûts. Son organigramme est présenté ci-dessous :

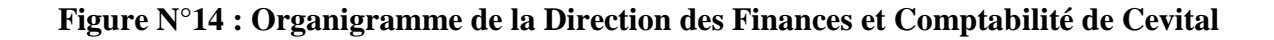

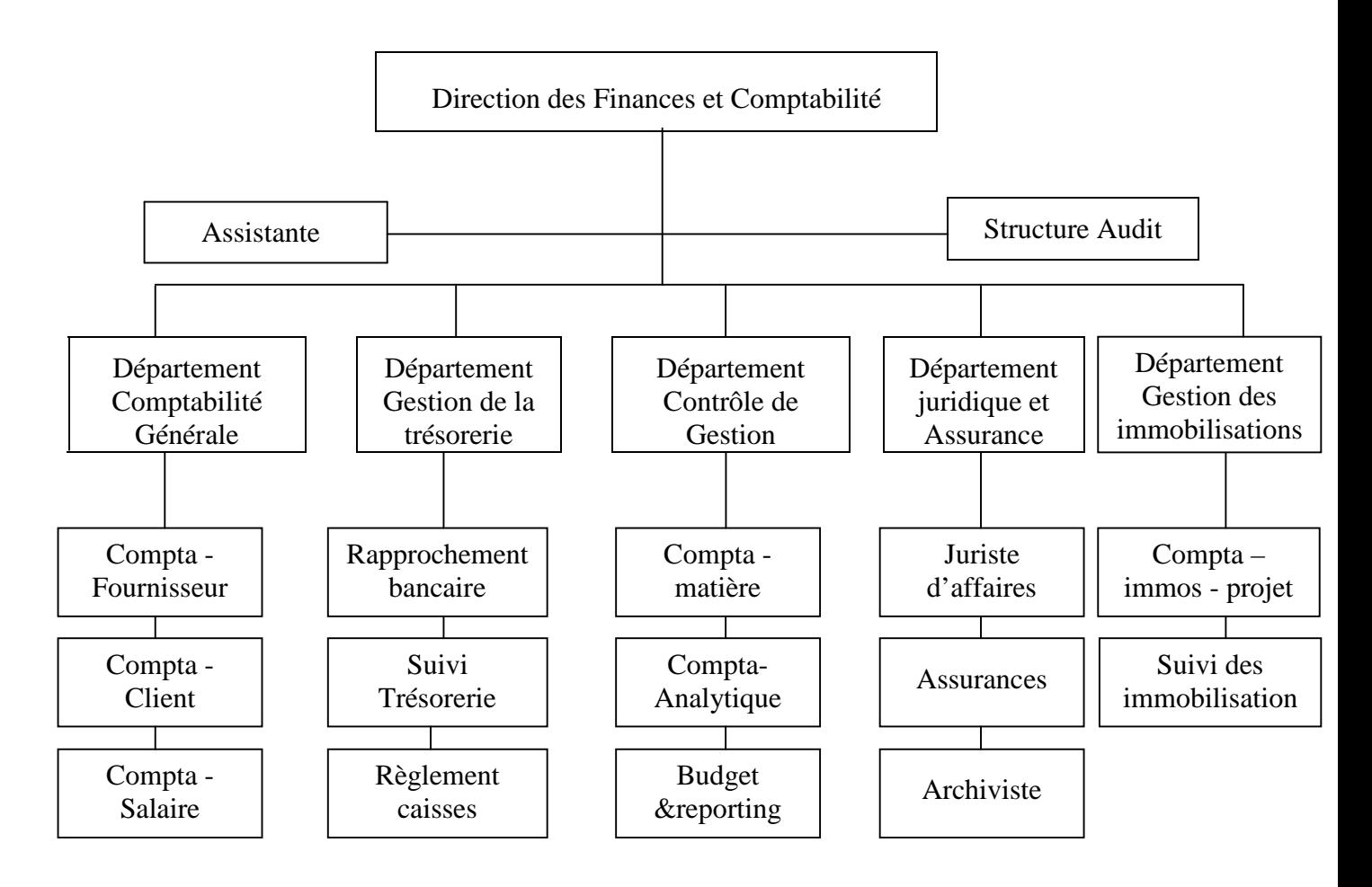

(**Source :** réalisée par nos soins à partir des documents de Cevital)

Dans cette seconde section, nous allons présenter la méthode appliquer au sein de *CEVITAL*, et de calculer les résultats obtenus au cours du dernier trimestre de l'année 2012 sur l'huile ELIO et FLEURIAL 4L.

#### **Section II : La comptabilité Analytique au sein de** *CEVITAL*

Avant de procéder au calcul des différents coûts de *CEVITAL*, il est important de présenter la comptabilité analytique de *CEVITAL* et de déterminer la méthode utilisée.

#### **II.1. La mise en œuvre de la comptabilité analytique au sein de** *CEVITAL*

Le service comptabilité analytique a été créé récemment au niveau de l'entreprise *CEVITAL* (juillet 2011).

Auparavant, l'entreprise utilise la comptabilité générale comme un outil d'enregistrement et d'interprétation des flux monétaires en vue de la préparation périodique des états financiers, tel que le bilan et le compte de résultat.

L'apparition des nouveaux concurrents dans le marché (AFIA au niveau des huiles alimentaires), a mis l'entreprise *CEVITAL* dans l'obligation de maîtriser encore mieux ses coûts afin d'améliorer sa performance.

A cet effet, il est devenu nécessaire, voir impératif de mettre en place une comptabilité analytique qui permettra de connaitre et de suivre les coûts réels des réalisations, de les comparer par la suite aux prévisions pour dégager les écarts qui feront l'objet d'une analyse et d'une recherche de causes, d'en informer les responsables à temps pour une mise en place de mesures correctives, induisant à une amélioration de la performance.

#### **II.2. La présentation de la méthode utilisée**

*CEVITAL* utilise la méthode des coûts complets pour la détermination de ses différents coûts. Cette méthode repose sur la décomposition du coût de revient, calqué sur la structure de cycle de transformation de l'entreprise, elle est basée sur la distinction entre charges directes et indirectes et l'affectation la totalité de ces charges sur coûts.

## **II.3 Le calcul du coût de revient des produits par la méthode traditionnelle**

Vue le nombre important des produits fabriqués par l'entreprise, et suite à la contrainte « temps », nous avons décidé de calculer le coût de revient des deux produits (l'huile ELIO et FLEURIAL) seulement.

Le critère de sélection sur lequel nous nous sommes basées est le chiffre d'affaires réalisé par les deux produits sélectionnés.

Le processus de production de l'entreprise *CEVITAL* s'effectue en quatre étapes qui sont :

- L'approvisionnement
- Raffinage
- Conditionnement
- La distribution

#### **1. Les sections de l'entreprise**

On distingue les sections principales et les sections auxiliaires.

Les sections principales sont les centres où sont mis en œuvre les moyens de production et de vente de l'entreprise. Ils correspondent au cycle « achat-production-vente ». Ils sont généralement représentés par un ou plusieurs centres se rattachant respectivement à l'approvisionnement, à la production ou à la distribution ;

#### **Les sections principales de l'entreprise** *CEVITAL* **sont :**

- Approvisionnement ;
- Production ;
- Conditionnement ;
- Distribution.

Les sections auxiliaires ont pour rôle de gérer les facteurs de production mis en œuvre. Ils correspondent à des fonctions de support comme la gestion du personnel, l'entretien, le matériel et les bâtiments administratifs, la fonction financière et comptable, etc.

## **Les sections auxiliaires de** *CEVITAL* **sont :**

- administration
- Méthode
- Laboratoire
- Marketing

## **2. Les clés de répartitions**

Les clés de répartitions sont les unités d'œuvres utilisées dans l'entreprise afin de répartir les charges des sections auxiliaires aux différentes sections principales pour être imputées aux différents coûts recherchés.

Les unités d'œuvres utilisées dans le calcul des coûts unitaires de l'unité d'œuvre sont comme suit :

Approvisionnement — > Tonne de matières achetées. Production Volume de production en litre. Conditionnement — Dnités produites. Distribution  $\longrightarrow$  100DA/CA.

## **II.3.1 Le calcul du coût de production des produits semi finis**

Avant de passer au calcul du coût de revient, nous devons d'abord calculer le coût de production des produits semi finis tel que le SOJA et le T/SOL.

## **1) Le coût de production du SOJA**

Le coût de production des semi finis représente le coût d'achat majoré de toutes les charges directes et indirectes de production, jusqu'au stade qui précède immédiatement celui de la mise en stock.

## **1.1 Le calcul du coût de production direct du semi fini SOJA**

Les éléments essentiels pour la production du semi fini, sont présentés à l'aide de tableau ci-après :

## **Tableau N°9 : le coût de production direct du semi fini SOJA**

Unité : tonne - U.M : DA

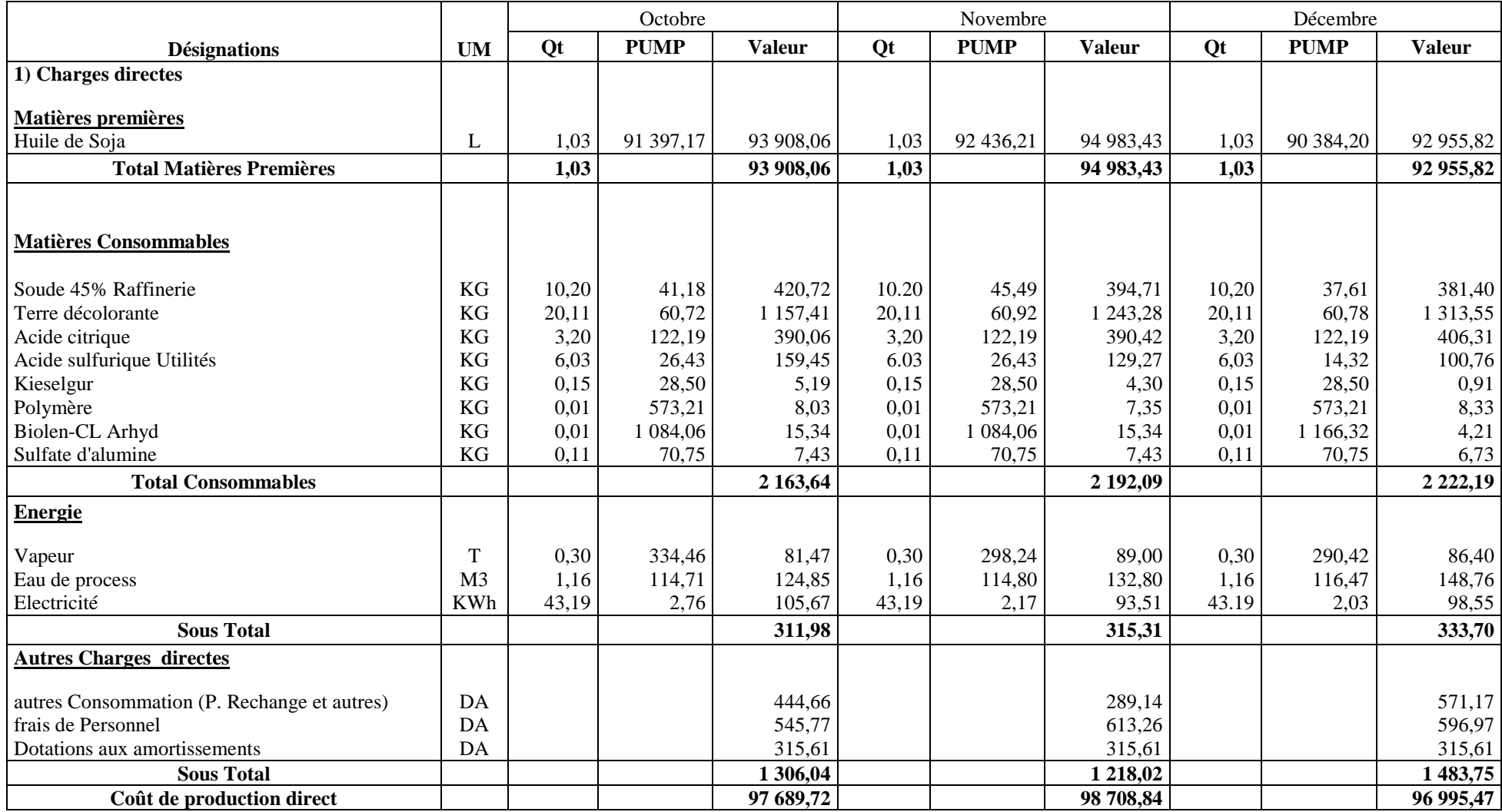

#### **1.2 Le calcul du coût de production total du semi fini SOJA**

#### **Tableau N°10 : le coût de production total du semi fini SOJA**

Unité : tonne - U.M : DA

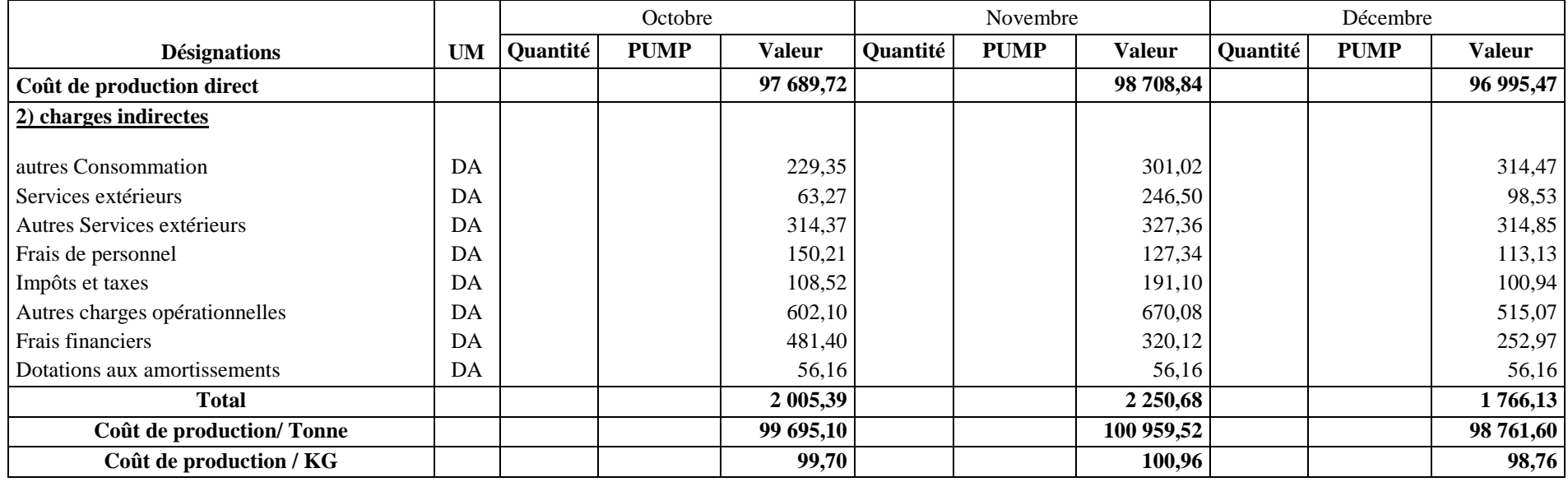

(**Source :** établie par nos soins sur la base des documents de *CEVITAL*)

Au cours du dernier trimestre de l'année 2012, nous avons constaté une variation effectuée sur le coût de production du semi fini SOJA :

- Une augmentation de 1,27% durant le mois de novembre, qui est expliqué principalement par une augmentation de coût d'achat des matières premières, ainsi que les autres matières consommables de 1.14%, et de plus à une augmentation des charges indirectes de 12,23% ;

-Une diminution de 2,18% durant le mois de décembre et cela est due à une diminution de coût d'achat des matières première et les matières consommables de 2%, et a une diminution au niveau des charges indirectes de 21,53%.

**2) Le calcul du coût de production du semi fini T/SOL :** ce semi fini est calculé à l'aide des deux tableaux ci-après :

## **2.1 Le calcul du coût de production direct du semi T/SOL** Tableau N°11 : Le coût de production direct du semi fini T/SOL Unité : tonne - U.M : DA

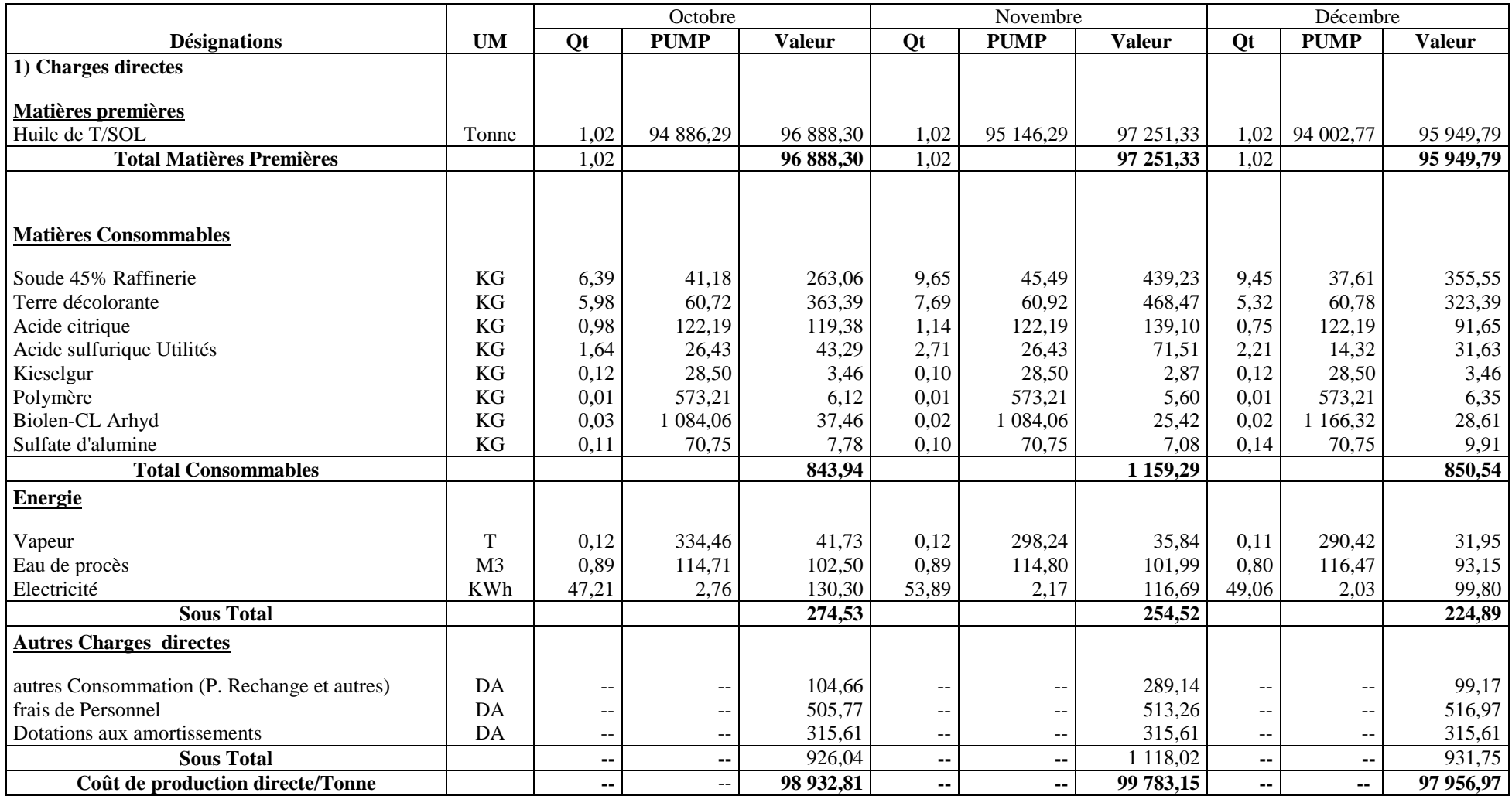

#### **2.2 Le calcul du coût de production total du semi fini T/SOL**

#### **Tableau N°12 : Le coût de production total du semi fini T/SOL**

Unité : tonne - U.M : DA

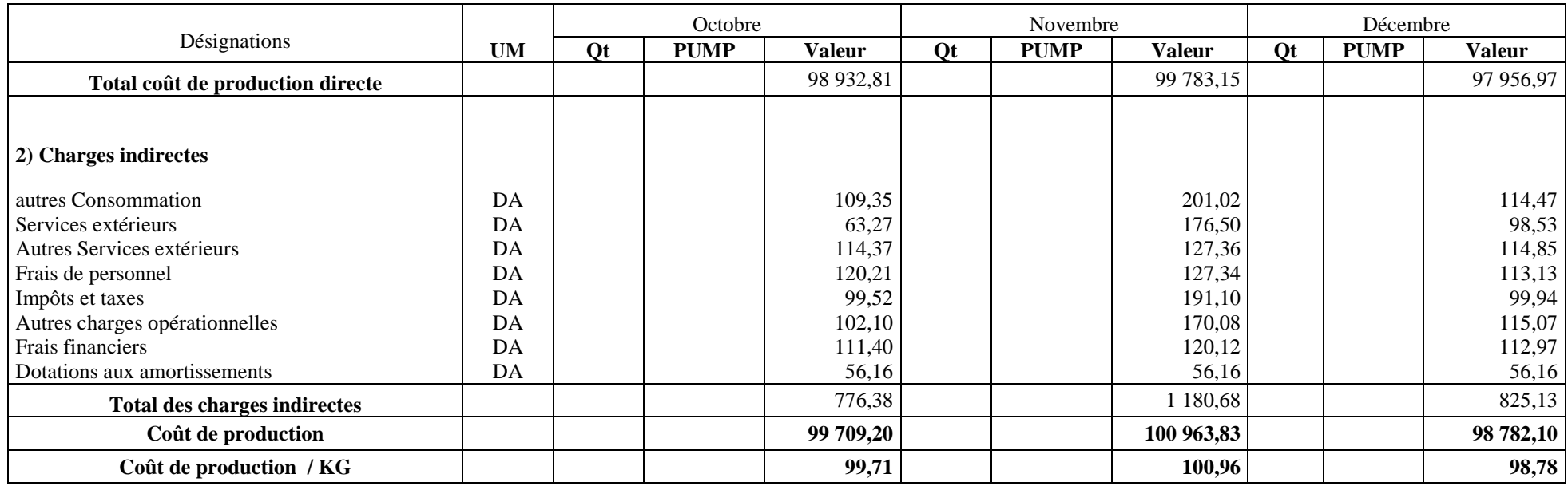

(**Source :** établie par nos soins sur la base des documents de CEVITAL)

Au cours du dernier trimestre de l'année 2012, nous avons constaté une variation effectuée sur le coût de production du semi fini T/SOL :

- Une augmentation de 1,25% durant le mois de novembre et cela est due à l'augmentation de coût d'achat des matières premières et consommables de 0.6%, et l'augmentation des charges indirectes de 52% ;

-Une diminution de 2,16% durant le mois de décembre et cela est expliquer par la diminution de coût d'achat des matières premières et consommables de1.63%, et une diminution de 30,11% au niveau des charges indirectes.

## **II.3.2 Le calcul du coût de revient des produits finis**

Dans ce point, nous calculerons le coût de revient du produit fini ELIO (1L, 2L et 5L) et FLEURIAL.

## **1. Coût de revient du l'huile ELIO 1L**

Avant de passer au calcul du coût de revient du produit ELIO 1L, il est nécessaire de calculer d'abord son coût de production.

Pour la production d'un litre d'ELIO, l'entreprise consomme des quantités variables des produits semi finis déjà raffinés qui sont le SOJA et le T/SOL ; comme l'explique le tableau cidessous :

## **Tableau N°13: La consommation des produits semi fini pour la production du l'huile ELIO**

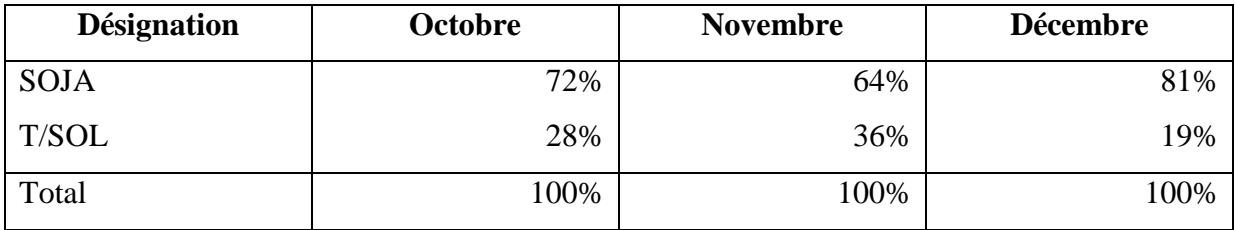

(**Source :** établie par nos soins sur la base des documents de *CEVITAL*)

Nous remarquons des variations au niveau des consommations des semi fini, d'un mois à un autre.

Plus que la consommation du T/SOL est élevé, plus que la consommation du SOJA est moins (le contraire est juste).

Cette variation au niveau des consommations s'explique par des différents cas, à savoir :

- La variation au niveau des prix d'achat d'un mois à un autre, sachant que les matières premières utilisées sont importées de l'étranger et ça influence sur les prix d'achat ;
- La variation des coûts de production des semi finis ;
- Les quantités disponibles des matières en stock.

## **1.1 Le coût de production direct du produit ELIO 1L**

## **Tableau N°14 : Le calcul du coût de production direct du produit ELIO 1L**

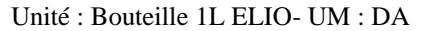

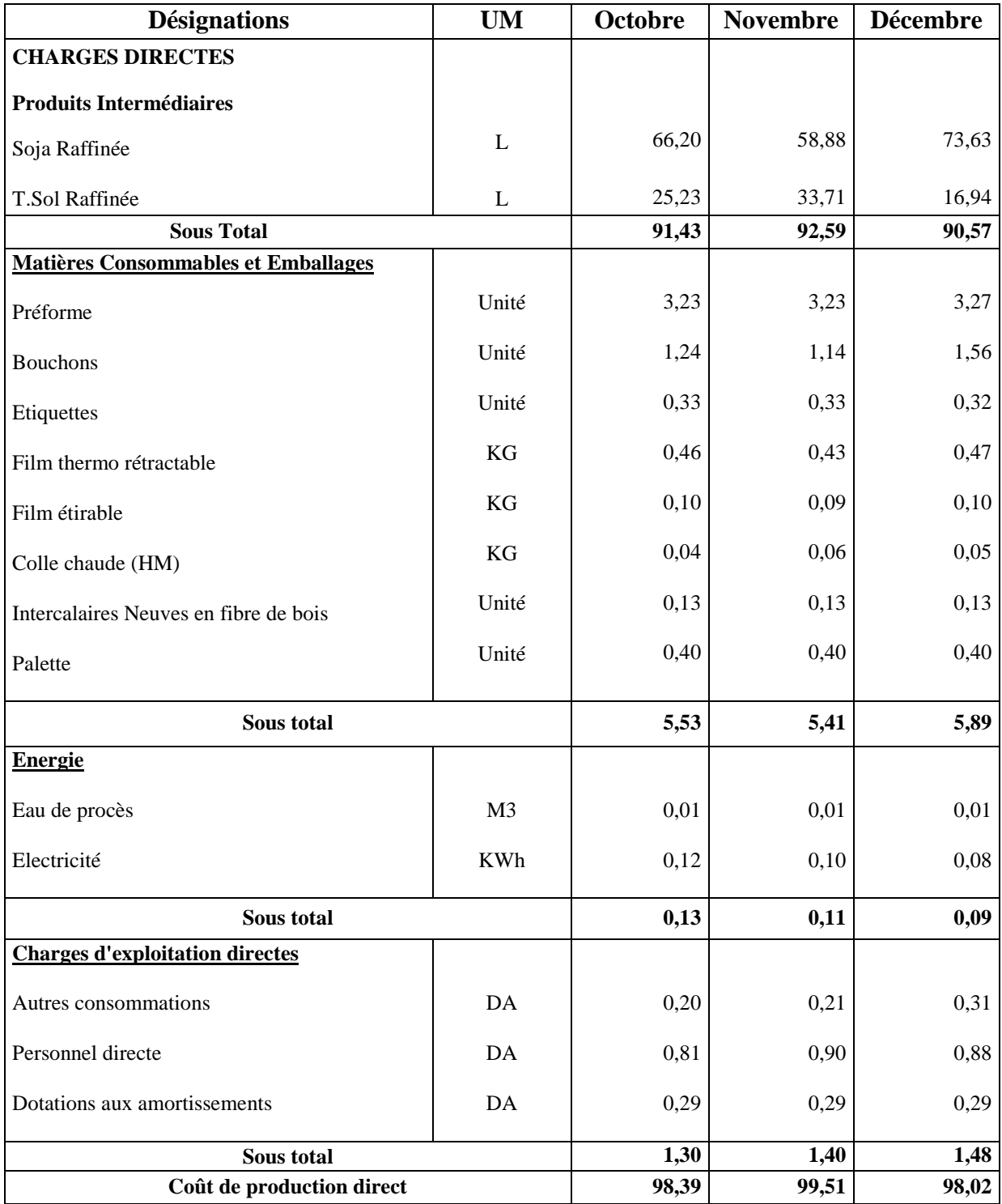

## **1.2 Le coût de production total du produit ELIO 1L**

## **Tableau N°15 : Coût de production total du produit ELIO 1L**

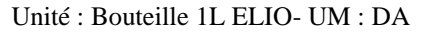

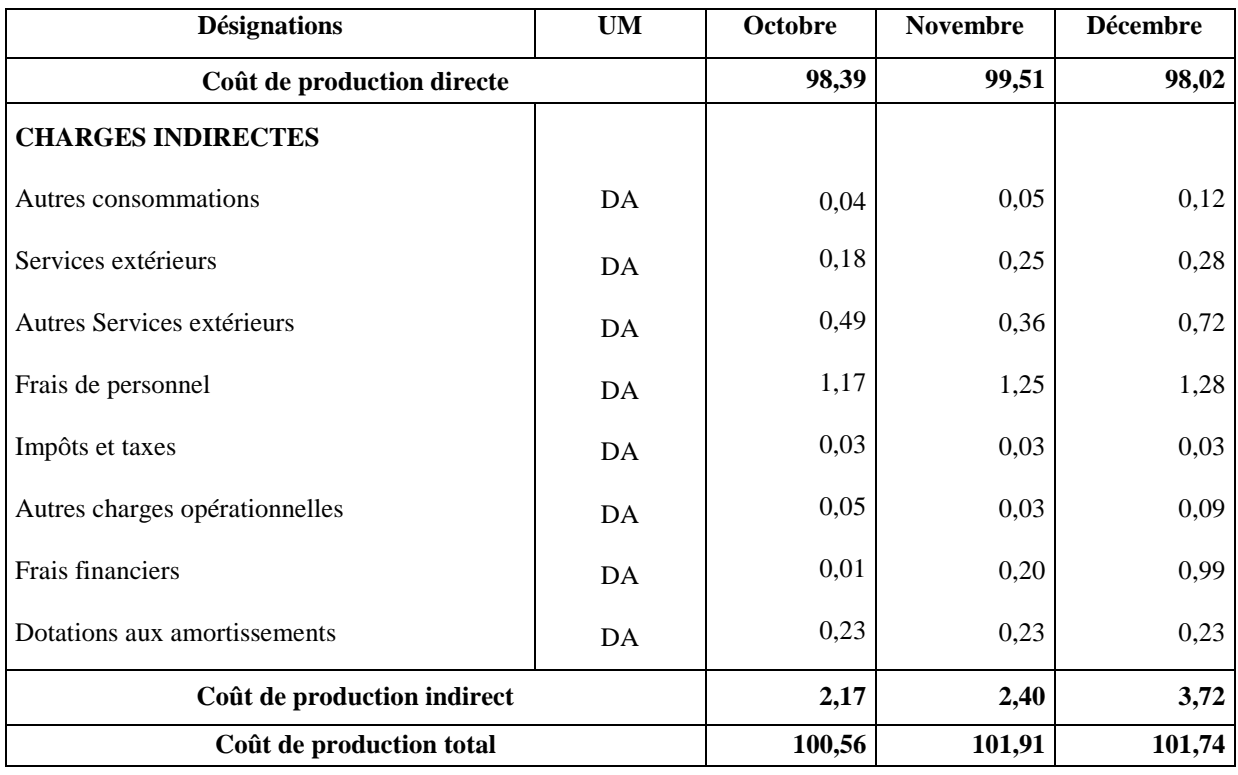

(**Source :** établie par nos soins sur la base des documents de *CEVITAL*)

Nous avons constaté une augmentation du coût de production total de 1,35DA/L au cours du mois de novembre, et cela s'explique par :

L'augmentation effectuée au niveau du coût de production des semi finis SOJA et T/SOL; de plus une augmentation des charges indirectes de 10%.

## **1.3 Le calcul du coût de revient du produit ELIO 1L**

## **Tableau N°16 : Le coût de revient du produit ELIO 1L**

Unité : bouteille 1L ELIO- UM : DA

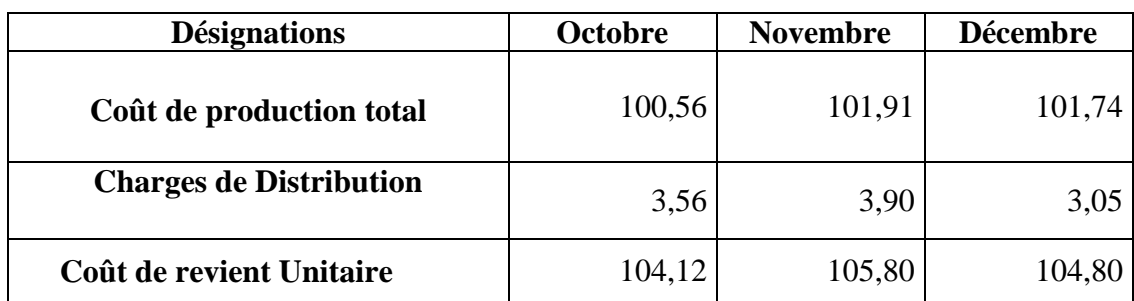

(**Source :** établie par nos soins sur la base des documents de *CEVITAL*)

#### **1.4 Le calcul du résultat analytique du produit ELIO 1L**

#### **Tableau N°17 : Le résultat analytique du produit ELIO 1L**

Unité : bouteille 1L ELIO- UM : DA

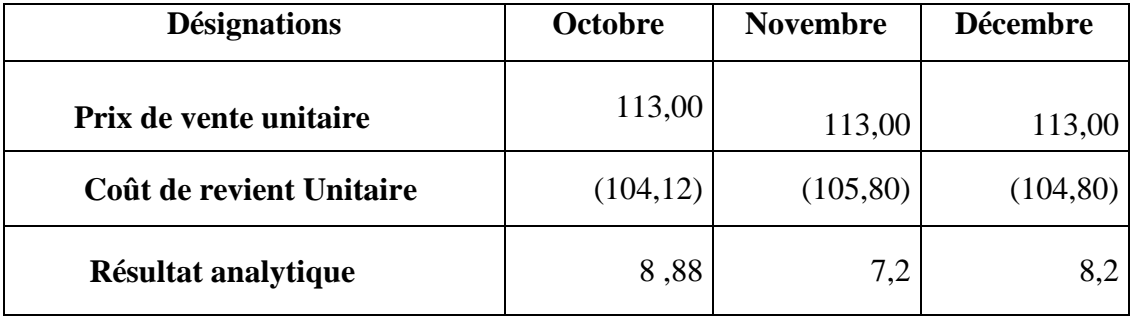

(**Source :** établie par nos soins sur la base des documents de *CEVITAL*)

Le produit ELIO 1L a réalisé un résultat moins important durant le mois de novembre, qui peut être expliqué par le coût de production élevé durant ce mois, de plus les charges de distribution plus importantes par rapport aux autres mois.

## **2) Le coût de revient de l'huile ELIO 2L**

Avant de procéder au calcul du coût de revient de l'huile Elio 2L, il est nécessaire de calculer le coût de production.

## **2.1 Le calcul du coût de production direct du produit ELIO 2L**

## **Tableau N°18 : Coût de production direct du produit ELIO 2L**

Unité : Bouteille 2L ELIO- UM : DA

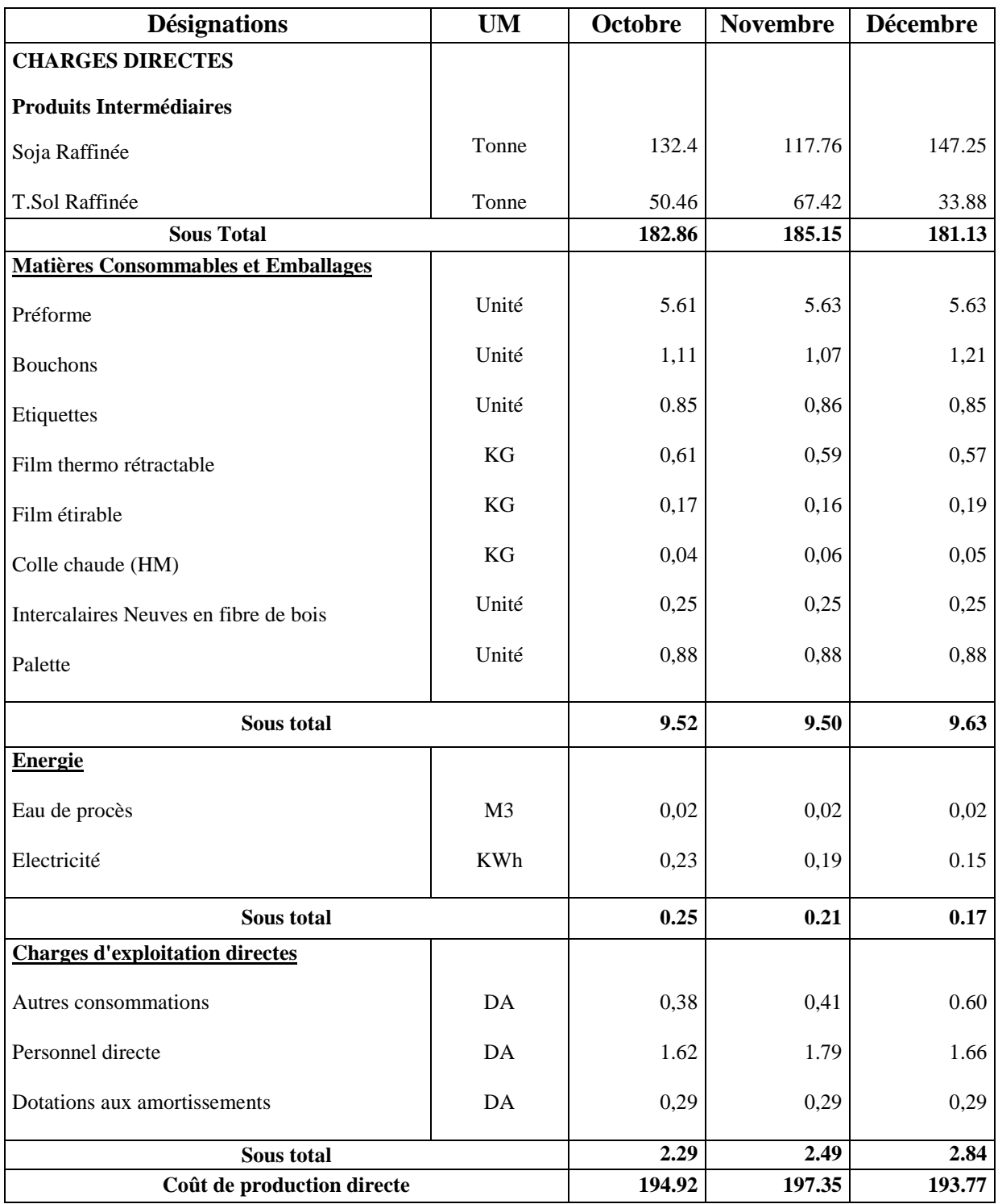

## **2.2 Le calcul du coût de production total du produit ELIO 2L**

## **Tableau N°19 : Coût de production total du produit ELIO 2L**

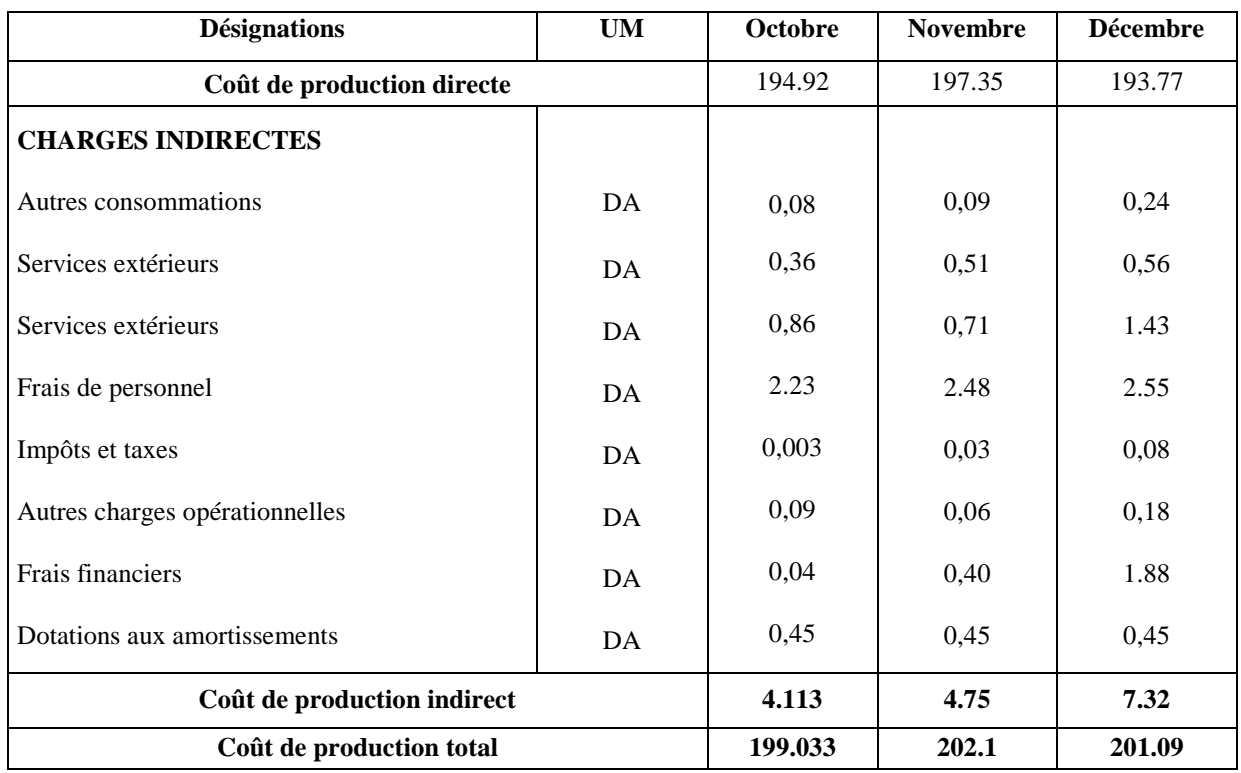

Unité : Bouteille 2L ELIO- UM : DA

(**Source :** établie par nos soins sur la base des documents de *CEVITAL*)

## **2.3 Le calcul du coût de revient du produit ELIO 2L**

#### **Tableau N°20 : le coût de revient du produit ELIO 2L**

Unité : Bouteille 2L ELIO- UM : DA

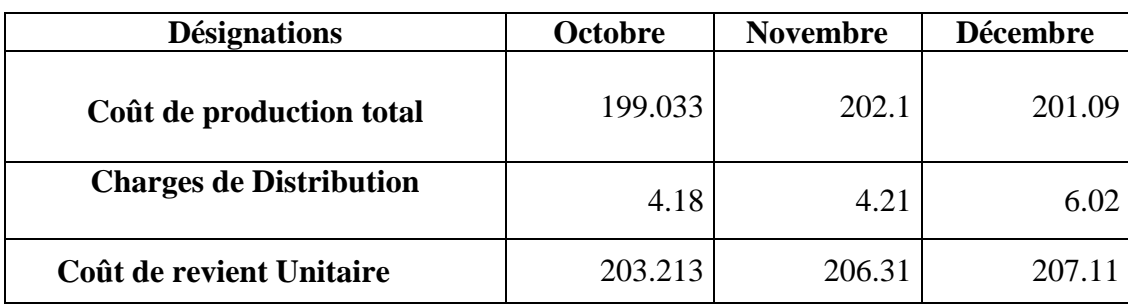

## **2.4 Le calcul du résultat analytique de produit ELIO 2L**

#### **Tableau N°21 : Le résultat analytique du produit ELIO 2L**

Unité : Bouteille 2L ELIO- UM : DA

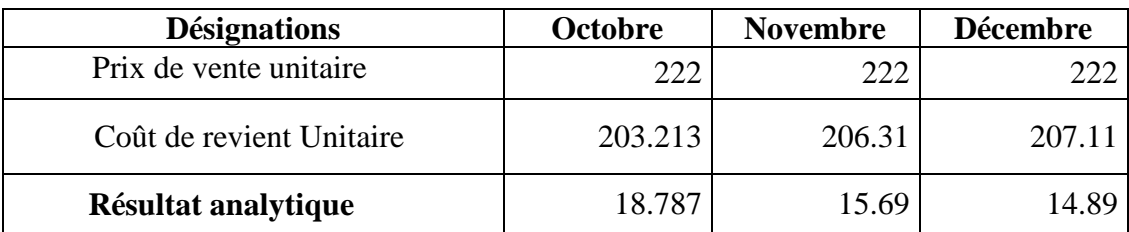

(**Source :** établie par nos soins sur la base des documents de *CEVITAL*)

Nous remarquons que le coût de production est plus important durant le mois de novembre, et le coût de revient est plus important durant le mois de décembre, et cela s'explique par l'importance des charges de distribution de ce mois qui est due à la diminution de la demande des consommateurs.

#### **3) Le coût de revient du l'huile ELIO 5L**

Pour le calcul du coût de revient de produit fini, nous devons passer par les étapes suivantes :

## **3.1 Le calcul du coût de production direct du l'huile ELIO 5L**

## **Tableau N°22 : Le coût de production direct du l'huile ELIO 5 L**

Unité : Bidon 5L d'ELIO- UM : DA

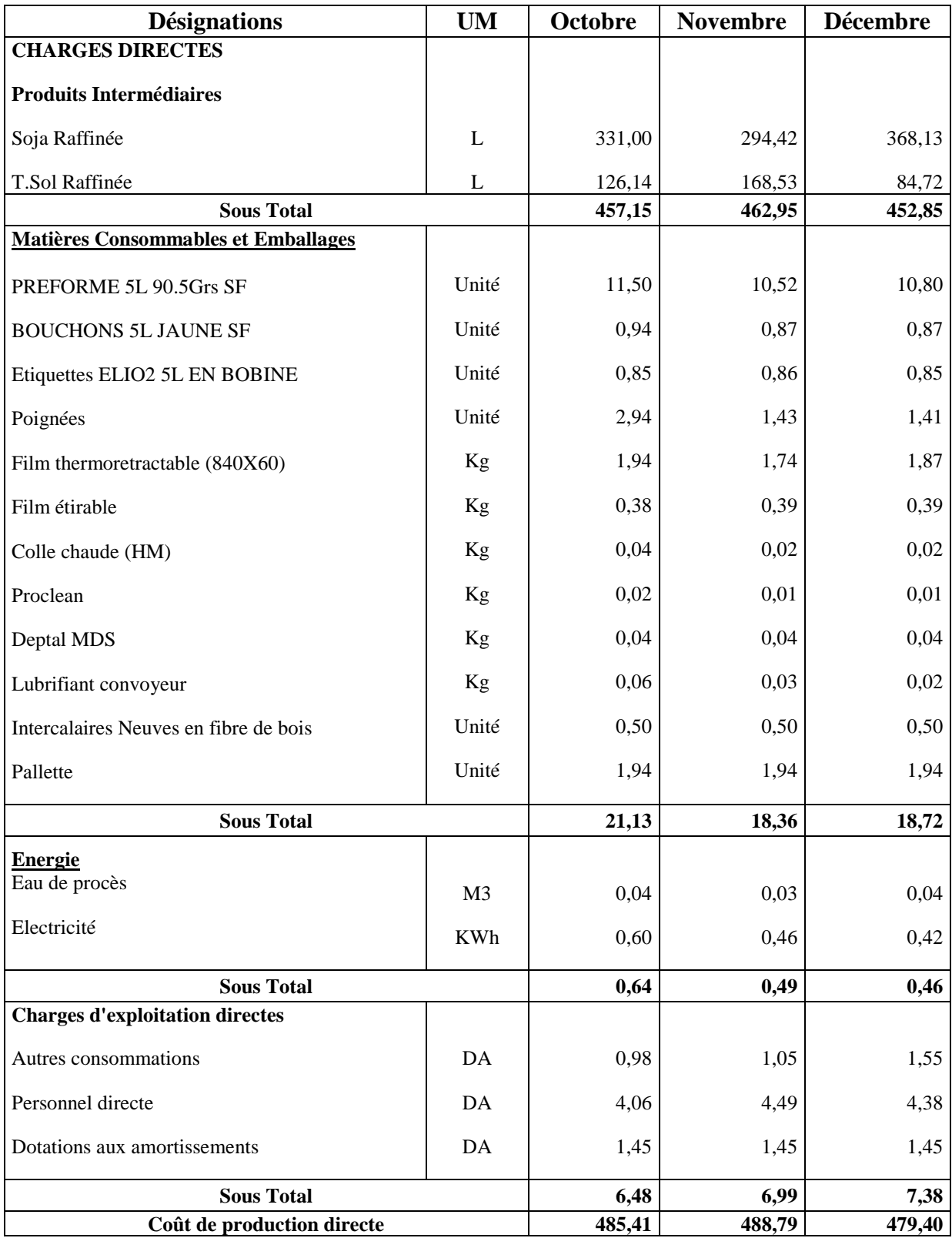

## **3.2 Le calcul du coût de production total du produit ELIO 5L**

## **Tableau N°23 : Le coût de production total du produit ELIO 5L**

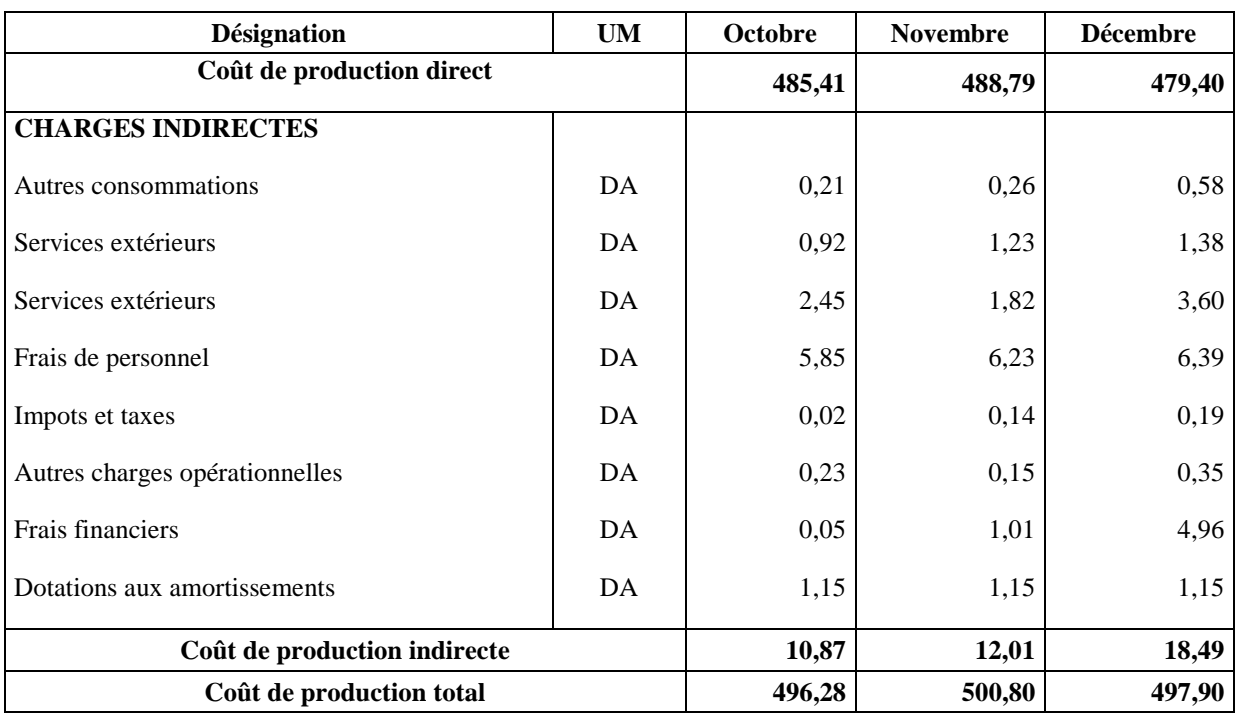

Unité : Bidon 5L ELIO- UM : DA

(**Source :** établie par nos soins sur la base des documents de *CEVITAL*)

#### **3.3 Le calcul du coût de revient du produit ELIO 5L**

#### **Tableau N°24 : Le coût de revient du produit ELIO 5L**

Unité : Bidon 5L ELIO- UM : DA

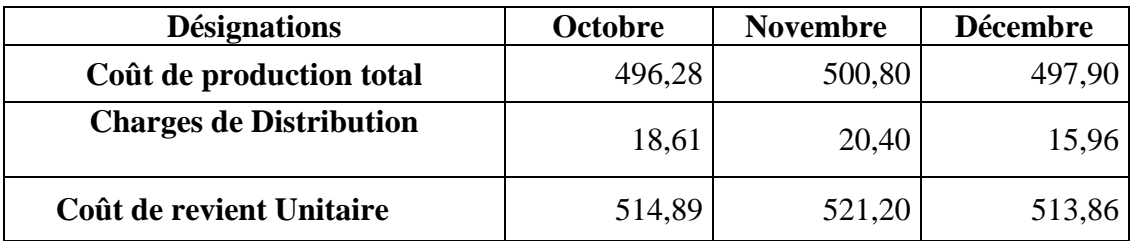

## **3.4 Le calcul du résultat analytique du produit ELIO 5L**

## **Tableau N°25 : Le résultat analytique du produit ELIO 5L**

Unité : Bidon 5L ELIO- UM : DA

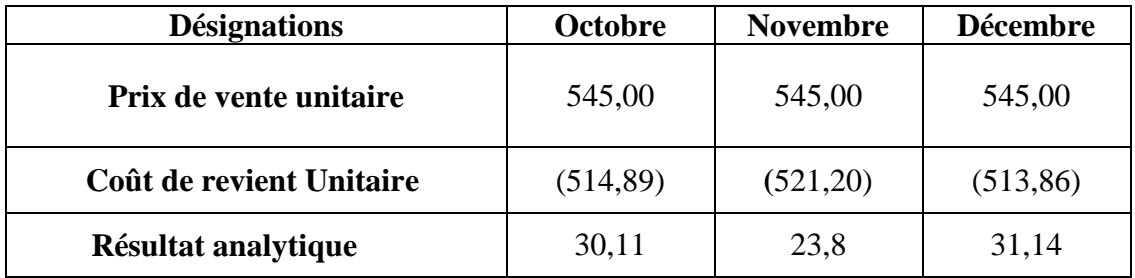

(**Source :** établie par nos soins sur la base des documents de *CEVITAL*)

Les variations obtenues sur le coût de revient d'ELIO 5L au cours du dernier trimestre de l'année 2012, sont proportionnellement égaux à la variation du coût de revient d'un Litre d'ELIO.

Par exemple : durant le mois de décembre, nous avons obtenu un coût de revient de 104,08DA/L, Donc Pour 5litre d'ELIO : 104,08DA/L\*5 est égale à 523,99DA/5L

Par contre le coût de revient de 5L d'ELIO calculé est de 513,86DA/5L

Malgré que le produit est le même, mais on obtient une différence de 10 DA/5L, qui est expliquée par le type d'emballage utilisé pour chaque produit.

## **4) Le coût de revient de FLEURIAL 4L Boxée**

Sachant que le produit FLEURIAL est produit à base de l'utilisation du produit semi fini T/SOL seulement.

## **4.1 Le calcul du coût de production direct du produit FLEURIAL 4L**

## **Tableau N°26 : Le coût de production direct du produit FLEURIAL 4L**

Unité : bidon 4L- UM : DA

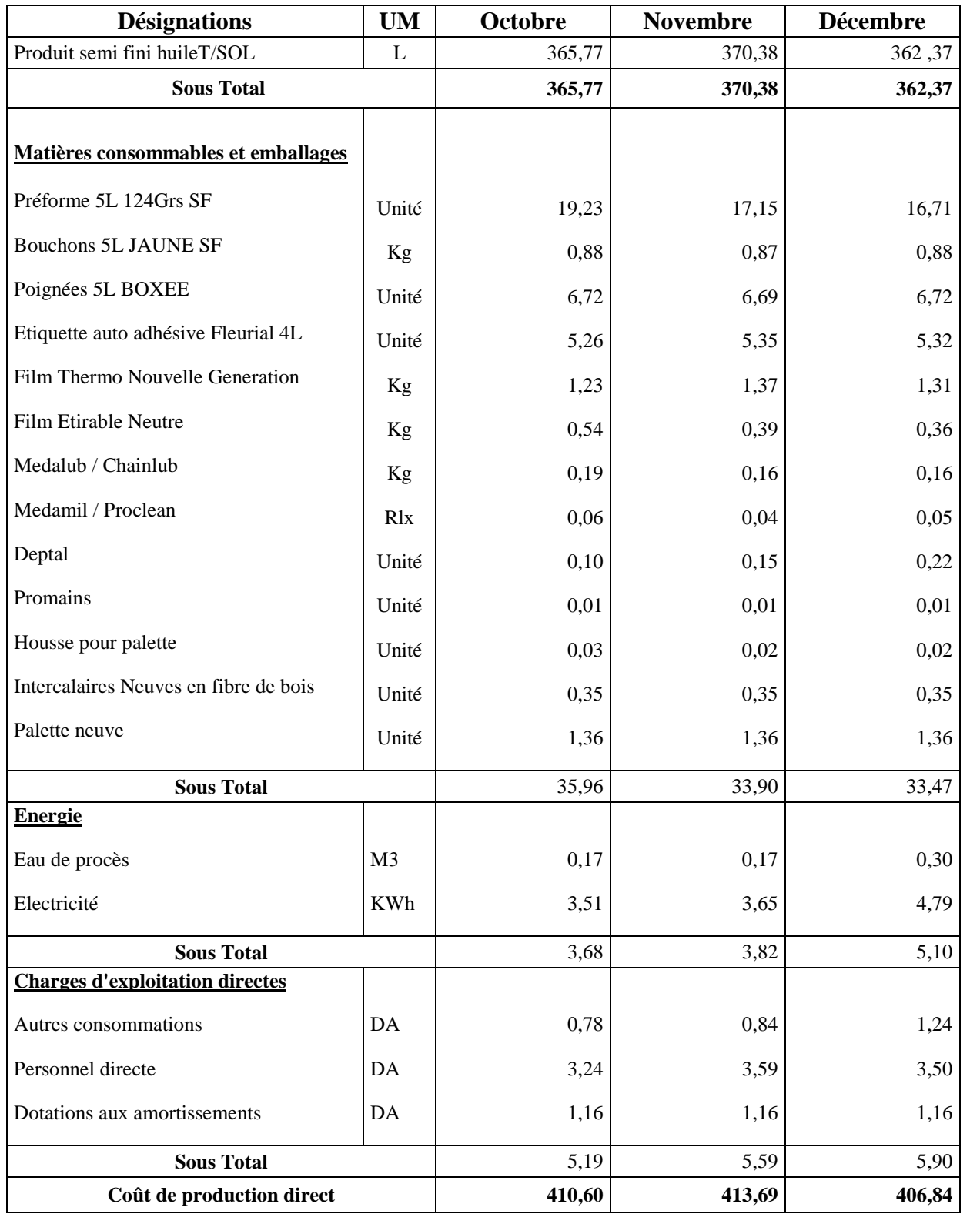

## **4.2 Le calcul du coût de production total du FLEURIAL 4L Boxée**

#### **Tableau N°27 : Le coût de production Total de FLEURIAL 4L Boxée**

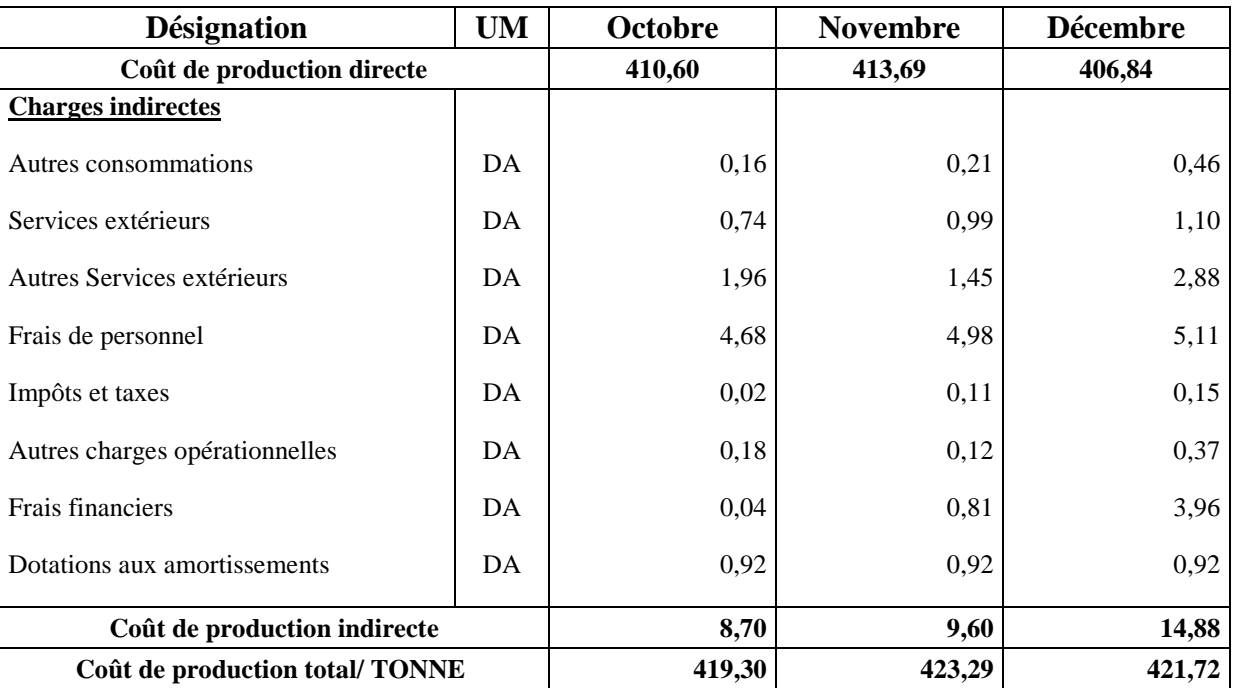

Unité : bidon 4L- UM : DA

(**Source :** établie par nos soins sur la base des documents de *CEVITAL*)

Nous remarquons dans ce tableau que le coût de production total est plus important durant le mois novembre, qui est expliqué par le coût de production du semi fini T/SOL qui est élevé durant ce mois.

#### **4.3 Le calcul du coût de revient de FLEURIAL 4L Boxée**

#### **Tableau N°28 : Le coût de revient de FLEURIAL 4L Boxée**

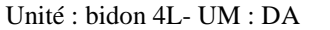

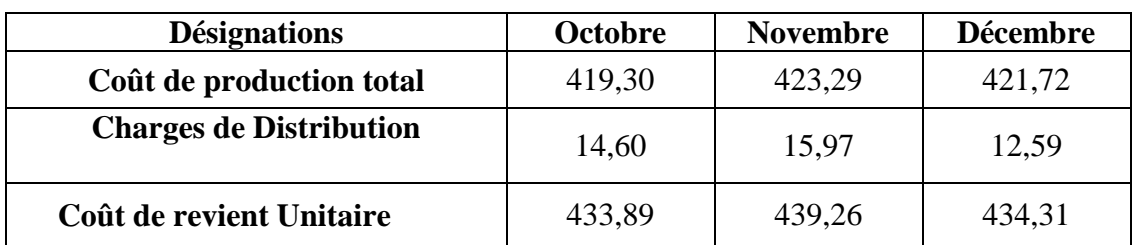

#### **4.4 Le calcul du résultat analytique de FLEURIAL 4L Boxée**

#### **Tableau N°29 : Résultat analytique de FLEURIAL 4L Boxée**

Unité : bidon 4L- UM : DA

| <b>Désignations</b>      | Octobre  | <b>Novembre</b> | <b>Décembre</b> |
|--------------------------|----------|-----------------|-----------------|
| Prix de vente / unitaire | 480,00   | 480,00          | 480,00          |
| Coût de revient Unitaire | (433,89) | (439,26)        | (434, 31)       |
| Résultat analytique      | 46,11    | 40,74           | 45,69           |

<sup>(</sup>**Source :** établie par nos soins sur la base des documents de *CEVITAL*)

Dans ce tableau, nous remarquons que les charges de distribution ont subi une diminution importante au cours du mois de décembre, et cela est expliqué par :

- L'augmentation du volume des ventes, qui peut influencer les charges de distribution. Sachant que ces charges sont constituées de 70% des charges fixes, donc plus que les quantités vendus augmentent, plus que les charges de distribution diminuent (le contraire est juste).

#### **II.3.3 Approche critique**

Le travail que nous avons effectué au sein de *CEVITAL*, nous a conduit à la détermination et à la connaissance des différents éléments indispensable à la détermination du coût de revient des différents produits.

En tenant compte des informations et données chiffrées transmises par le service de la comptabilité analytique de l'entreprise *CEVITAL*, nous avons constaté l'existence de quelques critiques qu'il faut bien soulever et d'en proposer des solutions.

#### **II.3.3.1 Limites**

Les insuffisances de la comptabilité analytique que nous avons détectée au cours de notre stage sont les suivants :

- Les objectifs de la comptabilité analytique de *CEVITAL* se limitent au calcul du coût de revient pour déterminer le résultat analytique, or qu'il y a d'autres objectifs qui sont négligés ;
- Le problème de collecte d'informations que rencontre le service de la comptabilité analytique. Ces dernières arrivent au service avec un certain temps de retard ;
- La méthode utilisée n'est pas pertinente : les clés de répartition sont arbitraires
- Les charges directes et indirectes se ventilent sur les produits proportionnellement au volume de production, or que rien ne garantit que tous les produits transitant par ce centre consomment les ressources dans ces proportionnalités.

#### **II.3.3.2 Solutions proposées**

En tenant compte de limites soulevées nous avons proposé les solutions suivantes :

- L'entreprise CEVITAL doit utiliser des clés de répartition plus représentative afin de diminuer l'arbitraire dans la répartition des charges indirectes ;
- Elle doit mettre en place un système de gestion qui permet la maitrise des flux et informations entrants et sortants de l'entreprise, afin que ces dernières arrivent aux services concernés le plus vite possible ;
- La mise en place d'une méthode de calcul des coûts pertinente comme la méthode ABC.

#### **Section III : La mise en œuvre de la méthode ABC**

Après avoir calculé les résultats analytiques des deux produits (ELIO et FLEURIAL 4 L) par la méthode traditionnelle utilisée par *CEVITAL*, nous avons essayé d'appliquer la méthode ABC sur le produit ELIO au cours du mois de décembre seulement, et de faire une comparaison entre ces deux méthodes.

## **III.1 L'application de la méthode ABC au niveau de** *CEVITAL*

Pour la mise en place de la méthode ABC au niveau de *CEVITAL*, nous avons procédé à poursuivre les étapes principales citées dans le plan suivant :

- Identification des activités ;
- Affectations des ressources aux différentes activités ;
- Choix d'inducteur et détermination de leurs nombres ;
- Regroupement des activités par inducteur ;
- Calculer les coûts d'inducteurs ;

Affectation des coûts des activités aux coûts des produits.

Sachant que le produit fini ELIO est composé de deux semi finis (SOJA et T/SOL), donc nous devons d'abord calculer le coût de production des semi finis par la méthode ABC, et ensuite d'utiliser les coûts obtenus pour le calcul des différents coûts de produit fini ELIO.

Plusieurs donner vont nous guider à poursuivre notre travail.

## **Tableau N°30 : Quantités consommées des matières premières pour le raffinage des semi finis**

Sachant que pour la production d'une tonne de SOJA nécessite une consommation de 1.03 de l'huile SOJA.

Et pour la production d'une tonne de T/SOL nécessite une consommation de 1.02 de l'huile T/SOL.

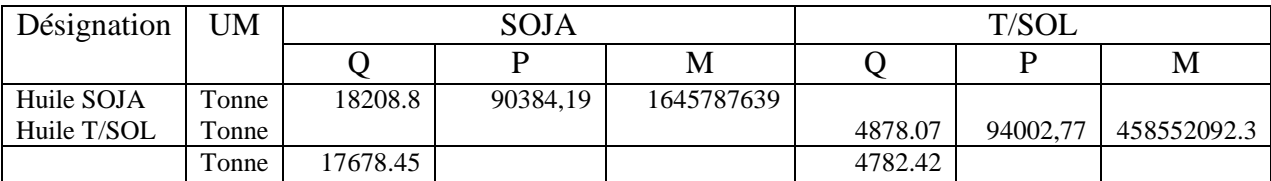

(**Source** : réalisé par nos soins à partir des documents interne de *CEVITAL*)

Les quantités produites des semi finis durant le mois de décembre sont les suivantes :

SOJA 17678.45 Tonne

 $T/SOL \longrightarrow$  4782.42 Tonne

## **Tableau N°31 : Quantités produites et vendus des produits finis**

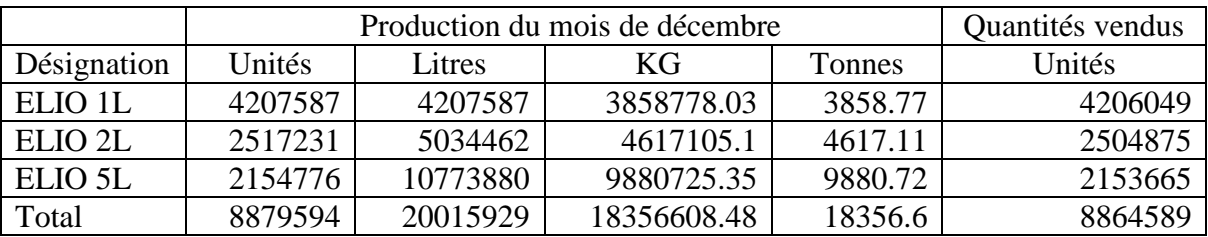

(**Source** : réalisé par nos soins à partir des documents interne de *CEVITAL*)

Sachant que  $1L = 0.9171KG$ 

**Tableau N°32 : quantités consommées des semi finis pour la production des produits finis**

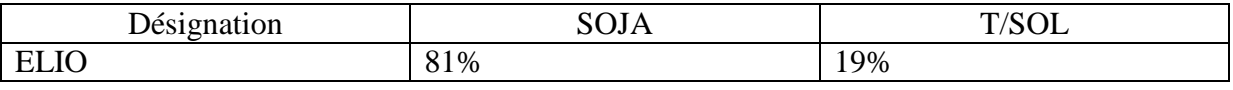

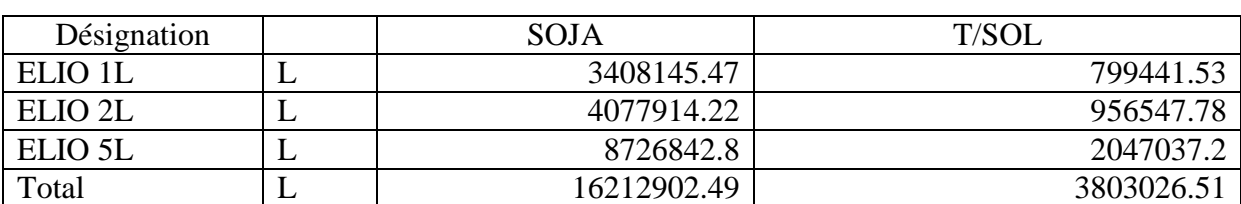

(**Source** : réalisé par nos soins à partir des documents interne de *CEVITAL*)

#### **Charges directes et charges indirectes des produits fabriqués**

Sachant que les coûts de productions directs des semi finis et des produits finis durant le mois de décembre, comme nous l'avons déjà calculé avant, sont les suivants :

Les semi finis : - SOJA 96995.47 DA/Tonne  $-T/SOL \longrightarrow$  97956.97 DA/Tonne

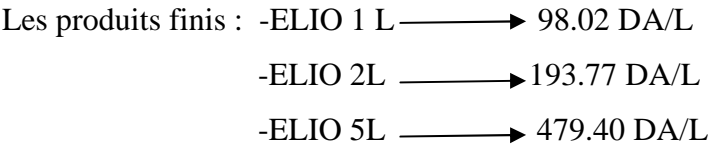

Charges indirectes sont les suivantes:

Pour les semi finis  $\longrightarrow$  35168559 DA

Pour les produits finis 117594435 DA

## **Charges directes de distribution**

**-** ELIO 1L  $\longrightarrow$  3827504, 59DA

-ELIO 2L **4508775 DA** 

-ELIO 5L 10316055, 35 DA

## **III.2 Calcul du coût de production des semi finis par la méthode ABC**

Le calcul du coût de production des semi finis par la méthode ABC passe par 6 étapes.

#### **III.2.1 Identification des activités**

#### **Tableau N°33 : Etape 1 « Identification des activités de l'entreprise » (semi finis)**

Les centres d'analyse et les activités de l'entreprise sont définis comme suit :

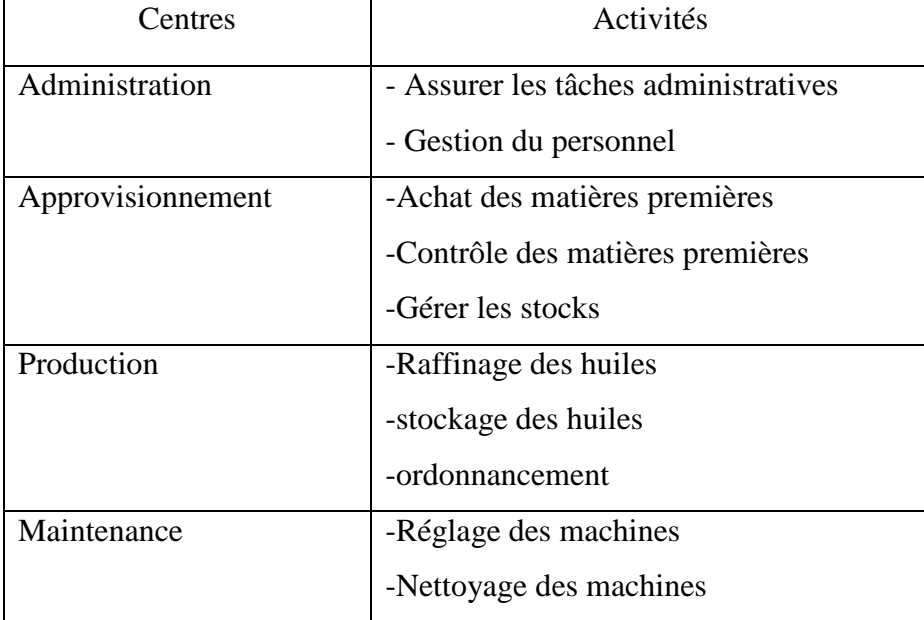

**(Source :** réalisé par nos soins à partir des documents internes de *CEVITAL*)

Après avoir identifié les activités de l'entreprise pour la production des semis finis, nous passerons à la deuxième étape qui est l'affectation des ressources aux différentes activités comme le présente le tableau ci-après **:**

## **III.2.2 Affectation des ressources aux différentes activités**

Dans cette 2<sup>eme</sup> étape qui est l'affectation des ressources aux différents activités il s'agit de faire disparaitre l'arbitraire existant dans l'imputation des ressources dans la méthode des coûts complets traditionnelle (appelés coûts réels).

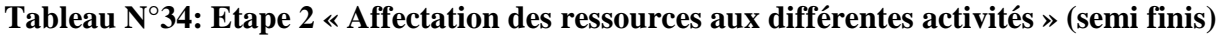

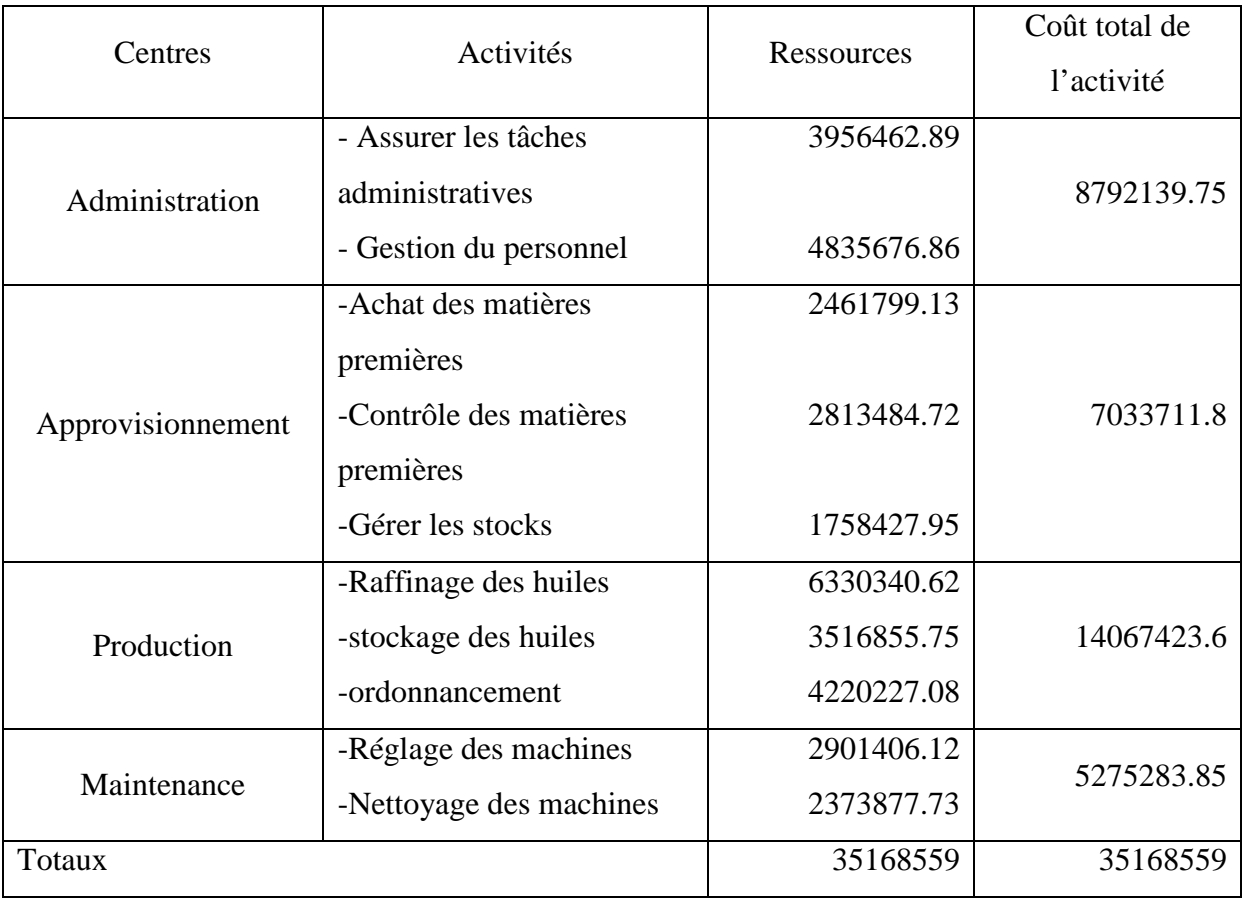

**(Source :** réalisé par nos soins à partir des documents internes de *CEVITAL*)

Après l'affectation des ressources aux différentes activités, il est nécessaire de déterminer le facteur responsable de la variation des coûts qui est l'inducteur.

## **III.2.3. Choix d'inducteurs et détermination de leurs volumes**

Dans cette étape, Il s'agit de rechercher les facteurs expliquant le mieux la consommation des ressources, ces inducteurs traduisent une relation de causalité entre les consommations des ressources et les activités.

## **Tableau N°35 : Etape 3 « choix d'inducteurs et détermination de leurs volumes » (semi finis)**

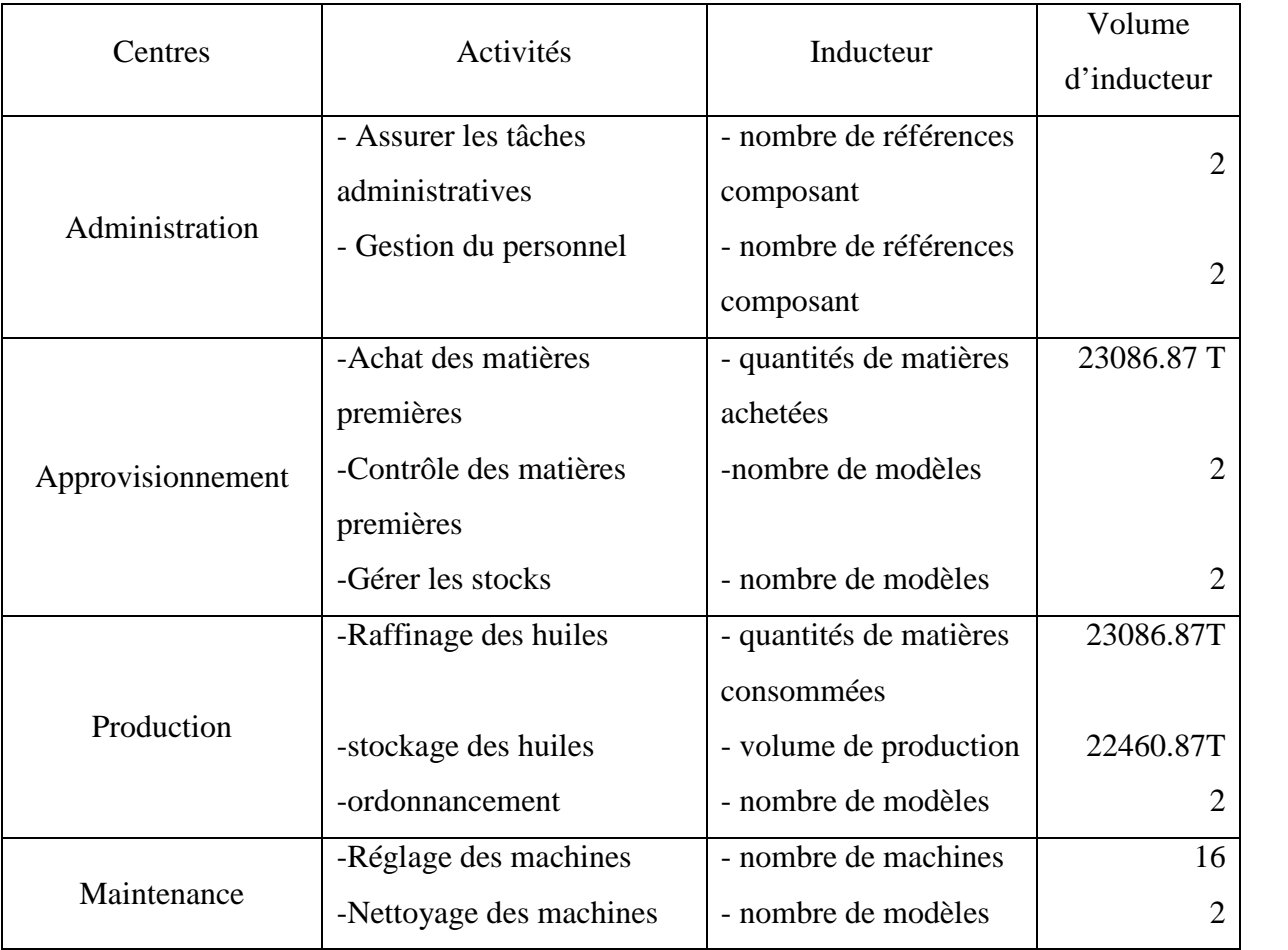

**(Source :** réalisé par nos soins à partir des documents internes de *CEVITAL*)

**Nombres de références composants** : le nombre de matières premières utilisées dans la production des produits (matières premières consommées).

**Nombres de machines :** le nombre de fois que les deux semi finis passent par les 8machines.

Apres avoir choisi les inducteurs et déterminés leurs valeurs, nous devons regrouper les activités selon ces inducteurs.

## **III.2.4 Regroupement des activités par inducteur et détermination de leurs coûts**

**Tableau N°36 : Etape 4« regroupement des activités par inducteur » (semi finis)**

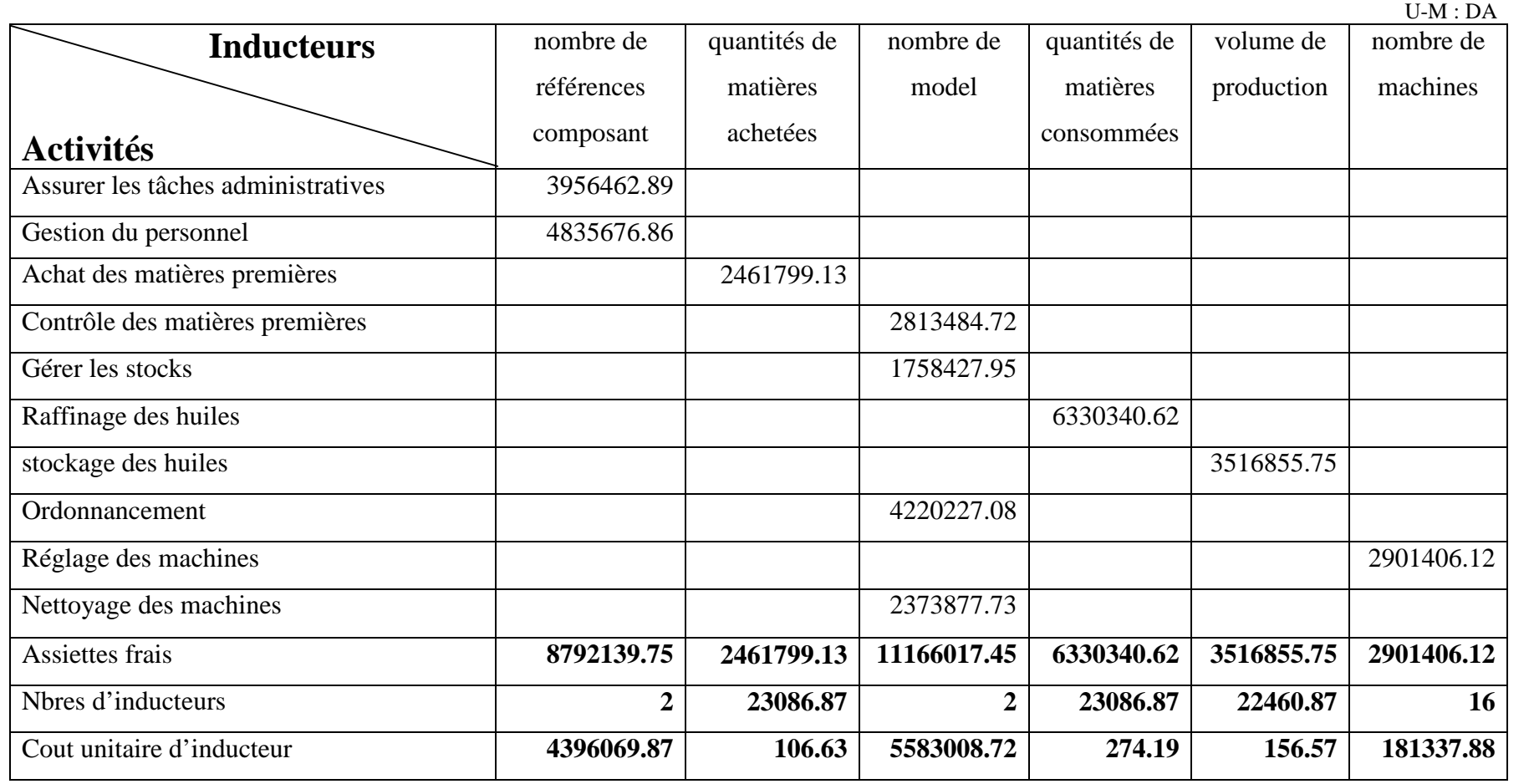

**(Source :** réalisé par nos soins à partir des documents internes de *CEVITAL*)

## **III.2.5 Affectation des coûts des activités aux coûts des produits**

Après avoir déterminé le coût unitaire de chaque inducteur, il est nécessaire de donné chaque produit son coût de production.

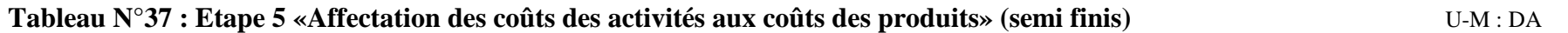

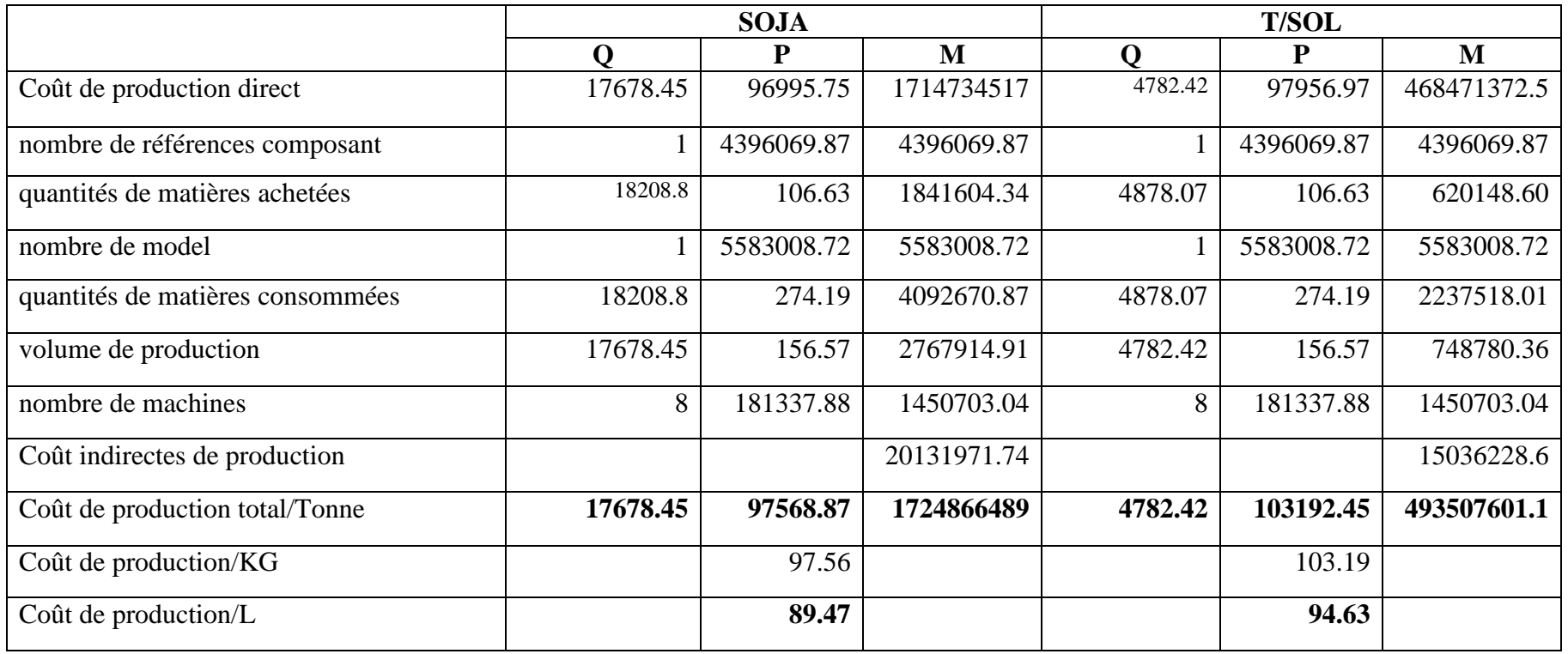

**(Source :** réalisé par nos soins à partir des documents internes de *CEVITAL*)

Nous remarquons dans ce tableau, que le coût de production des semi finis déterminé par la méthode ABC, est différent de celui calculé par la méthode traditionnelle.

#### **III.3 Calcul du coût de revient des produits finis par la méthode ABC**

Le coût de production direct des produits finis est calculé à base des coûts de production des semi finis déjà calculé par la méthode ABC.

#### **III.3.1 Calcul du coût de production d'ELIO**

#### **Tableau N°38 : Etape 01 « Coût de production direct des produits finis » (ABC)** U-M : DA

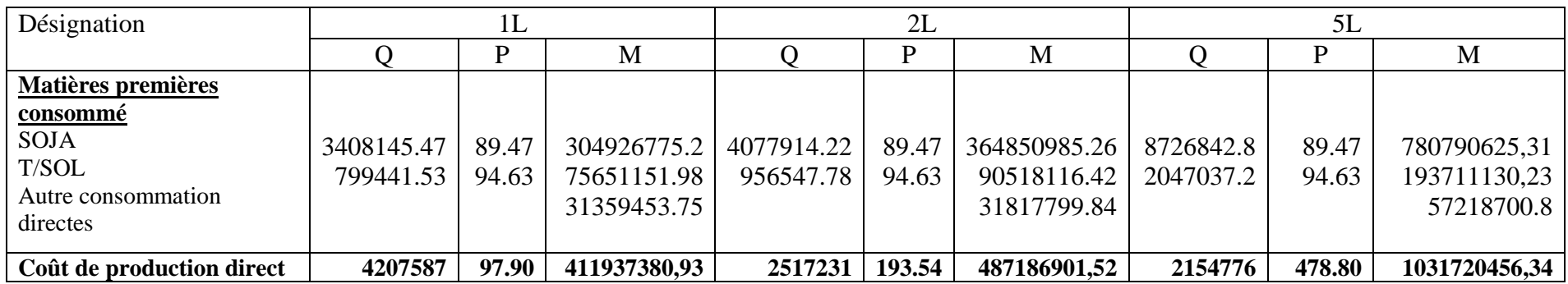

**(Source :** réalisé par nos soins à partir des documents internes de *CEVITAL*)

Pour calculer le coût de revient du produit fini, il faut additionner les charges directes consommées et les charges indirectes. Pour estimer ces dernières, il faut déterminer les activités auxquelles elles ont recours et la quantité d'inducteurs consommées par ces activités. Ce nombre d'inducteurs de chaque activité est multiplié par le coût unitaire de l'inducteur, on obtient le coût d'une quantité donnée d'un produit.

## **III.3.2 Identification des activités**

Les activités essentielles pour la production des produits finis, sont déterminées à l'aide de tableau ci-après :

## **Tableau N°39 : Etape2 « identification des activités » (produits finis)**

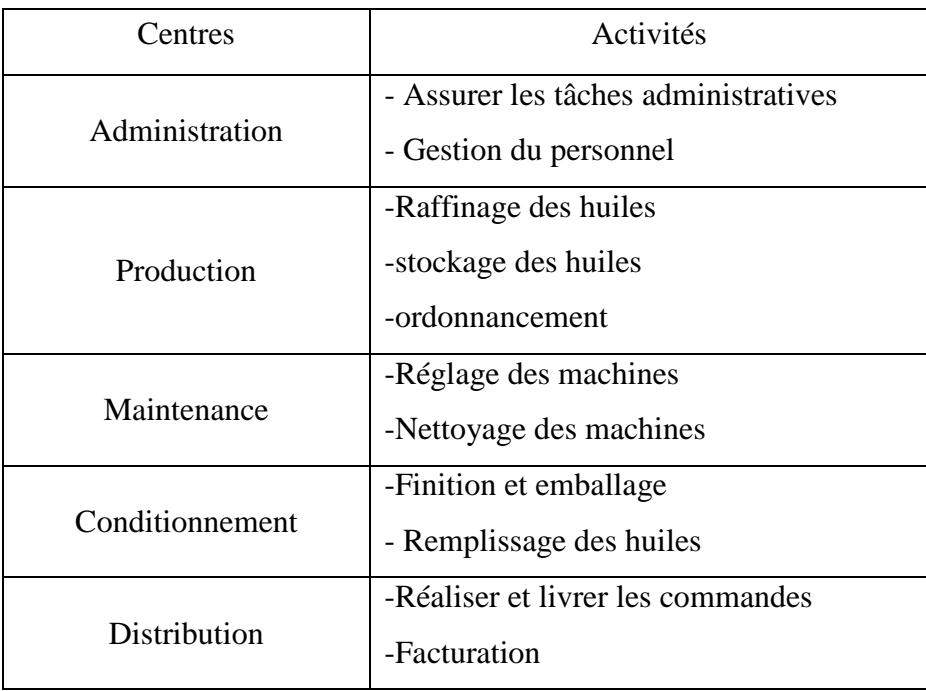

**(Source :** réalisé par nos soins à partir des documents internes de *CEVITAL*)
# **III.3.3 Affectation des ressources aux activités**

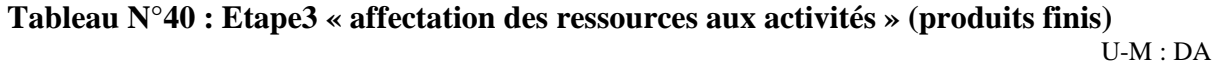

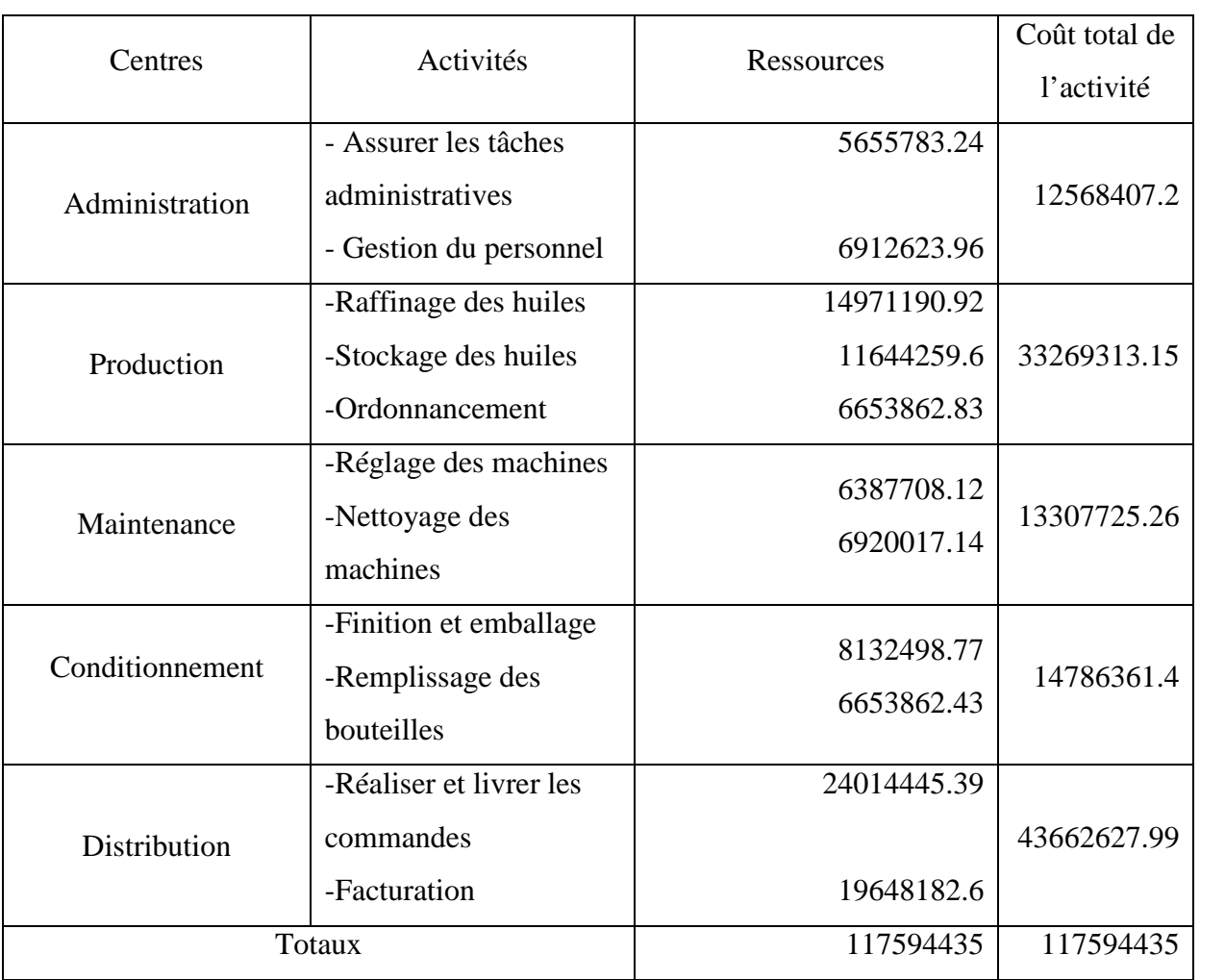

**(Source :** réalisé par nos soins à partir des documents internes de *CEVITAL*)

Nous remarquons que les charges indirectes des produits finis, sont plus importantes que celles des produits semi finis, et cela s'explique par la différenciation des activités de ces derniers.

# **III.3.4 Choix d'inducteurs et détermination de leurs volumes**

# **Tableau N°41 : Etape3 « choix d'inducteurs et détermination de leurs volumes» (produits finis)**

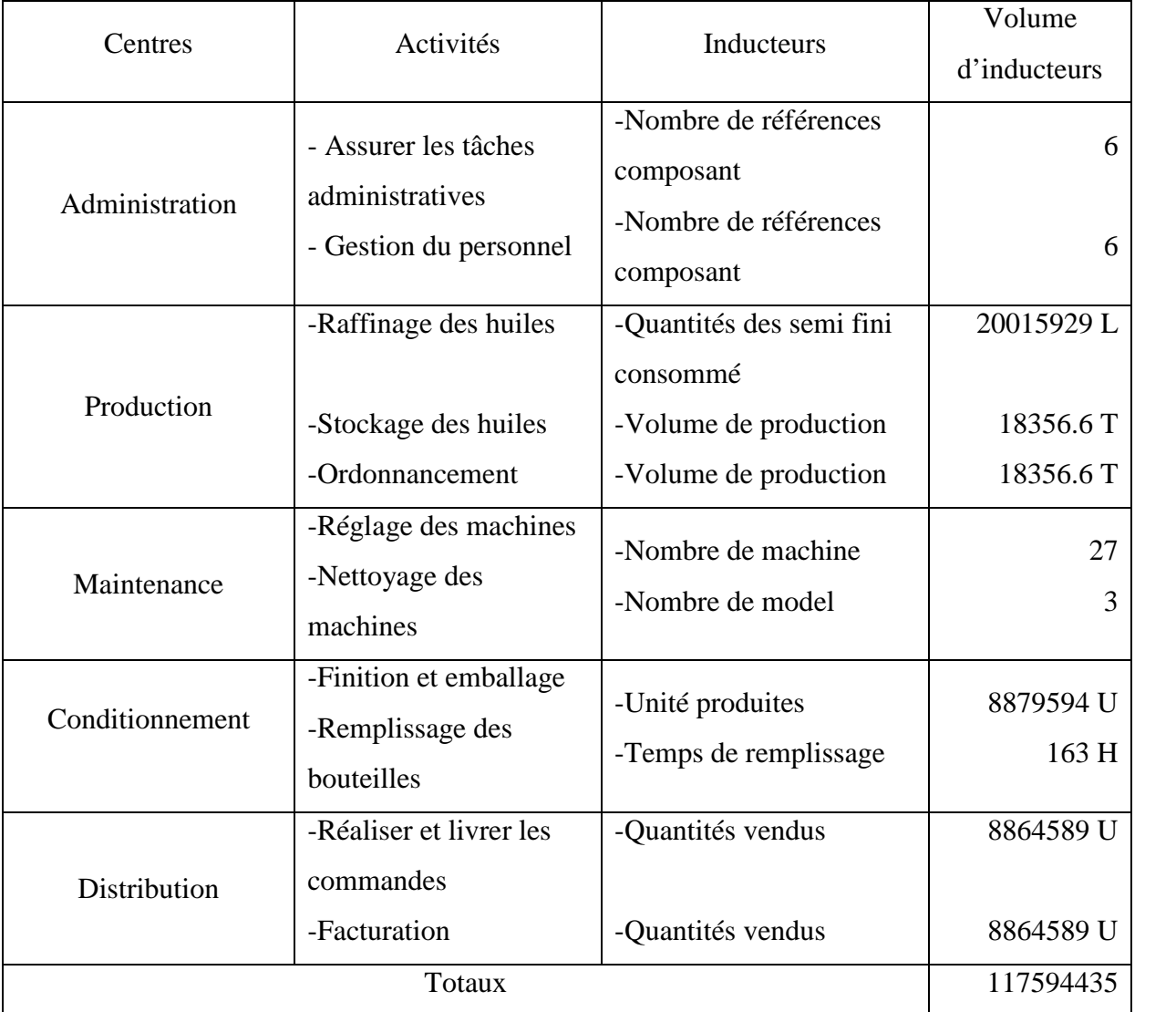

**(Source :** réalisé par nos soins à partir des documents internes de *CEVITAL*)

# **Nombres de références composants** : nombre de semi fini consommé

**Nombre de machine :** le nombre de fois que les trois machines passent par les 9 machines de l'entreprise.

# **Heures de remplissage**

1minute pour remplir 1200 bouteilles d'un litre

1minute pour remplir 880 bouteilles de 2 litre

1minute pour remplir 630 bouteilles de 5litre

# **III.3.5 Regroupement des activités par inducteur**

### Tableau N°42 : Etape 5 « Regroupement des activités par inducteur » (produits finis) U-M : DA

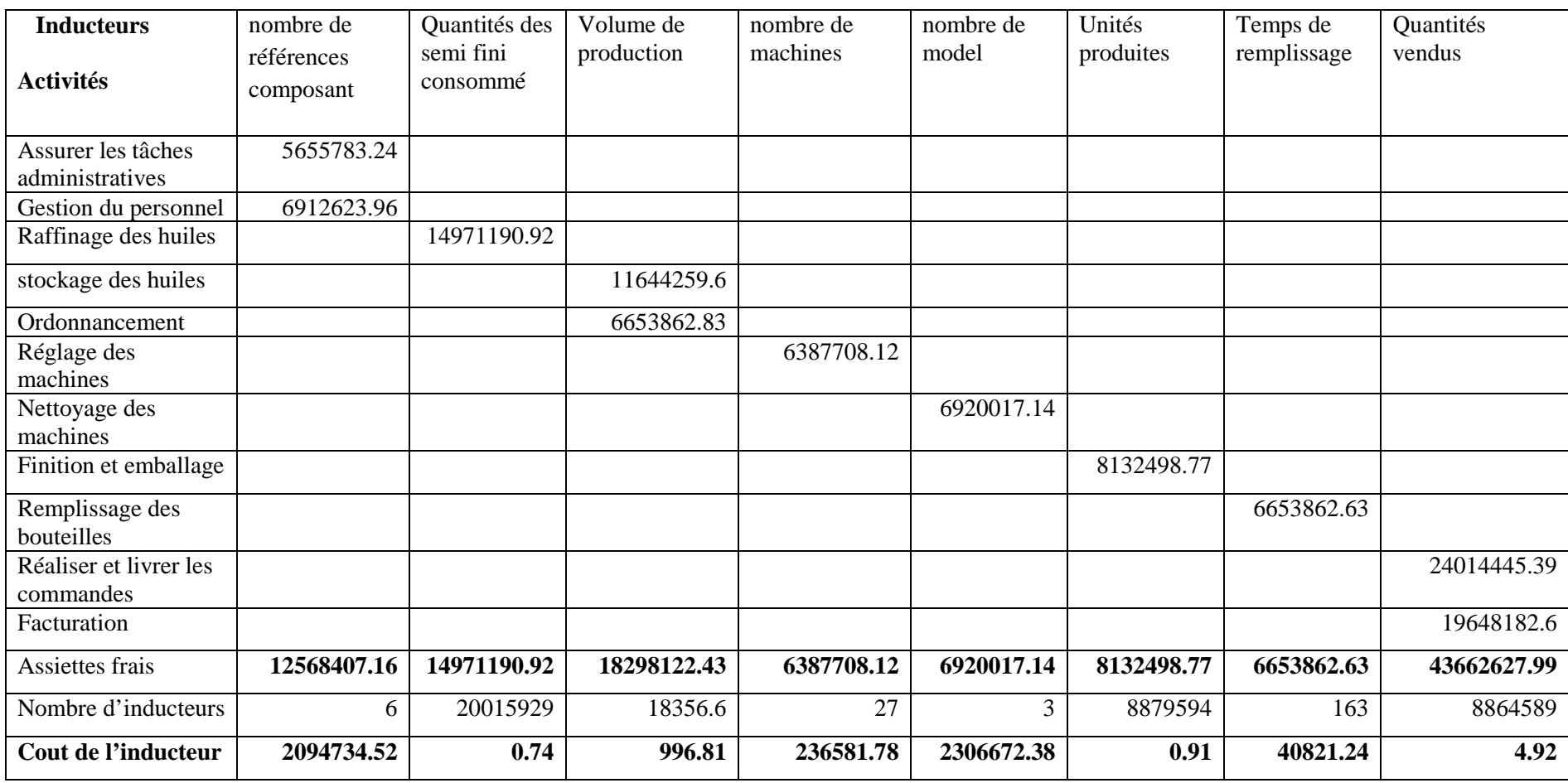

**(Source :** réalisé par nos soins à partir des documents internes de *CEVITAL*)

# **III.3.6 Affectation des coûts des activités aux coûts des produits**

**Tableau N°43 : Etape 6« Affectation des coûts des activités aux coûts des produits » (produits finis)** U-M : DA

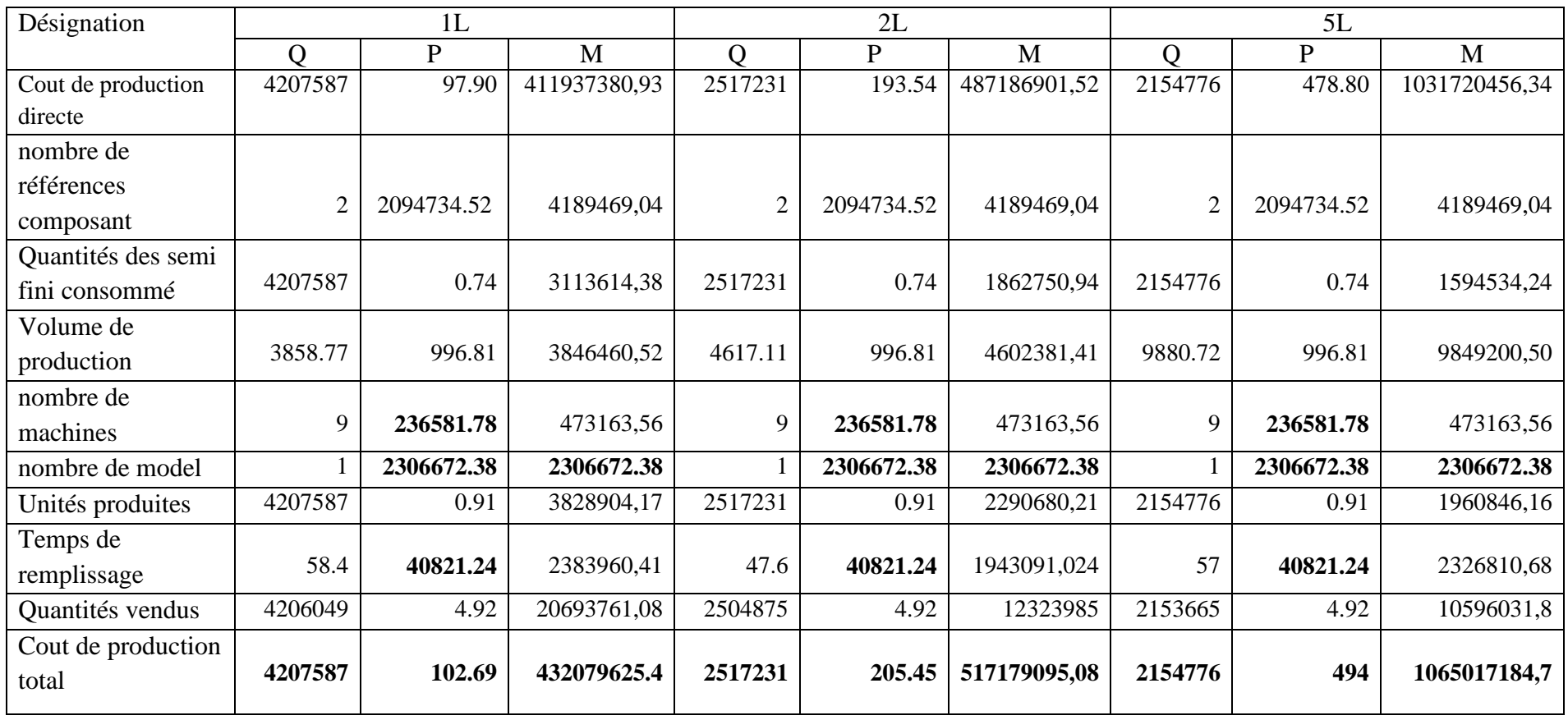

**(Source :** réalisé par nos soins à partir des documents internes de*CEVITAL*)

# **III.4 Comparaison des coûts obtenus par les deux méthodes**

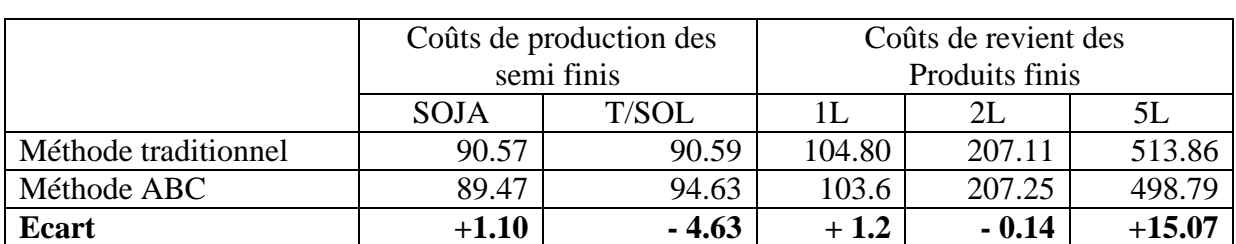

# **Tableau N°44 : Comparaison des coûts obtenus des deux méthodes** U-M : DA

**(Source :** réalisé par nos soins à partir des documents internes de *CEVITAL*)

### **Commentaire :**

Nous remarquons dans ce tableau qu'il y a un écart positif sur le coût de production de semi fini SOJA et cela est expliqué par le transfert des charges indirectes des autres semi finis tel que le T/SOL, le sucre raffinée… vers le semi fini SOJA ;

Nous remarquons que le coût de SOJA est moins coûteux que le T/SOL et sachant que la consommation du mois de décembre représente 81% de l'huile SOJA et 19% de l'huile T/SOL et pour cela nous avons constaté un écart positif de 16.23DA sur les produits finis.

Ces Ecarts proviennent de changement de méthode de calcul du coût et la répartition des charges indirectes ;

Cette diminution des coûts dans la méthode ABC est due à la différence du choix des unités d'œuvre, du fait dans la méthode ABC, les inducteurs représentent un lien de causalité des ressources consommées par les produits fabriqués ;

La diminution peut s'expliquer aussi par l'utilisation de plusieurs inducteurs qui donnent la possibilité d'affecter les charges indirectes d'une façon pertinente suite à la conception du lien de causalité.

D'une manière générale, la multiplication des inducteurs d'activités, dans la mesure où elle est effectuée à partir d'une analyse approfondie du fonctionnement de l'entreprise, permet de diminuer les effets de subventionnement en rapportant à chaque activité et son coût à sa cause principale.

Au terme de ce chapitre, nous avons conclus que personne ne peut ignorer le rôle de la comptabilité analytique dans la bonne gestion de l'entreprise, si elle est utilisée efficacement.

Après l'application de la méthode ABC au sein de cet organisme d'accueil qui est *CEVITAL* dans le seul but de calculer les coûts, peut se révélé bénéfique pour l'organisme car elle permet de minimiser les coûts, ce qui est le but de chaque entreprise exerçant dans un environnement caractérisé par une concurrence accrut. Et après la comparaison des résultats obtenus par les deux méthodes, nous sommes arrivées à une convergence entre ces dernières.

Cette convergence est les résultats de l'imputation arbitraire des charges indirectes par la méthode des sections homogènes qui produit la compensation entre les produits. A cet effet, les gestionnaires trouvent des difficultés pour distinguer les produits rentables et les produits non rentables.

# **Conclusion Générale**

La bonne gestion est la préparation de l'entreprise économique à affronter l'avenir, particulièrement dans un système d'économie de marché basé principalement sur la concurrence. Cette bonne gestion ne peut être assurée que par la mise en place d'un système de comptabilité analytique, son rôle d'outil de gestion permettra aux gestionnaires, s'il est utilisé efficacement de prendre des décisions rationnelles et de se munir ainsi d'un moyen de prévention contre toute forme de menace pouvant affecter la pérennité de l'entreprise.

Quant à la réalisation des objectifs recherchés, une application rigoureuse dans l'ordre de réalisation des tâches que doivent exécuter les différents intervenants contribue efficacement à asseoir une base solide de gestion analytique de la comptabilité des coûts.

En effet, les entreprises algériennes souffrent d'un retard considérable dans l'utilisation des méthodes d'analyse des coûts, car il existe une inconscience de la notion de coût.

C'est le cas de l'entreprise *CEVITAL* qui utilise la méthode des coûts complets qui a tendance à augmenter considérablement ses coûts.

Le caractère très arbitraire des coûts calculés dans l'application de la méthode traditionnelle du coût réel tel qu'elle est appliquée par *CEVITAL*, nous a poussés dans notre étude de cas pratique de proposer la mise en place de la méthode Activité Based Costing (ABC) dans l'entreprise *CEVITAL*. Vue l'importance des charges indirectes de cette dernière, la méthode ABC permet d'analyser de manière fine les coûts indirects des produits.

Au cours de notre stage pratique au sein de l'entreprise *CEVITAL*, nous n'avons pas trouvé les éléments d'information qui auraient facilité la mise en œuvre de calcul des coûts par la méthode ABC au sein de *CEVITAL.*

La méthode ABC est une méthode de comptabilité analytique qui permet de définir et de dégager les indices de performance par activité, très utile pour juger le bon fonctionnement général de l'entreprise, et de la réalisation des objectifs fixés.

L'analyse plus poussée des charges dans la méthode ABC, malgré l'arbitraire du choix des activités de leur inducteur et de leur assiette rend probable l'affirmation que de manière générale les coûts ABC sont plus proche de la réalité de la consommation des charges par les produits par rapport à la méthode traditionnelle.

La pertinence du coût de revient obtenu dans la méthode ABC par un respect des liens de causalité entre produits et consommation de ressources représente déjà une avance importante en termes d'aide à la prise de décision, elle semble fournir une base fiable pour orienter les politiques de fixation des prix de vente et d'amélioration continue des processus.

Bien que la méthode ABC n'est pas la plus simple technique de calcul comptable, mais elle est la plus performante et la plus moderne. Donc, nous proposons à l'entreprise *CEVITAL* de la mettre en application. D'autant qu'elle permet de développer le système d'information de l'entreprise et qu'il représente de ce fait un élément majeur dans la prise de décision et portant dans le pilotage de l'entreprise.

# **BIBLIOGRAPHIE**

### **Ouvrages**

-1- ALAZARD Claude, SEPARI Sabine : « Contrôle de gestion, manuel et applications », DUNOD, Paris, 1998.

-2- ANTHONY R-N : « contrôle de gestion et planification d'entreprise », Paris, 1965.

-3-ARFAOUI. N et AMRANI. A : « Méthodes d'analyse des coûts », Edition du Management, Alger, 1991.

-4-BERLAND Nicolas : « le contrôle budgétaire », Edition La Découverte, paris, 2004.

-5-BESCOS et MENDOZA : « le management de la performance », Edition Comptables Maleseherbes, Paris, 1994.

-6-BOISSELER Patrick : « contrôle de gestion ; cours et application », 3ème édition, Librairie Vuibert, Paris, Février 2005.

-7-BOUGHABA A : « comptabilité analytique d'exploitation », Edition BERTI, Alger, 1991.

-8-BOUKHEZAR A : « principe de comptabilité analytique », Edition gestion multiple, Alger, 1991.

-9- CIBERT A : « comptabilité analytique », Edition DUNOD, Paris, 1976.

-10-DE BOISLANDELLE Henri Mahe : « dictionnaire économique », Edition Economica, Paris, 1998.

-11-DERRUPE. JEAN : « Les opérations de l'entreprise », Edition Economica, Paris, 1992.

-12-DUBRULLE .L et JOURDAIN. D : « comptabilité analytique de gestion », Edition DUNOD, Paris, 2007.

-13-DUPUY. Yves : « les bases de la comptabilité analytique de gestion », Edition Economica, Paris, 2003.

-14-FERDJELLAH Mohamed : « la comptabilité des coûts et prix de revient », Edition ENAG, Alger, 2004.

-15-GIBERT Patrick : « contrôle de gestion », Vuibert, Paris, Février 2003.

-16-Guedj Norbert : « le contrôle de gestion », 3éme édition d'organisation, Paris, 2000.

-17-HERNARD Monique et HEIM José : « dictionnaire de la comptabilité », 4éme Edition La Villeguérin, Paris, 1993.

-18-KERVILER I, « le contrôle de gestion », édition Economica, Paris, 2006.

-19-LANGLOIS .L, BONNIER. C, BRINGER. M : « contrôle de gestion », Edition BERTTI, Alger, 2006.

-20- LAUZEL. P : « comptabilité analytique et gestion »,  $3^{\text{eme}}$  édition Sirey, Paris, 1977.

-21- LAZARY : « la comptabilité analytique », Ed.ES-SALEM CHERAGA, 2001.

-22-LECLERE Didier : « l'essentiel de la comptabilité analytique, analyser les coûts pour bien décider », 4<sup>eme</sup> édition, Edition d'organisation, paris, 2007.

-23-MARTINET A-C et A.SILEM A : « lexique de la gestion », Edition Dalloz, Paris, 2003. -24-RAIMBAULT Guy : « comptabilité analytique et gestion prévisionnelle outils de gestion », Edition Chihab, Paris, 1996.

-25-ROSSIGNOL. A : « Gestion économie d'entreprise ».2nd Edition Foucher, Paris, 1997.

-26-SAADA .T : « comptabilité analytique et contrôle de gestion », Vuibert Edition, Paris, 2006.

-27-VIZZA VONA P : « La gestion financière »,  $9^{\text{ème}}$  Edition, Atoll, Paris 1985.

-28-ZERMATI.P : « La pratique de la gestion des stocks », .Edition Dunod, Paris 1985.

-29-ZITOUN Tayeb : « comptabilité analytique », Edition Berti, Alger, 2003.

# **Thèses et mémoires**

- ADRAR Saloua et BOUDACHE Leila : « calcul du coût de revient par la méthode ABC cas CO.GB », mémoire de Master, université de Bejaia, 2011.
- AMALOU Mourad : « Etude de la mise en place d'un système de comptabilité analytique par les méthodes des sections homogène dans un hôpital » thèse 2009.
- ARAB Zoubir : « la comptabilité analytique dans une entreprise Rôle et Objectifs », rapport de stage d'expertise comptables, université de Bejaia, 2000.
- ARAB Z : « Le contrôle de gestion à l'hôpital- méthodes et outilles cas de la mise en place de la méthode ABC à l'hôpital Khalil Amrane de Bejaia», Thèse de magister, Université de Bejaia, 2012.
- BENBOUZID, H et SMAILI, Z : « Application de la comptabilité par activité dans une entreprise industrielle », Mémoire de Master, Université de Bejaia, 2010.
- GUERFI Lamia : « analyse du système de calcul des coûts -cas de SONATRACH », mémoire de Master, université de Bejaia, 2012.
- MEGHNACHE Safia : « la mise en place de la comptabilité par activité au sein de EPB », mémoire de Master, université de Bejaia, 2010.
- SAHLI Slimane, SERROUR Ali : « calcul du coût de revient cas de mise en œuvre de la méthode ABC », mémoire de Master, université de Bejaia, 2011.

# **Table des matières**

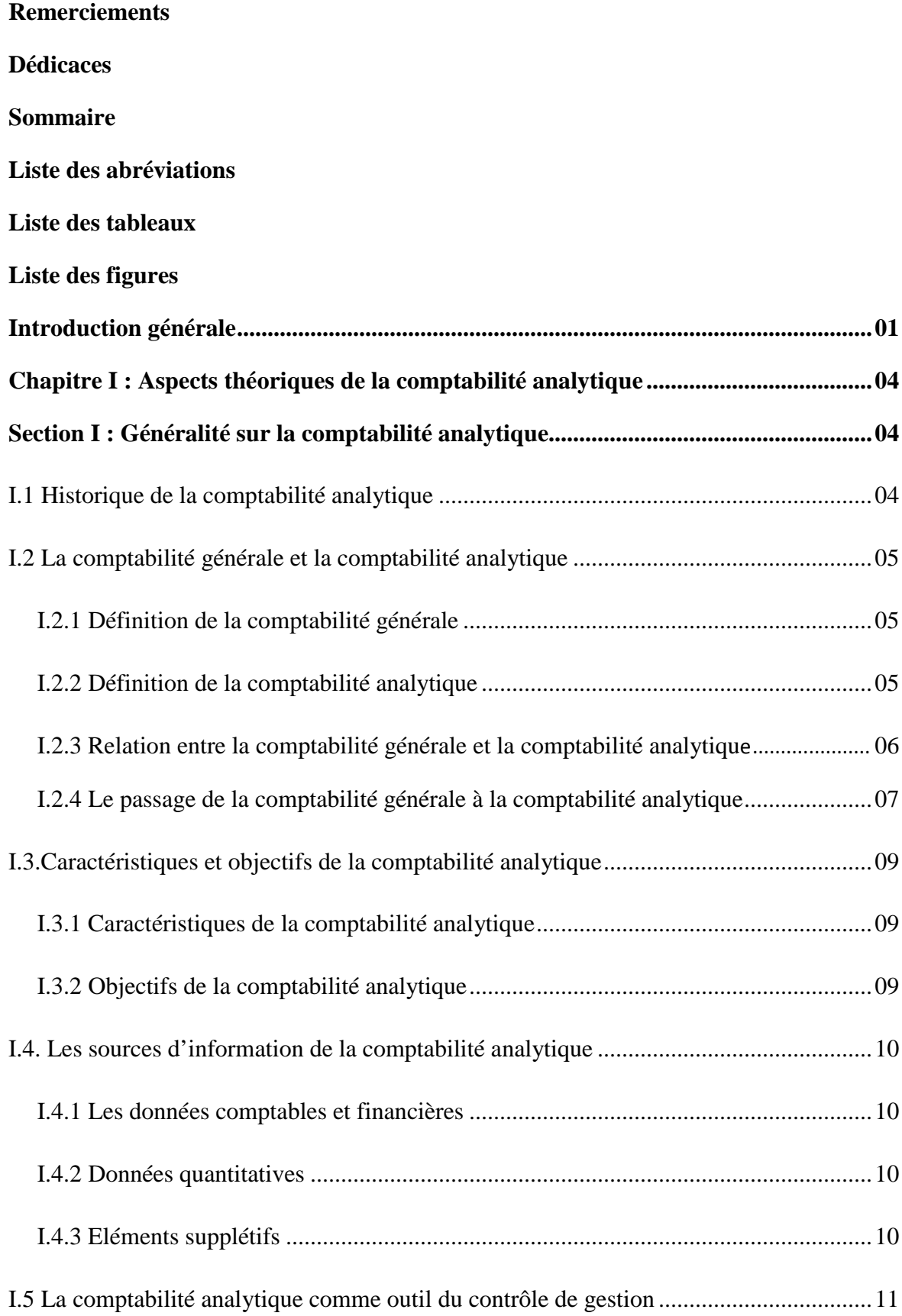

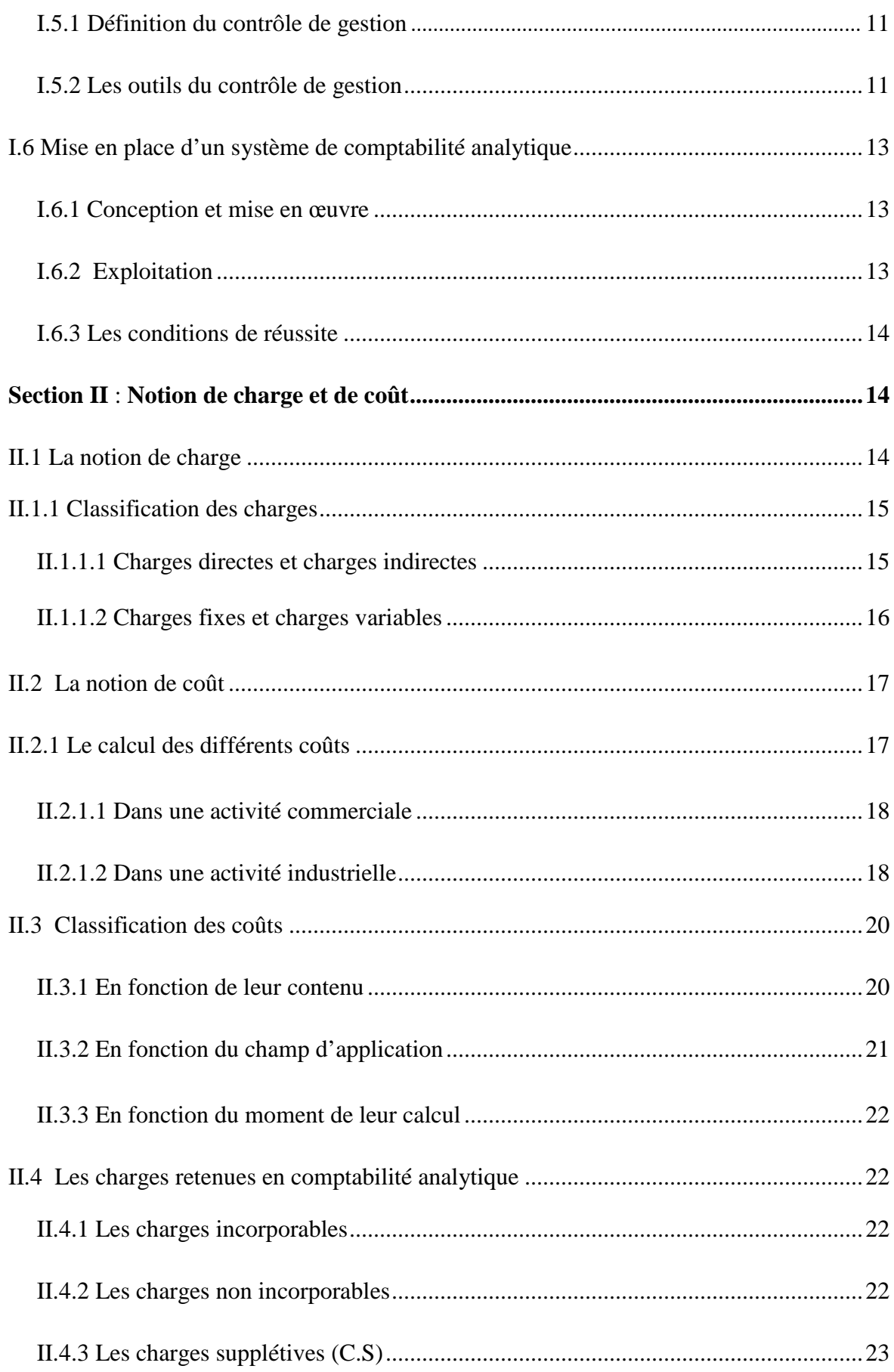

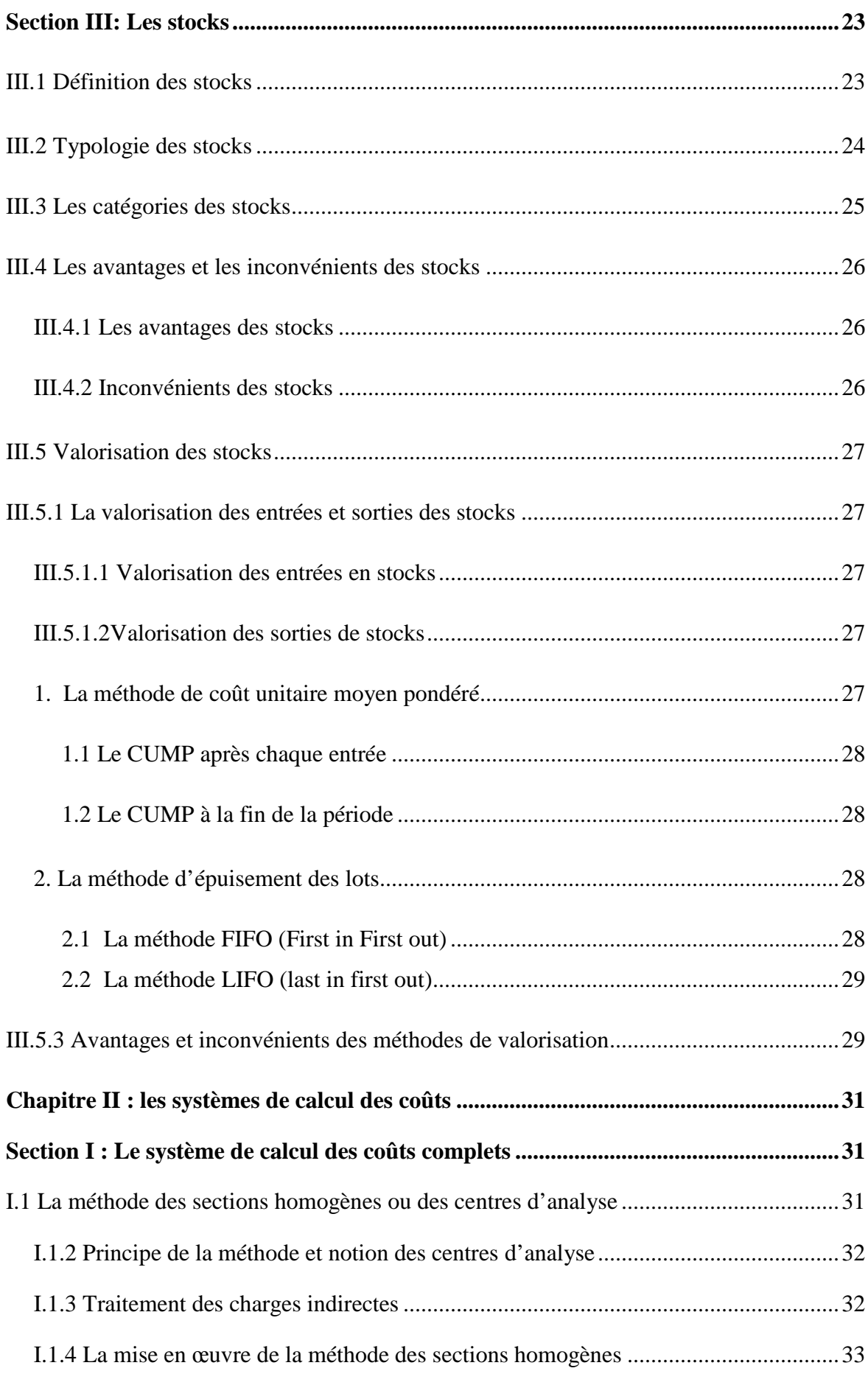

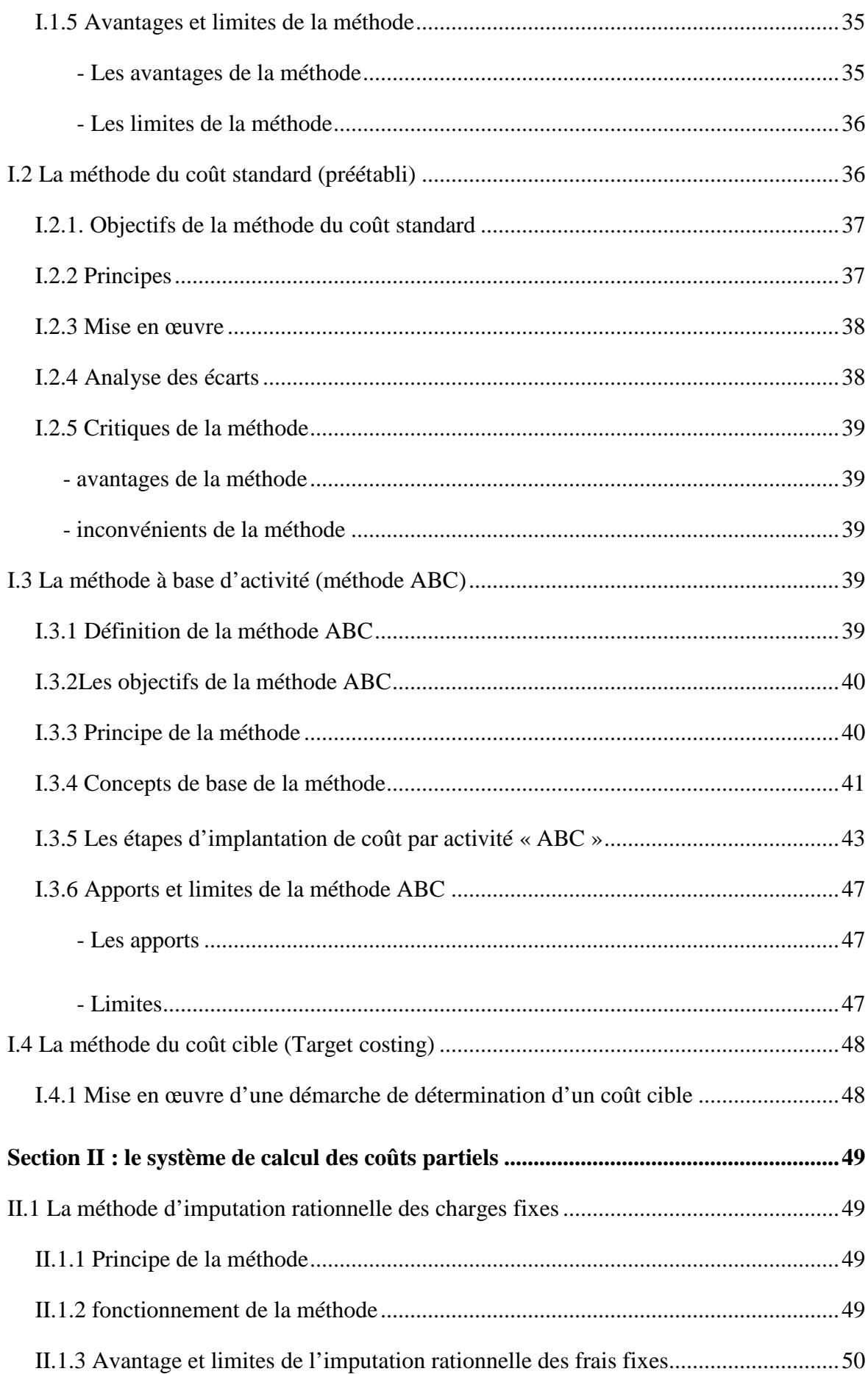

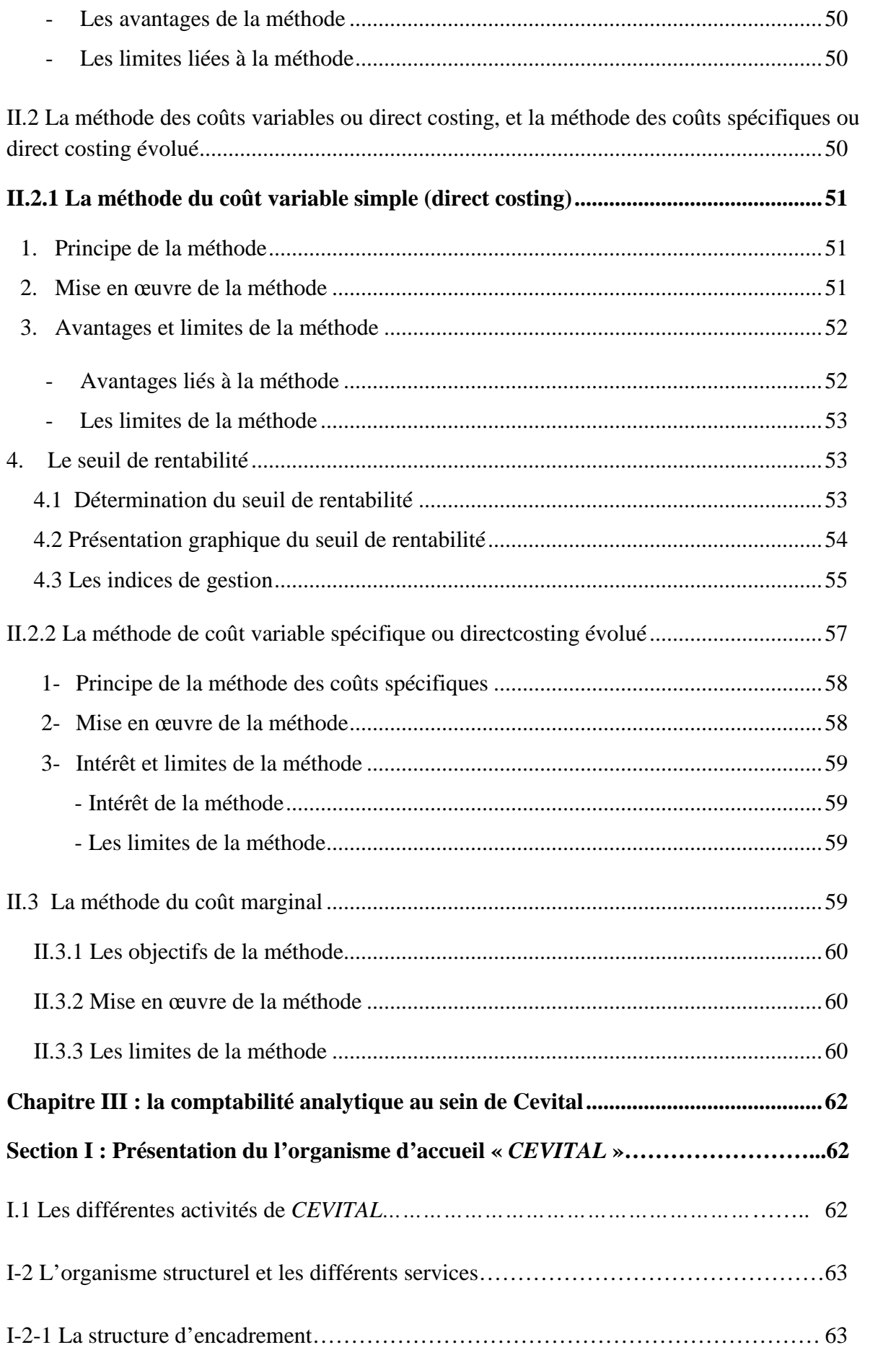

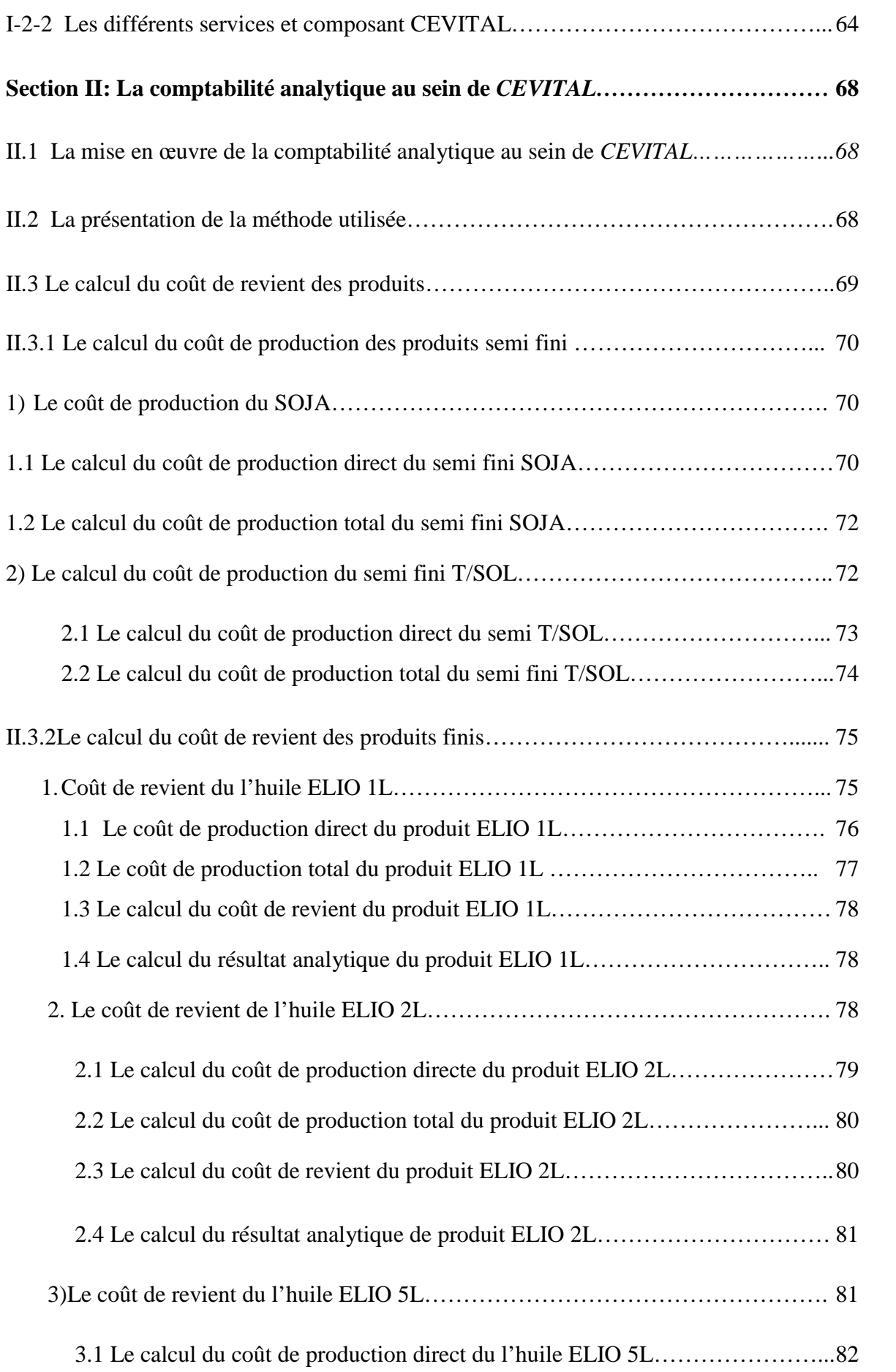

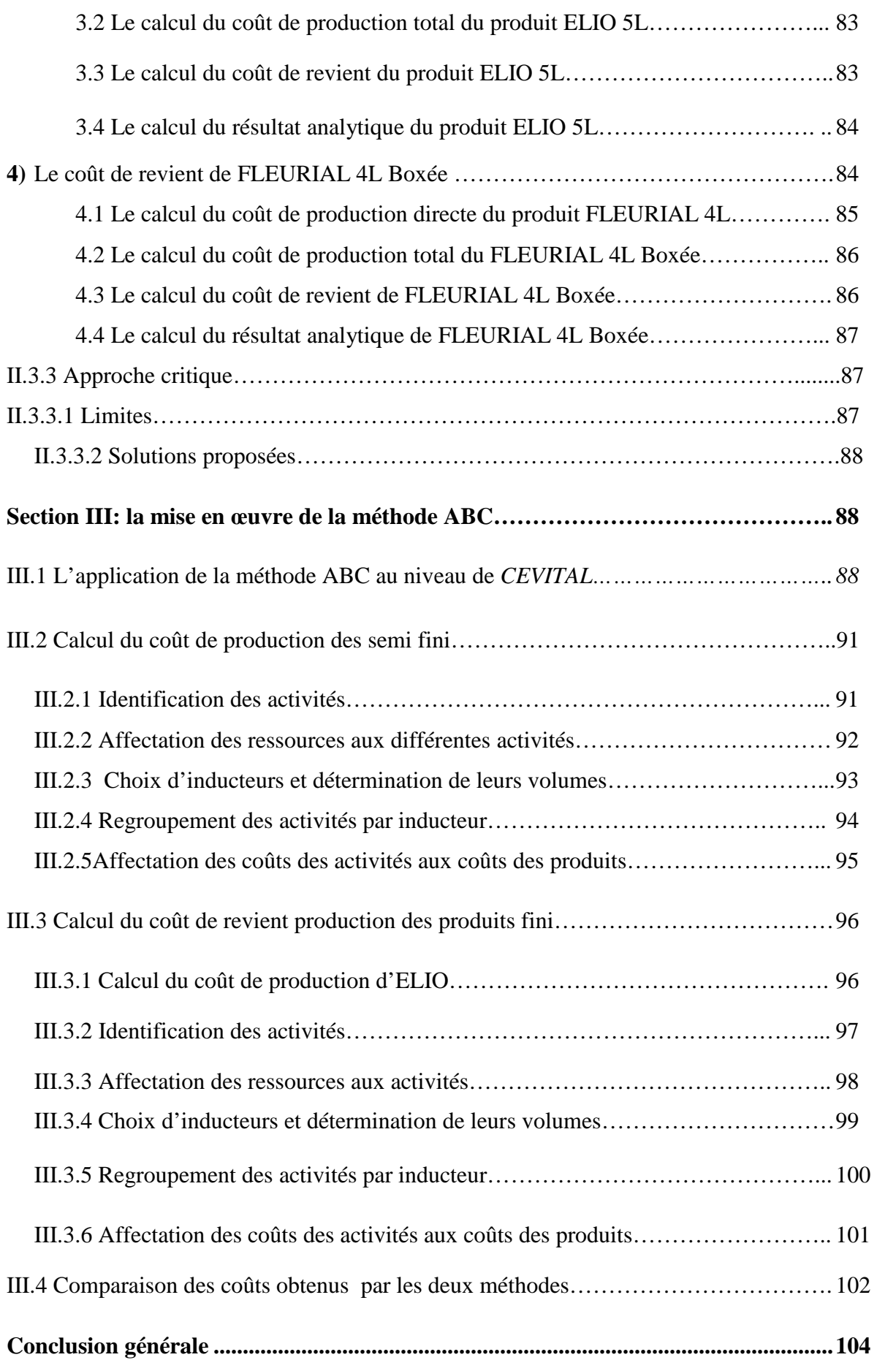

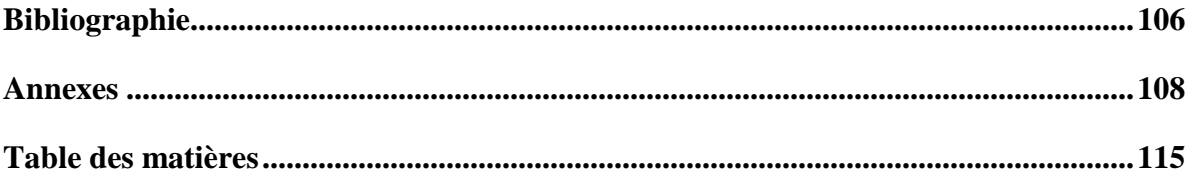

Introduction generale

Chapitre I Aspects théorigues de la comptabilité analytique

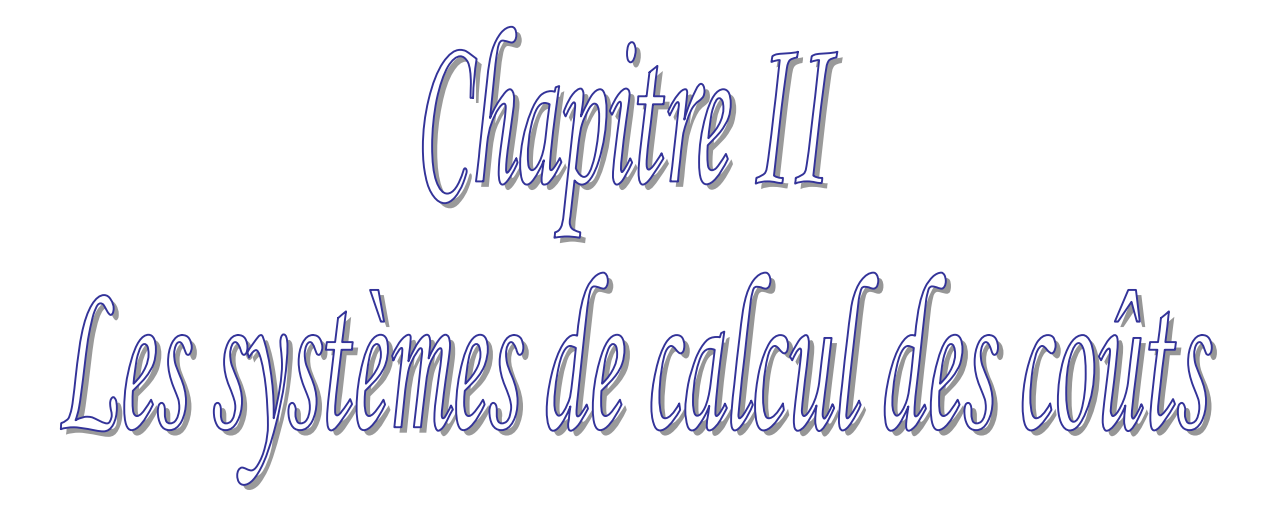

Comclusion generale

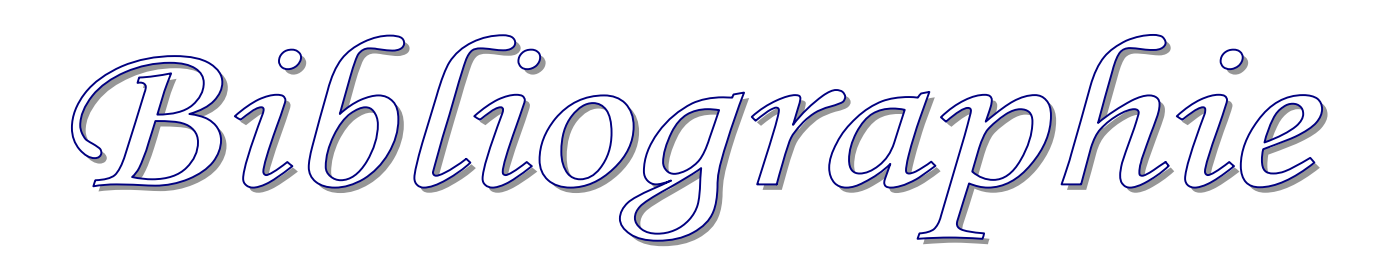

Chapitre III La comptabilité analytique au sein de CEVITAL

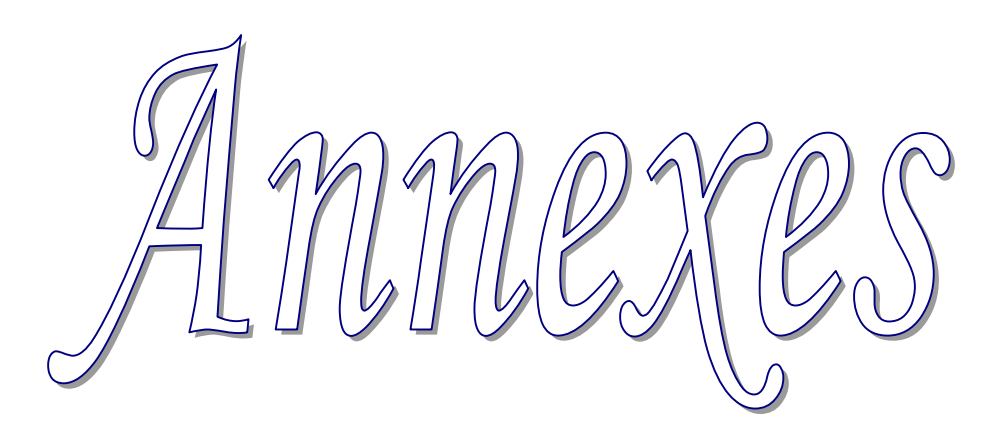

# **Résumé**

La comptabilité analytique constitue l'un des instruments fondamentaux du contrôle de gestion, permettant d'une part la détermination des différents coûts et prix de revient par plusieurs méthodes, et d'autre part d'apporter aux dirigeants et aux responsables des données périodiques et chiffrées pouvant servir de base à la prise de décision.

Fondée sur une organisation particulière, la comptabilité analytique permet de connaitre, en quantité et en valeur, les diverses consommations de moyens de production nécessaires aux activités d'une période et les contributions de chaque services ou produits à la bonne marche de l'organisation.

En effet les entreprises algériennes parmi elles *CEVITAL*, souffrent d'un retard considérable dans l'utilisation des méthodes d'analyse des coûts tel que la méthode traditionnelle, mais il en existe d'autres. Certaines sont plus simples mais donnent des résultats moins précis, d'autres nécessitent des traitements plus complexes et plus coûteux mais donnent des résultats plus précis méthode ABC.

# **Abstract**

Cost accounting is one of the fundamental instruments of management control, allowing one hand the determination of the different costs and cost by several methods, and secondly to provide executives and managers and periodic data figures as a basis for decision making.

Indeed Algerian companies among them *CEVITAL* suffer a considerable delay in the use of methods of cost analysis as the traditional method, but there are others. Some are simple but give less accurate results, others require more complex and expensive treatments but give more accurate results ABC method.

*Mots clés*: coûts, charges, contrôle de gestion, stocks, comptabilité générale, comptabilité analytique.

# **Tableau N°9 : Le coût de production direct du semi fini SOJA**

Unité : tonne - U.M : DA

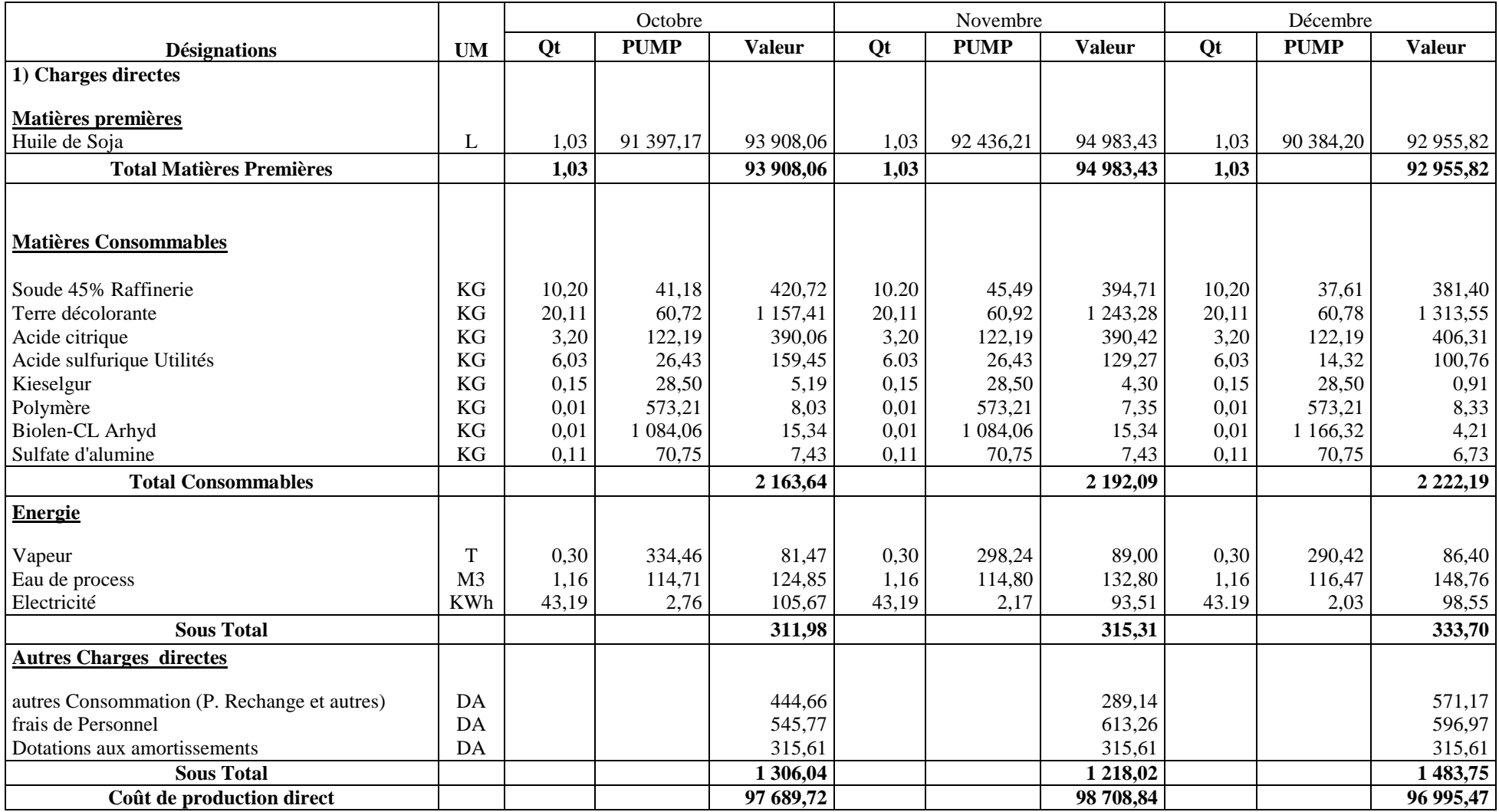

(**Source :** établie par nos soins sur la base des documents de CEVITAL)

### **1.2 Le calcul du coût de production total du semi fini SOJA**

### **Tableau N°10 : Le coût de production total du semi fini SOJA**

Unité : tonne - U.M : DA

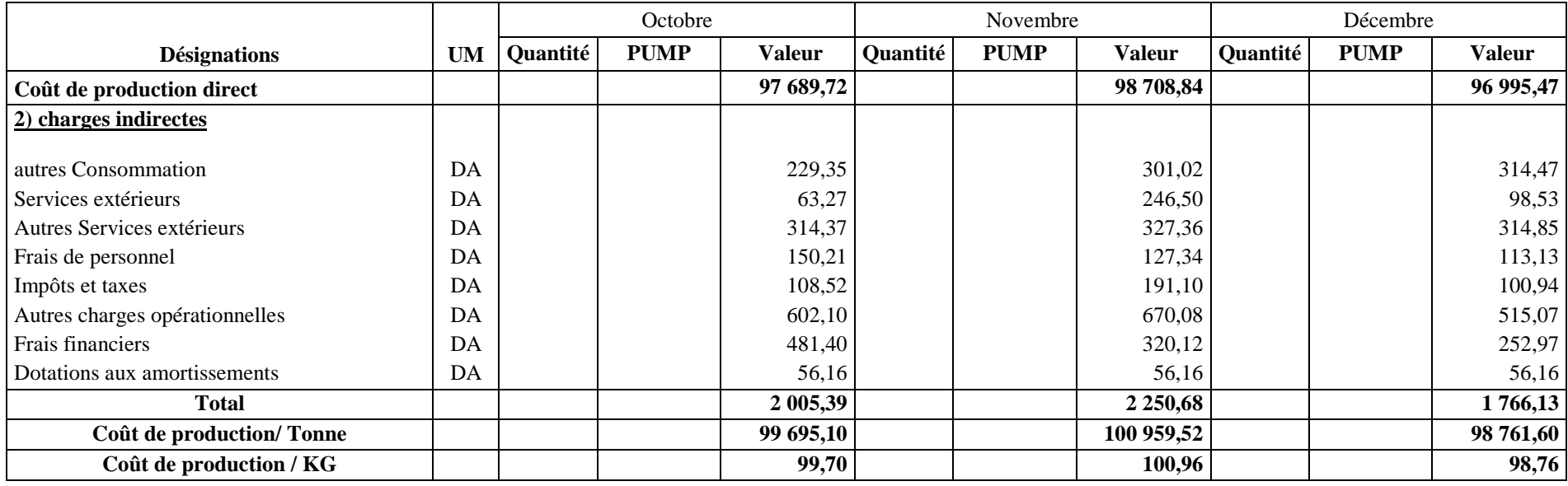

(**Source :** établie par nos soins sur la base des documents de *CEVITAL*)

Au cours du dernier trimestre de l'année 2012, nous avons constaté une variation effectuée sur le coût de production du semi fini SOJA :

- Une augmentation de 1,27% durant le mois de novembre, qui est expliqué principalement par une augmentation de coût d'achat des matières premières, ainsi que les autres matières consommables de 1.14%, et de plus à une augmentation des charges indirectes de 12,23% ;

-Une diminution de 2,18% durant le mois de décembre et cela est due à une diminution de coût d'achat des matières première et les matières consommables de 2%, et a une diminution au niveau des charges indirectes de 21,53%.

**2) Le calcul du coût de production du semi fini T/SOL :** ce semi fini est calculé à l'aide des deux tableaux ci-après

# **2.1 Le calcul du coût de production direct du semi T/SOL** Tableau N°11 : Le coût de production direct du semi fini T/SOL Unité : tonne - U.M : DA

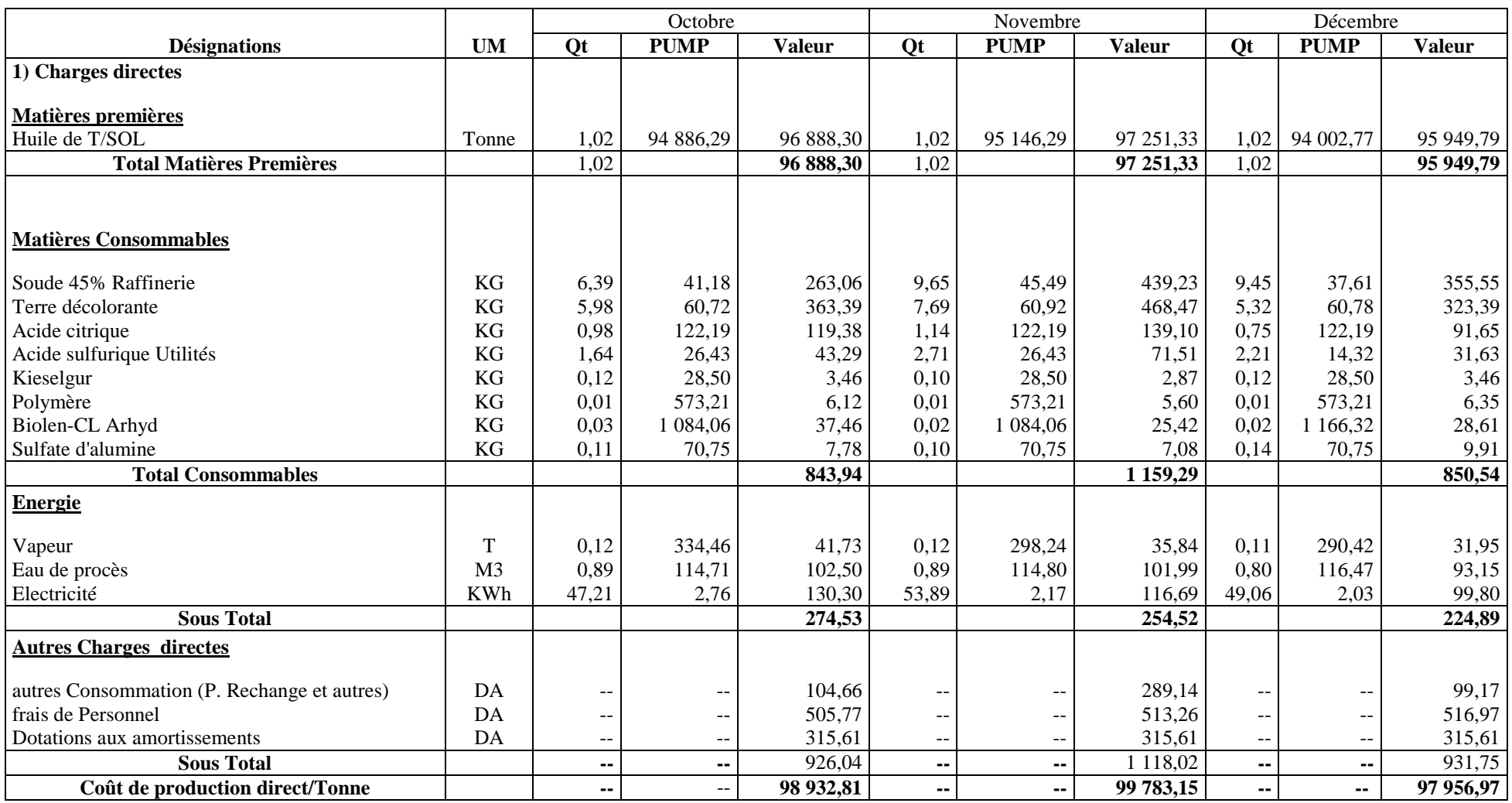

(**Source :** établie par nos soins sur la base des documents de CEVITAL)

# **2.2 Le calcul du coût de production total du semi fini T/SOL**

### **Tableau N°12 : Le coût de production total du semi fini T/SOL**

Unité : tonne - U.M : DA

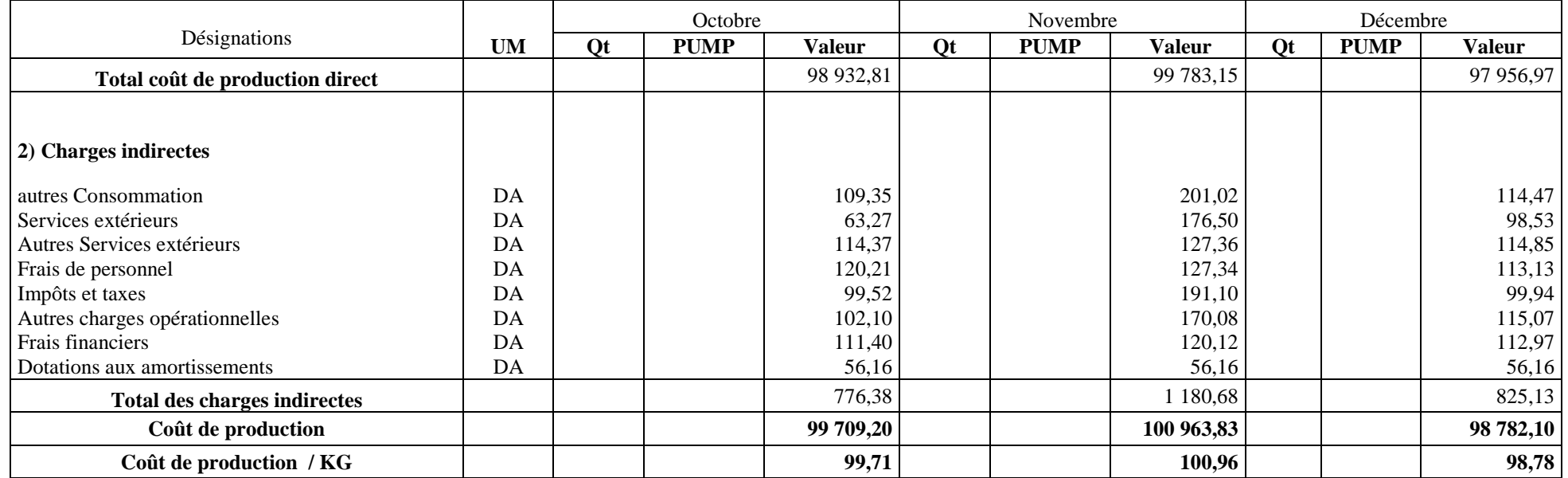

(**Source :** établie par nos soins sur la base des documents de CEVITAL)

Au cours du dernier trimestre de l'année 2012, nous avons constaté une variation effectuée sur le coût de production du semi fini T/SOL :

- Une augmentation de 1,25% durant le mois de novembre et cela est due à l'augmentation de coût d'achat des matières premières et consommables de 0.6%, et l'augmentation des charges indirectes de 52% ;

-Une diminution de 2,16% durant le mois de décembre et cela est expliquée par la diminution de coût d'achat des matières premières et consommables de1.63%, et une diminution de 30,11% au niveau des charges indirectes.

# **III.2.4 Regroupement des activités par inducteur et détermination de leurs coûts**

**Tableau N°36 : Etape 4 « Regroupement des activités par inducteur » (semi finis)**

U-M : DA

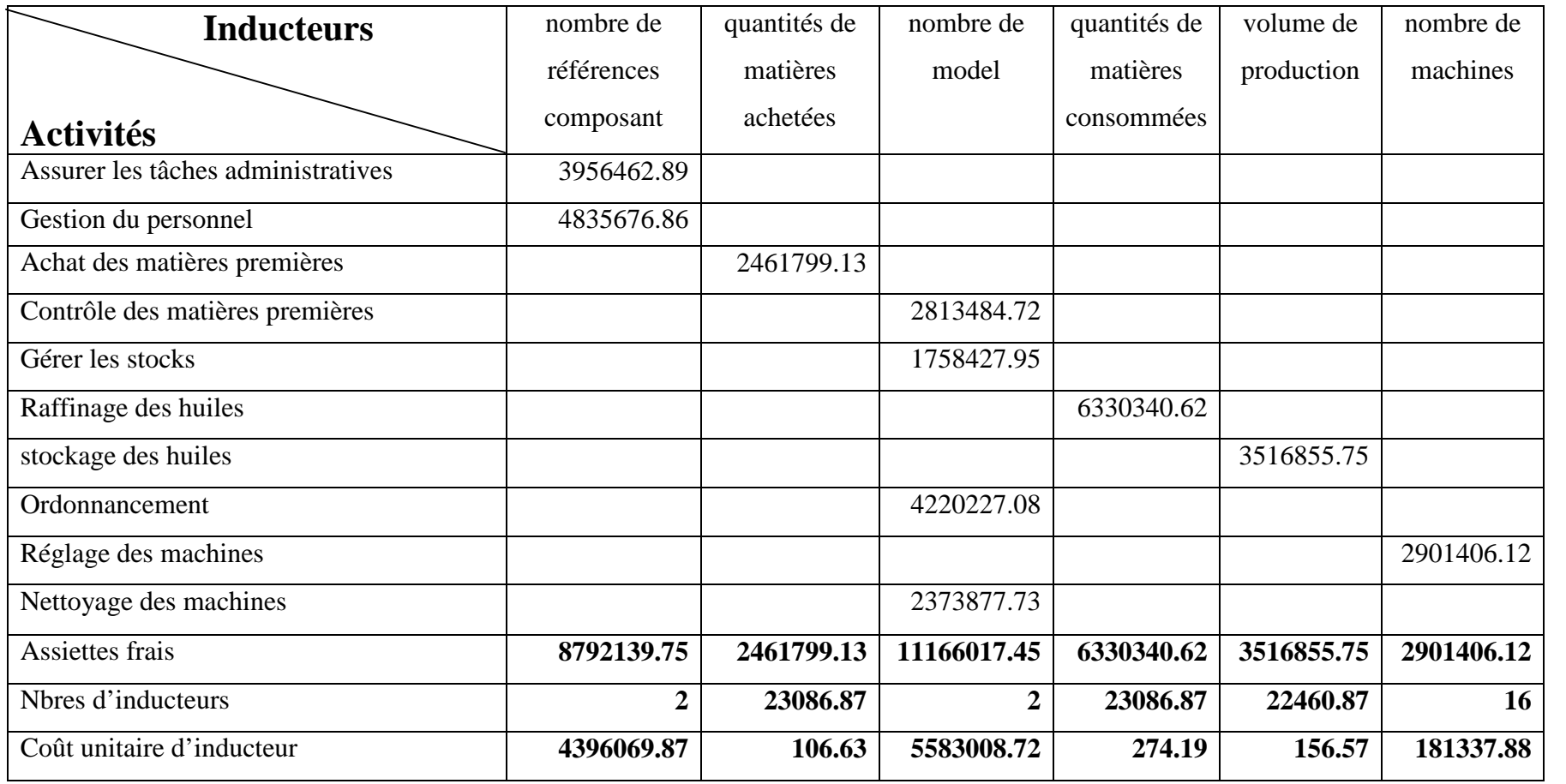

**(Source :** réalisé par nos soins à partir des documents internes de *CEVITAL*)

### **III.2.5 Affectation des coûts des activités aux coûts des produits**

Après avoir déterminé le coût unitaire de chaque inducteur, il est nécessaire de donné chaque produit son coût de production.

# **Tableau N°37 : Etape 5 «Affectation des coûts des activités aux coûts des produits» (semi finis)**

U-M : DA

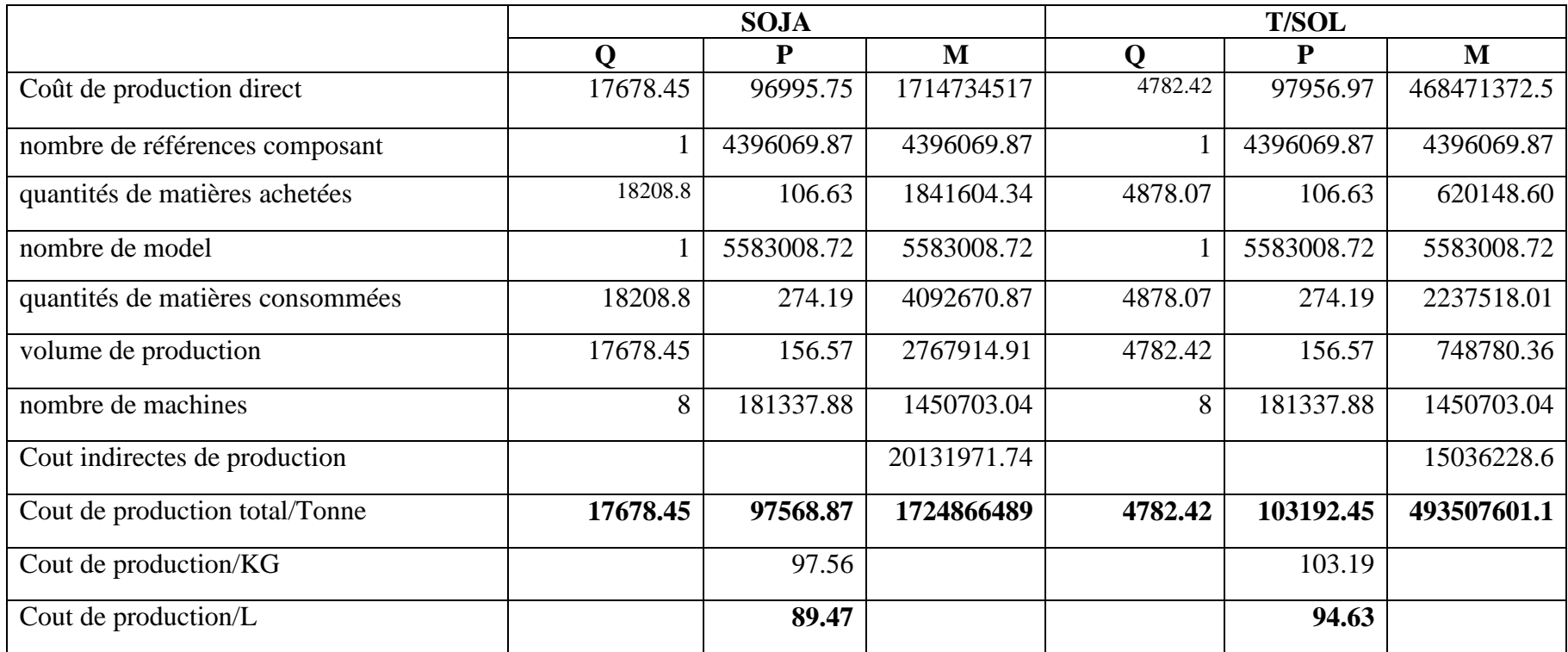

**(Source :** réalisé par nos soins à partir des documents internes de *CEVITAL*)

Nous remarquons dans ce tableau, que le coût de production des semi finis déterminé par la méthode ABC, est différent de celui calculé par la méthode traditionnelle.

### **III.3 Calcul du coût de production des produits fini par la méthode ABC**

Le coût de production direct des produits finis, est calculé à base des coûts de production des semi finis déjà calculés par la méthode ABC.

### **III.3.1 Calcul du coût de production d'ELIO**

### **Tableau N°38 : Etape 01 « Coût de production direct des produits finis » (ABC)**

U-M : DA

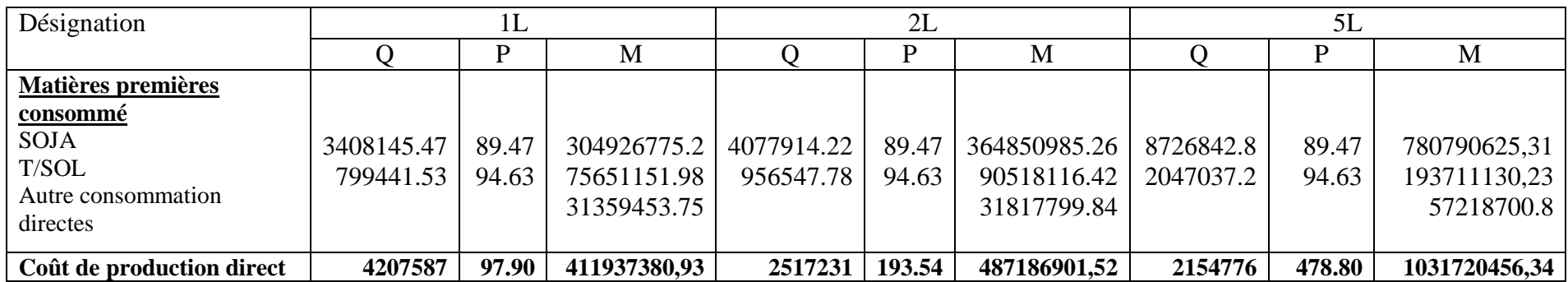

**(Source :** réalisé par nos soins à partir des documents internes de *CEVITAL*)

Pour calculer le coût de revient du produit fini, il faut additionner les charges directes consommées et les charges indirectes. Pour estimer ces dernières, il faut déterminer les activités auxquelles elles ont recours et la quantité d'inducteurs consommées par ces activités. Ce nombre d'inducteurs de chaque activité est multiplié par le coût unitaire de l'inducteur, on obtient le coût d'une quantité donnée d'un produit.

# **III.3.5 Regroupement des activités par inducteur**

### Tableau N°42 : Etape 5 « Regroupement des activités par inducteur » (produits finis) U-M : DA

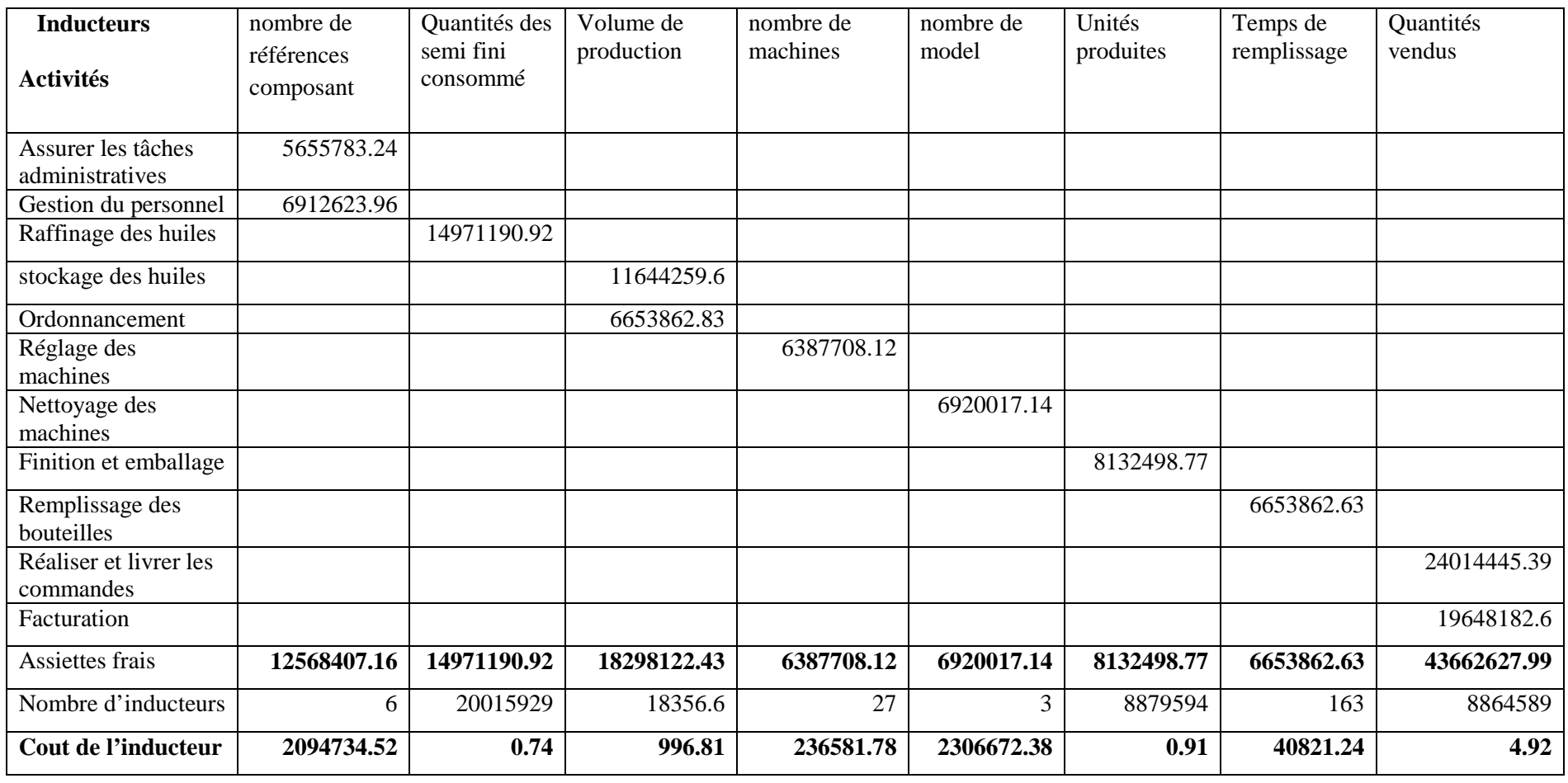

**(Source :** réalisé par nos soins à partir des documents internes de *CEVITAL*)
## **III.3.6 Affectation des coûts des activités aux coûts des produits**

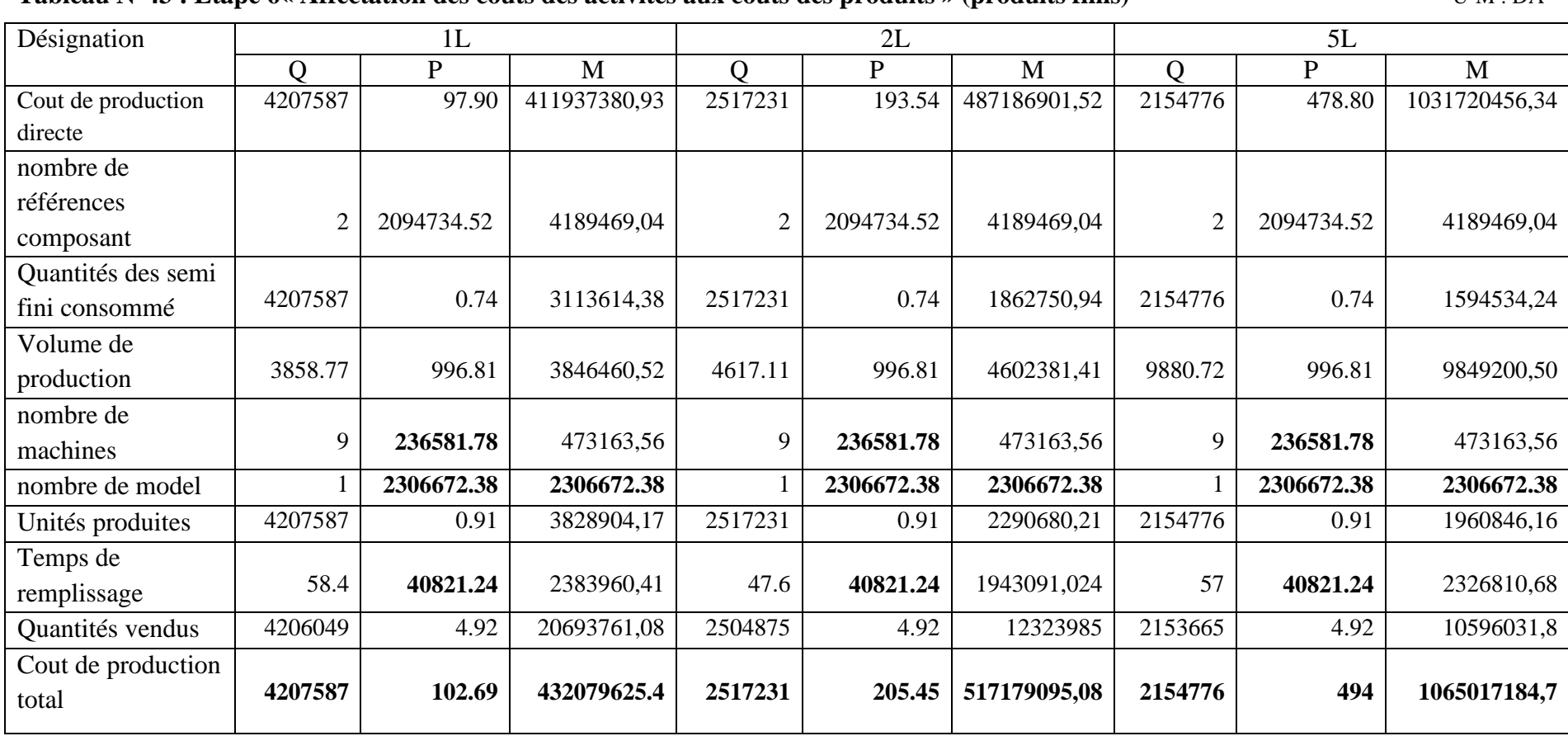

**Tableau N°43 : Etape 6« Affectation des coûts des activités aux coûts des produits » (produits finis)** U-M : DA

**(Source :** réalisé par nos soins à partir des documents internes de *CEVITAL*)